Objekttyp: **Issue**

### Zeitschrift: **Orion : Zeitschrift der Schweizerischen Astronomischen Gesellschaft**

Band (Jahr): **66 (2008)**

Heft 347

PDF erstellt am: **24.07.2024**

#### **Nutzungsbedingungen**

Die ETH-Bibliothek ist Anbieterin der digitalisierten Zeitschriften. Sie besitzt keine Urheberrechte an den Inhalten der Zeitschriften. Die Rechte liegen in der Regel bei den Herausgebern. Die auf der Plattform e-periodica veröffentlichten Dokumente stehen für nicht-kommerzielle Zwecke in Lehre und Forschung sowie für die private Nutzung frei zur Verfügung. Einzelne Dateien oder Ausdrucke aus diesem Angebot können zusammen mit diesen Nutzungsbedingungen und den korrekten Herkunftsbezeichnungen weitergegeben werden.

Das Veröffentlichen von Bildern in Print- und Online-Publikationen ist nur mit vorheriger Genehmigung der Rechteinhaber erlaubt. Die systematische Speicherung von Teilen des elektronischen Angebots auf anderen Servern bedarf ebenfalls des schriftlichen Einverständnisses der Rechteinhaber.

#### **Haftungsausschluss**

Alle Angaben erfolgen ohne Gewähr für Vollständigkeit oder Richtigkeit. Es wird keine Haftung übernommen für Schäden durch die Verwendung von Informationen aus diesem Online-Angebot oder durch das Fehlen von Informationen. Dies gilt auch für Inhalte Dritter, die über dieses Angebot zugänglich sind.

Ein Dienst der ETH-Bibliothek ETH Zürich, Rämistrasse 101, 8092 Zürich, Schweiz, www.library.ethz.ch

### **http://www.e-periodica.ch**

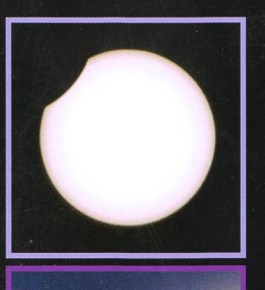

**Aktuell am Himmel** Zwei Finsternisse im selben Monat

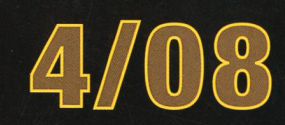

# Astronomie@Computer<br>Bearbeitung von Sonnenfinsternisbildern

**Beobachtung**<br>Wann sind wo ISS und Iridium-Flares zu sehen?

## **Aus den Sektionen**

Schweizerischer Tag der Astronomie am 6. September 2008

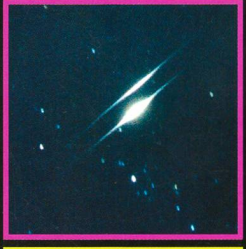

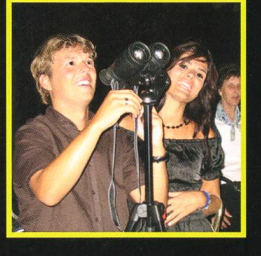

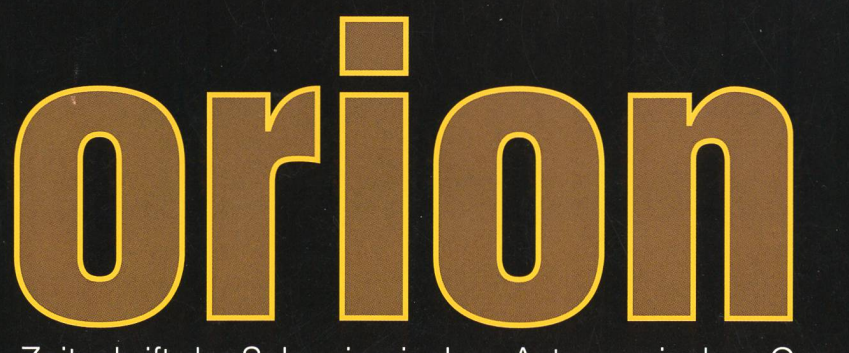

Zeitschrift der Schweizerischen Astronomischen Gesellschaft SAG

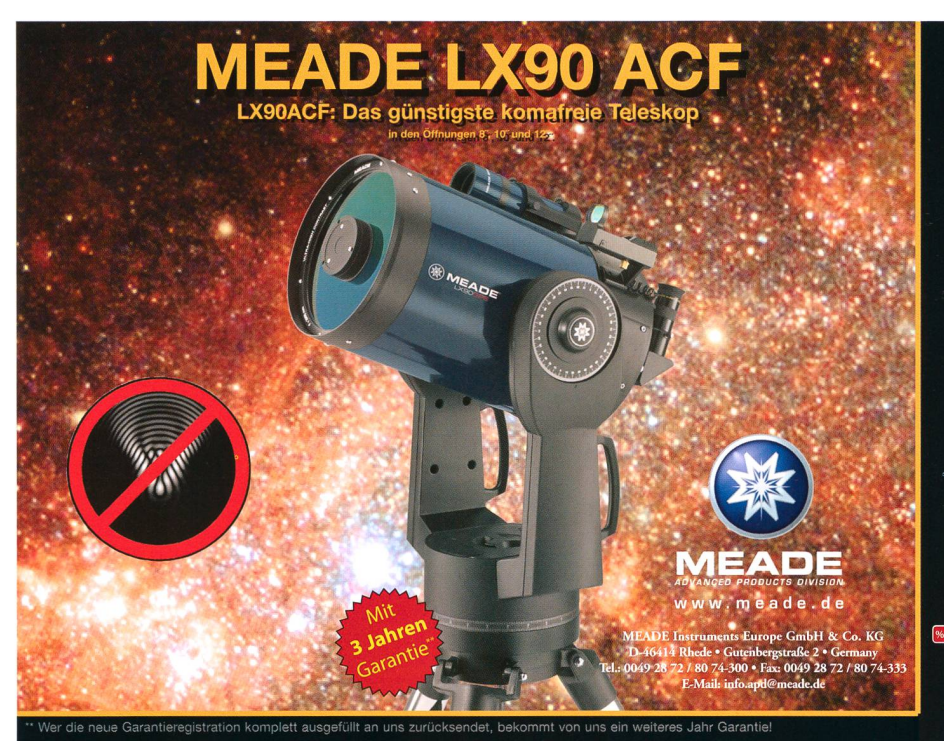

Das neue LX90 ACF - Erleben Sie die optische Leistung des komafreien systems zum gleichen Preis wie die bisherige Schmidt-Cassegrain-Version.

Das LX90 ACF bietet die ungeschlagene Kombination aus niedrigem Gewicht, großer Öffnung, einfacher Bedienbarkeit und optischer Feldschärfe. An dieser Referenz werden sich alle anderen transportablen Teleskope messen müssen. Erleben Sie nadelscharfe Sterne bis an den Rand des Gesichtsfeldes zum Preis eines konventionellen Schmidt-Cassegrain!

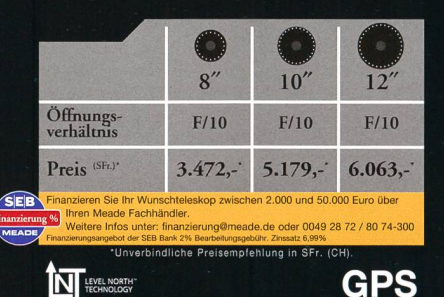

## eade Advanced Coma Free Optiken

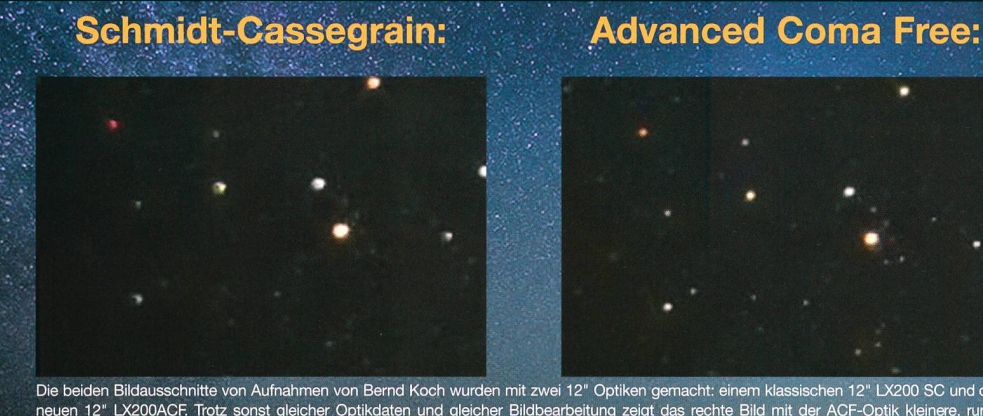

Die beiden Bildausschnitte von Aufnahmen von Bernd Koch wurden mit zwei 12" Optiken gemacht: einem klassischen 12" LX200 SC und den<br>neuen 12" LX200ACF. Trotz sonst gleicher Optikdaten und gleicher Bildbearbeitung zeigt das unverzerrte Sterne. Die höhere Bildschärfe kommt auch der Grenzgröße zugute: im rechten Bild sind schwächere Sterne er

## Eine Revolution in der optischen Leistung von Serienteleskopen Warum Meade ACF-Optiken?

- Höhere Randschärfe - - Höherer Kontrast im Feld -

- Höhere Grenzgröße im Feld -

#### Was bedeutet Advanced Coma Free?

Die Meade ACF-Optiken haben einen großen Vorteil gegenüber konventionellen Optiken: Sie zeigen keine Koma. Koma ist ein Bildfehler, bei dem außerhalb der Bildmitte das Sternenlicht verteilt und zu einem kometenähnlichen Schweif auseinandergezogen wird. Meade Advanced Coma Free Optiken haben diesen Fehler nicht. Die Vorteile sehen Sie bei jedem Blick durch das Teleskop: Kleine runde Sterne bis zum Rand. Durch die höhere Lichtkonzentration erhöht sich auch der Kontrast im Bild und es werden schwächere Sterne sichtbar. Ob Beobachtung oder Fotografie: Die Advanced Coma Free Optiken von Meade haben gegenüber konventionellen Serienteleskopen die Nase vorn. Sie bieten eine Abbildungsqualität, die bisher nur von Ritchey-Chrétien Teleskopen und anderen exotischen Systemen erreicht wurde, die jedoch ein Mehrfaches der Meade ACF Geräte kosten.

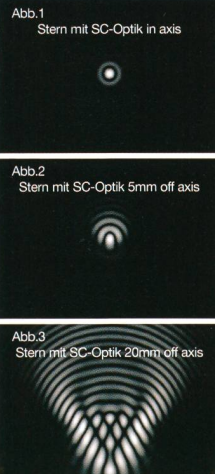

#### Hintergründe:

Warum ist die Meade ACF Optik besser als konventionelle Optiken? Ein Teleskop bündelt das Licht des Sterns in ein Beugungsscheibchen, siehe Abbildung 1. Je mehr Licht ein Beugungsscheibchen enthält, desto heller erscheint es. Dieses Beugungsscheibchen wird von Beugungsringen umgeben, die bei einem idealen Teleskop sehr schwach sind. Im Bild ist der erste dieser Ringe sichtbar. Vergleichen wir zwei Teleskope gleichen Durchmessers. Das Gerät, das mehr Licht im

Beugungsscheibchen vereint, zeigt hellere Sterne. Dieser Idealzustand wird von herkömmlichen Teleskopen jedoch lediglich an einer Stelle des Bildes erreicht: der Bildmitte. Außerhalb der Mitte des Bildes werden die Sterne deformiert, weil sogenannte optische Aberrationen auftreten. Die Aberration, die in der Regel am auffälligsten ist und am meisten stört, ist die sogenannte Koma. Wenn Koma vorhanden ist, wird das Licht des Sterns in einen kometenähnlichen Schweif auseinandergezogen, siehe Abbildung 2 links. Das ist nicht erst am äußersten Rand des Teleskopgesichtsfeldes der Fall, das Bild zeigt einen Stern, der nur 5 mm von der Bildmitte entfernt ist. Am Rande des Gesichtsfeldes ist die Koma noch markanter, siehe Abbildung 3 links. Das Licht des Sterns wird über ein weites Gebiet gestreut. Im Gegensatz dazu die Sternabbildung im Meade Advanced Coma Free Teleskop rechts: Kleine Sterne, die nur am äußersten Bildfeldrand minimal an Kontrast verlieren.

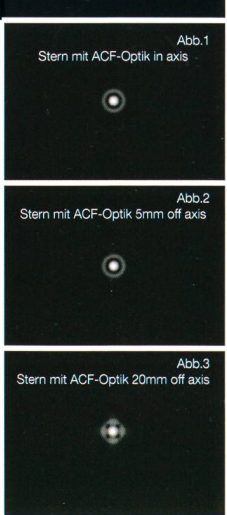

Anmerkung: Irrtümer und Fehler vorbehalten. Die Stemgrafiken wurden aufgrund von Strahldurchrechnungsdaten mit dem Programm Abberator simuliert auf der Grundlage eines 8" Gerätes. Reale Teleskopabblidungen können von den h gezeigten Aufnahmen liegen bei Bernd Koch. Durch den begrenzten Dynamikumfang bei der Bildschirmdarstellung mussten die Bilder bearbeitet werden. Das geschah jedoch bei den jeweiligen Vergleichsbildern immer mit genau glei

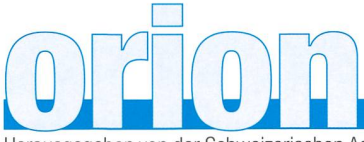

#### 66. Jahrgang/année - N° 347 August/Août 4/2008 - ISSN 0030-557-X

Herausgegeben von der Schweizerischen Astronomischen Gesellschaft - Edité par la Société Astronomique de Suisse - Edito dalla Società Astronomica Svizzera

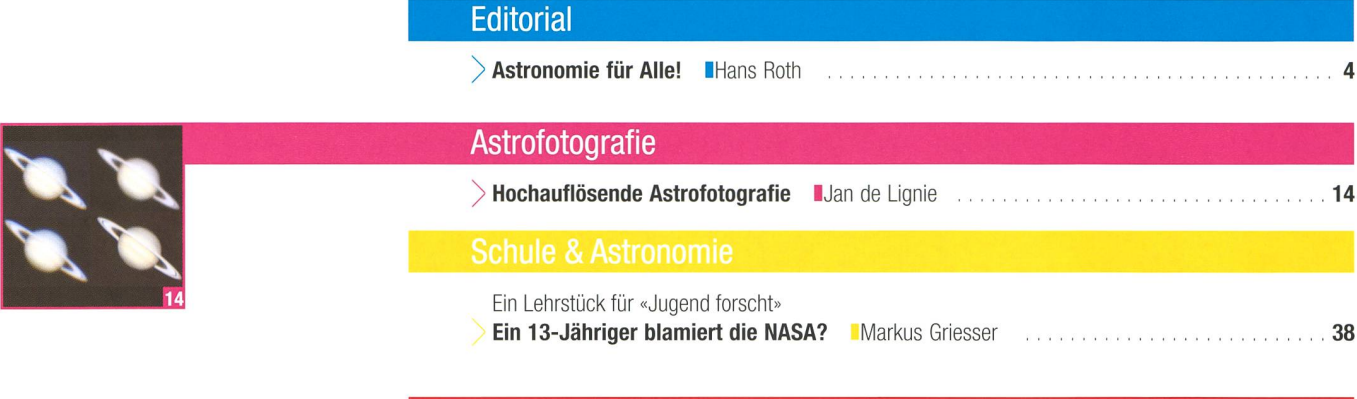

### Technik, Tipps & Tricks

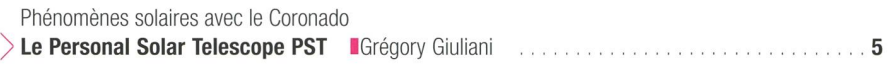

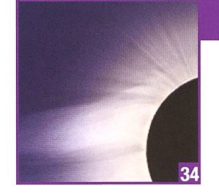

### Astronomie@Computer

Was aus Koronabildern herausgeholt werden kann )> Sonnenfinsternisdetails mit Photoshop demaskieren IMarc Eichenberger 34

## Aktuelles am Himmel

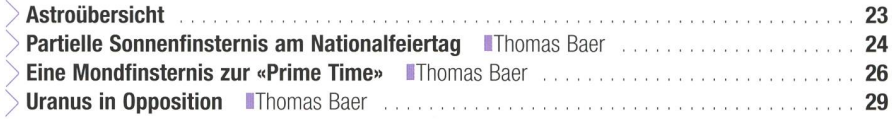

### Geschichte & Astronomie

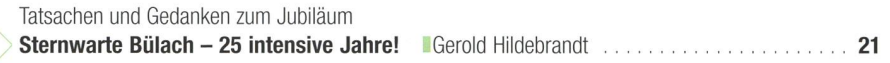

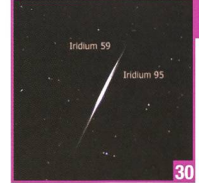

#### Beobachtungen

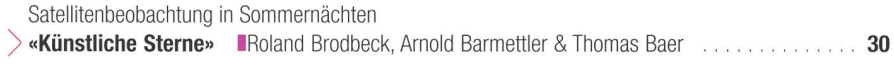

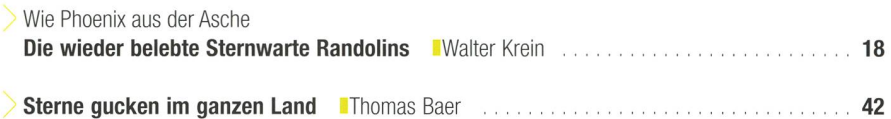

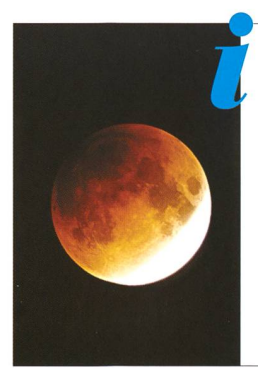

## **Titelbild**

<sup>I</sup> Der Monat August 2008 beschert uns gleich zwei Finsternisse. Am diesjährigen Nationalfeiertag verdeckt der Mond ein kleines Stück der Sonne und in den Abendstunden des 16. August steht dem Mond die Erde vor der Sonne. Zu bequemer Stunde lässt sich die partielle Mondfinsternis über dem Südosthorizont beobachten. Für Astrofotografen bieten solche Himmelsphänomene mer wieder dankbare Motive. Das Titelbild entstand in den frühen Morgenstunden des 21. Februar 2008 während der totalen Mondfinsternis. Leider fand das Schauspiel vielerorts nach einer fast zweiwöchigen Schönwetterperiode einmal mehr hinter einer meist geschlossenen Wolkendecke statt. Nur im Tessin und im Engadin war der Himmel zeitweilig klar. (Bild: Marco Iten)

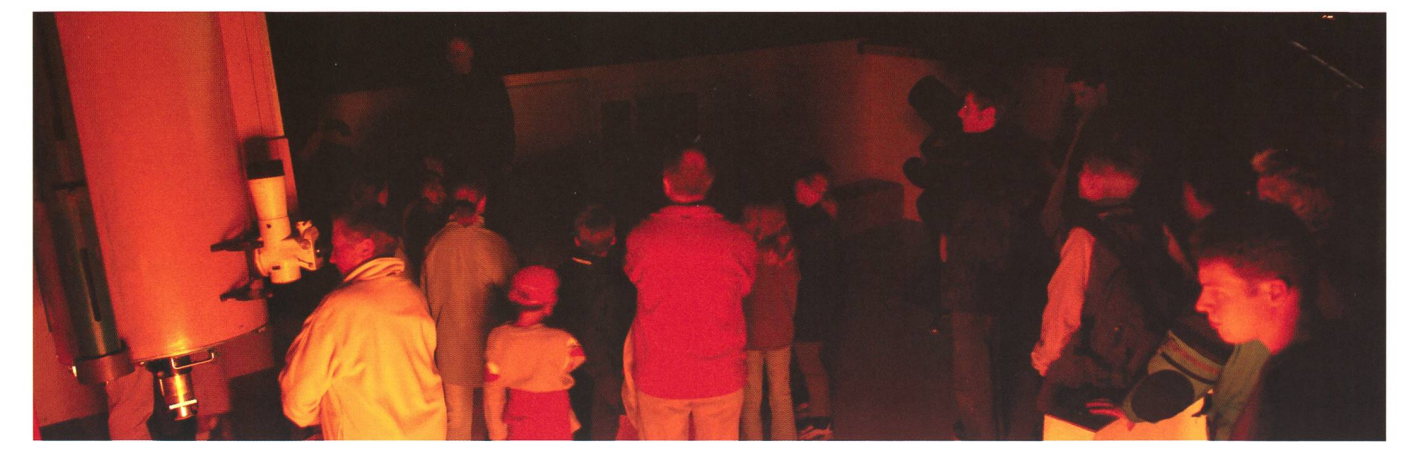

Liebe Leserin lieber Leser

Wie haben Sie Ihr astronomisches Wissen erworben? Wurde Ihre Neugier nach dem, was «ausserhalb» der Erde ist, in der Primarschule gestillt, konnte die Lehrerin Ihre Fragen beantworten? Oder haben Sie Ihre ersten Erkenntnisse über das Weltall aus Fernsehsendungen und Büchern erhalten?

Das Wissen über astronomische Grunderscheinungen ist nicht weit verbreitet. Mehr als die Hälfte der Erwachsenen erklärt etwa das Zustandekommen der Mondphasen dadurch, dass der Mond teilweise in den Erdschatten gerät; und erst auf die Frage, wie es dann kommt, dass man manchmal den Halbmond am hellichten Tag sehen kann, werden sie stutzig. Hier sehen wir eine Aufgabe für die Öffentlichkeitsarbelt der SAG; und die Verbreitung astronomischen Wissens ist denn auch die hauptsächlich-Zielsetzung des schweizerischen Tags der Astronomie. Wir begehen ihn am Samstag, 6. September, gleichentags wie die VdS, die Vereinigung der Sternfreunde in Deutschland. Unser Astronomietag ist kein konzentriertes Grossereignis mit Prominentenauftritten, es soll eine Gelegenheit für möglichst viele Menschen überall im Land sein, einmal etwas von Astronomie zu erfahren – und nach Möglichkeit selbst zu erleben.

Dort, wo aktive astronomische Vereine tätig sind, werden wir auf die Bevölkerung gehen, sei es, dass wir auf öffentlichen Plätzen Teleskope zur Sonnenbeobachtung aufstellen oder wir sie in die Sternwarte einladen. Ordentlich in den lokalen Medien angekündigt, kann man (bei Beobachtungswetter) auch ohne Sternwarte die Interessenten z.B. auf Sport- oder Parkplätze an der Peripherie locken und ihnen die Wundes Himmels näher bringen. Und dazu braucht es ja nicht einmal unbedingt ein Teleskop. Viele Leute besitzen einen Feldstecher und wissen noch nicht, dass dies bereits ein weitreichendes astronomisches Beobachtungsgerät ist. Auf einem Fotostamontiert kann man damit in dunklen Nächten in der Milchstrasse herumwandern oder das Spiel der grossen Jupitermonde verfolgen. Und ausserdem ist es das handlichste aller Geräte, man kann es auch wandernd an besonders günstige obachtungsorte mitnehmen.

Am Astronomietag wollen wir zunächst und vor allem den Besuchern die Schönheides Himmels zeigen. Wir wollen auch zeigen, welche Stellung die Erde (und die Menschheit) im Universum hat. Vielleicht ist es dabei auch möglich, etwas an nomischem Grundwissen zu vermitteln, vom Entstehen der Jahreszeiten bis Ebbe und Flut, vom Merkur bis zu den Kometen, von der Milchstrasse bis ... nein, die schwarzen Löcher müssen wir nicht auch noch erwähnen (das machen die Besucher dann schon!). Nebst Mitgliederwerbung betreiben, kann man am Astronomietag aber auch augenfällig die Lichtverschmutzung zeigen und für das sorgfältigere richten von Beleuchtungen werben. Der Grundsatz: Kein Licht nach oben abstrahlen, ist ja gut nachvollziehbar und beeinträchtigt die Sicherheit nicht, nicht einmal auf der emotionalen Ebene. Nicht zuletzt wäre der Astronomietag aber auch eine gute Gelegenheit, den ORION unter die Leute zu bringen. Eines unserer Fernziele ist ja, dass der ORION an den Kiosken aufliegt. Aber dazu braucht es zuerst eine bedeugrössere Auflage, und die erreichen wir nur mit mehr Abonnenten. Um den ORION abonnieren zu können, muss man nicht unbedingt Mitglied einer Sektion sein, man kann auch als Einzelmitglied der SAG beitreten

und erhält damit die Zeitschrift automatisch.

Nun wünschen wir einen grossen Zulauf an Interessen-<br>1945 Then und danken Ihnen allen für Ihren Einsatz und die Müzenräsident SAG ten und danken Ihnen allen für Ihren Einsatz und die grosse Arbeit. https://www.fans.roth@alumni.ethz.ch

## Astronomie für Alle!

Gegen die Erde gibt es keinen Trost als den Sternenhimmel.

(Jean Paul)

### Fehlerhafte ORION-Hefte

Bei der letzten ORION-Ausgabe 3/08 sind in der Druckerei versehentlich Probedrucke, die nicht für den Versand vorgesehen waren, verschickt worden. Sollten Sie eine fehlerhafte Nummer bekommen haben, in der gewisse Seiten doppelt gedruckt wurden oder ganz fehlen, so mögen Sie mir dies mitteilen. Die Druckerei wird Ihnen ein einwandfreies Exemplar nachsenden und entschuldigt sich für den Fehler.

> Thomas Baer **Chefredaktor** th baer@bluewin.ch

## Phénomènes solaires avec le Coronado

# Le Personal Solar Telescope PST

#### **Par Gégory Giuliani**

Développé par la firme américaine Coronado, le PST est une lunette équipée d'un filtre Ha permettant d'observer et de photographier la chromosphère solaire pour un prix relativement abordable. Le secret : des solutions novatrices et efficaces.

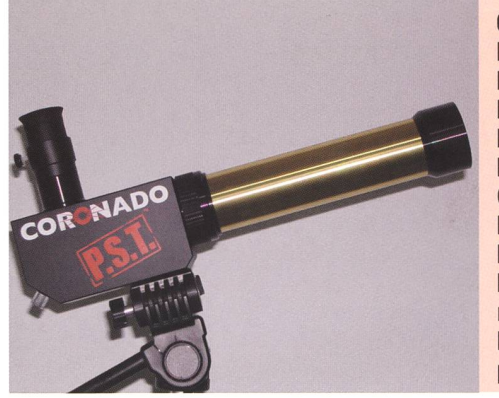

| <b>Caractéristiques techniques:</b>       |                  |
|-------------------------------------------|------------------|
| Diamètre :                                | 40 mm            |
| Focale:                                   | 400 mm           |
| $F/D$ :                                   | 10               |
| Bande passante :                          | $< 1$ $\AA$      |
| Fixation :                                | pas de vis Kodak |
| Coulant:                                  | 31.75 mm         |
| Poids:                                    | $1.4$ kg         |
| Prix:                                     | 990 Fr.          |
| Fourni avec un oculaire Kellner de 12.5   |                  |
| mm. En option: une valise de transport    |                  |
| Possibilité de rajouter un filtre SM40    |                  |
| pour réduire la bande passante à < 0.6 Å. |                  |

Fig. 1: Vue d'ensemble du PST. (Photo: Grégory Giuliani)

Le principe de filtrage utilisé par le PST fonctionne en trois étapes. La lentille de la lunette est recouverte d'un traitement faisant office de préfiltre absorbant la majeure partie du rayonnement (fig.2). Dans le corps de l'instrument (le bloc noir), un étalon de Fabry-Pérot découpe le spectre en une série de raies très fines par un jeu d'interférences. Une bague hélicoïdale permet de faire varier son inclinaison afin de se censur la longueur d'onde Ha (656.3 nm). Pour finir, dans le porteoculaire, un filtre à bande passante large, bloque toutes les raies du spectre sélectionnées par l'étalon et ne laisse passer que le  $H\alpha$  (fig. 3).

#### La fixation

A la base du PST, un pas de vis Kodak permet de fixer l'instrument sur un pied photo ou sur une monture équatoriale. L'utilisation de l'instrus'avère très aisée du fait de son poids et de son encombrement mité (fig.1 & 4).

#### Le pointage

Nous connaissons tous les difficultés de pointer le Soleil, mais avec le PST rien n'est plus facile.

Il suffit de viser approximativement le Soleil; sa lumière passe ensuite dans un petit trou de 2mm situé à la base du bloc noir contenant le filtre pour être réfléchie par un prisme sur un verre dépoli situé sur la partie supérieure, non loin du porte-oculaire (fig.3). Une fois le faisceau centré, l'astre est dans le champ.

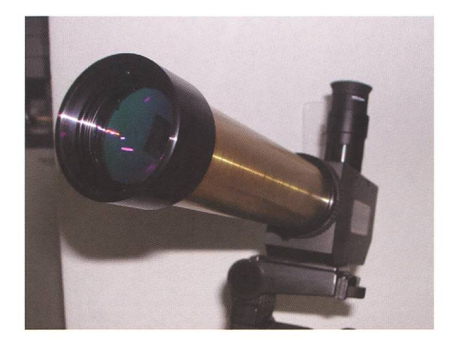

L'utilisation de ce système de pointage se révèle simple, sans danger et extrêmement efficace.

#### La mise au point

Coronado innove en proposant un système de mise au point par cement d'un prisme de renvoi à 45° (fig.5). Le bouton chromé situé à l'arrière de l'instrument s'avère efficace dans sa rotation comme dans sa précision.

#### Le pointage

Il faut le dire tout de suite, tout le monde pensait qu'avec une bande passante plus large, le PST donnerait des résultats bien moins flatteurs qu'avec un SolarMax  $40$  ( $< 0.7$ À).

En pratique, il n'en est rien et les images obtenues sont vraiment spectaculaires.

On observe facilement les protubérances à la fois au bord et sur la surface du Soleil (filaments), ainsi que les nombreux aspects changeants de la chromosphère (régions actives, ...). Avec un grossissement de 50x l'instrument révèle son plein potentiel (au-delà de 50x l'image s'assombrit et devient moins agréable à observer).

Notons que l'oculaire fourni est de bonne facture mais n'est pas exceptionnel. Un bon Plössl améliore grandement la qualité des observati-Il est conseillé d'utiliser des oculaires avec peu de lentilles, en effet avec un oculaire de type Nagler, il y a de petites réflexions internes qui font perdre du contraste.

L'image fournie est inversée che-droite) et renversée (haut-bas). La bague hélicoïdale (fig.3) s'avère précieuse dans l'ajustement de la bande passante afin d'obtenir des images nettes de la chromosphère

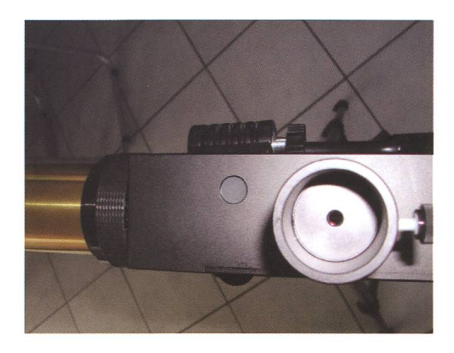

Fig. 2 (à gauche): Le préfiltre. Fig. 3: Bague hélicoïdale, le filtre bloquant et le système de visée du Soleil. (Photos: Grégory Giuliani)

## Technik, Tipps & Tricks

solaire et des protubérances. En tournant la bague, on voit nettement le contraste des protubéransituées sur les bords du disque solaire augmenter de façon sionnante ainsi que le nombre de détails à la surface.

Le seul défaut que l'on peut trouver au PST est l'utilisation d'un filtre bloquant fortement diaphragmé (5 mm) et se traduisant par une baisse significative du champ image et de la luminosité. L'observateur est donc obligé de bien centrer le Soleil ainsi que son œil dans le champ de l'oculaire afin de bénéficier pleinement de la qualité maximale de l'image, sans quoi elle apparaît dégradée en bords de champ (en netteté et luminosité).

#### L'imagerie

Coronado le dit clairement dans ses publicités, cet instrument est tout fait pour de l'observation visuelle. Néanmoins, on arrive à faire des images et ce malgré le fait que le plan focale sort très peu du porteoculaire.

Actuellement, il semble que la mise au point avec un boîtier reflex est impossible.

Concernant les webcams, il n'y a pas de problèmes avec la Vesta-Pro, par contre avec les TouCam, il n'est pas possible de faire correctement la focalisation. Il existe cependant

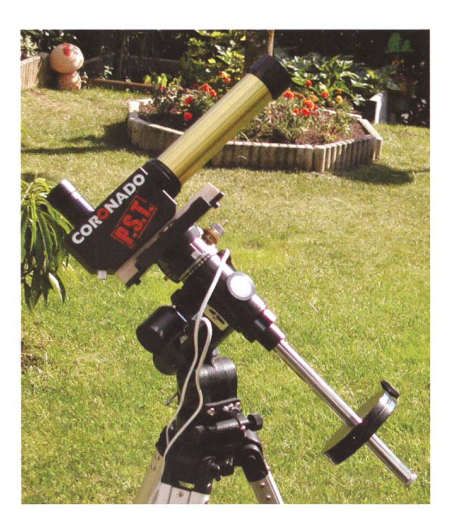

Fig. 4: Le PST fixé sur une monture équatoriale. (Photos: Grégory Giuliani)

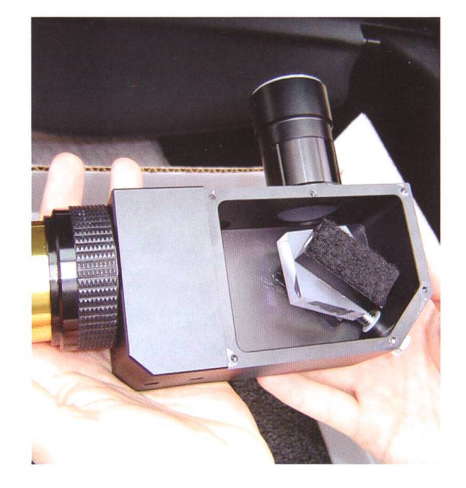

Fig. 5: Prisme de renvoi. (Photos: Grégory Giuliani)

deux possibilités pour pallier à cet inconvénient: soit acheter un cord webcam court, soit utiliser un barlow afin de faire ressortir le foyer (fig. 7). Mais attention seules conviennent les plus courtes d'entres elles (p.ex l'Ultima SV de Celestron, la CeMax de Coronado ou core les ETX de chez Meade). Notons qu'un peu de vignettage apparaît sur les images, à cause du faible diamètre du filtre bloquant (5 mm), mais que l'on peut facilement primer avec un coup de Photoshop. Il en ressort que la méthode la plus agréable pour faire de l'imagerie est la méthode afocale. On utilise un appareil photo numérique à objectif fixe positionné derrière un oculaire  $(fig.6)$ .

#### En conclusion

Grâce à ses excellentes performances visuelles, sa belle finition, son faible encombrement, sa facilité d'utilisation, la possibilité de faire de l'imagerie et son prix de vente attrayant, le PST est un instrument très intéressant pour qui veut se lancer dans l'observation du Soleil en H $\alpha$ .

C'est un fantastique spectacle que de découvrir notre étoile vivant, l'aspect changeant tous les jours.

#### **Grégory Giuliani**

http://astrosurf.com/astroimagine Société Astronomique de Genève http://www.astro-ge.net

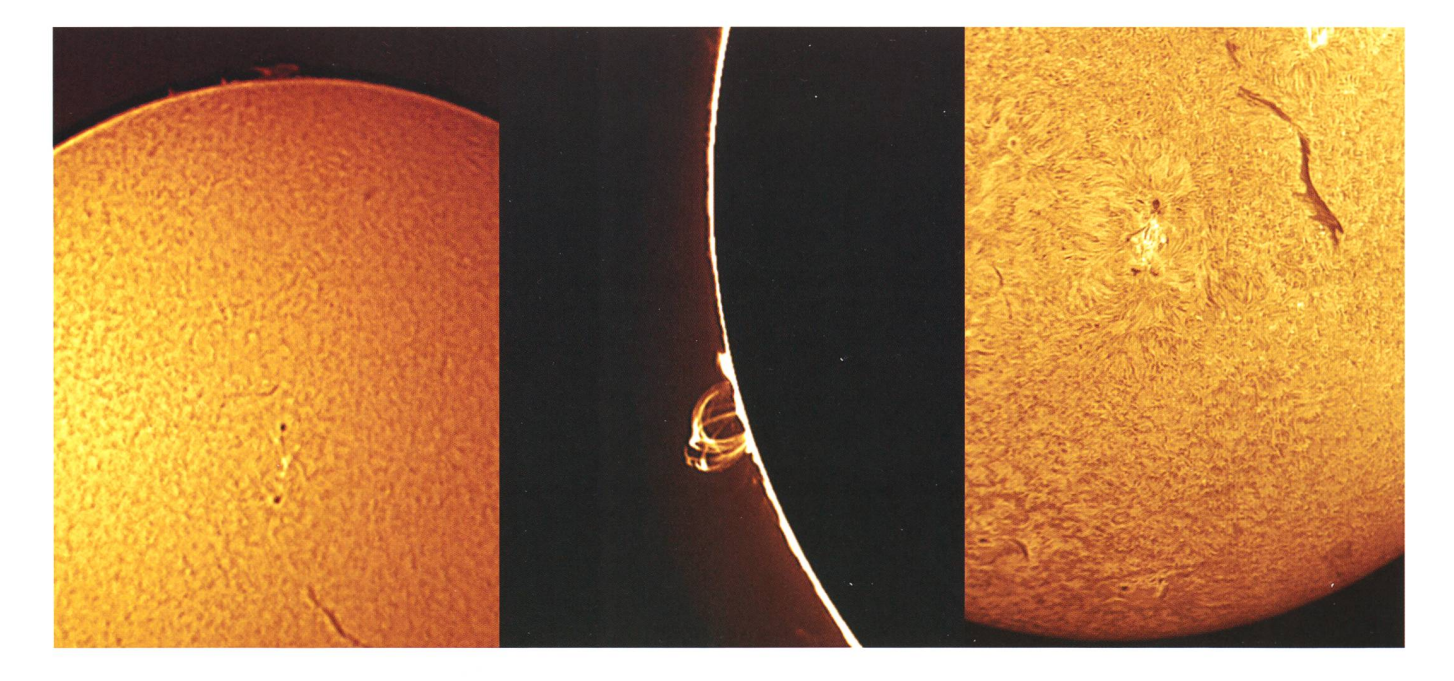

Fig. 6 (à gauche): Image du Soleil (30.07.2004) prise avec un APN Coolpix 885, oculaire DCL-28, Coronado PST. Fig. 7 et 8: Images du Soleil prises avec une webcam Noir & Blanc, barlow 2x, double filtration avec SolarMax 40. (Photos: Grégory Giuliani)

Ein Planetenweg auf der Lägern

# Riesensonne als Höhepunkt

#### **Non Thomas Baer**

Mit dem grossen Engagement von 50 Schülerinnen und Schülern des Schulhauses Pächterried in Regensdorf, sowie der grosszügigen Mithilfe von Behörden, Gewerbe und Gönnern aus der Region, haben die Mitglieder des Kiwanisclubs Regensberg-Dielsdorf, den «Planetenweg Lägern» in Fronarbeit gebaut.

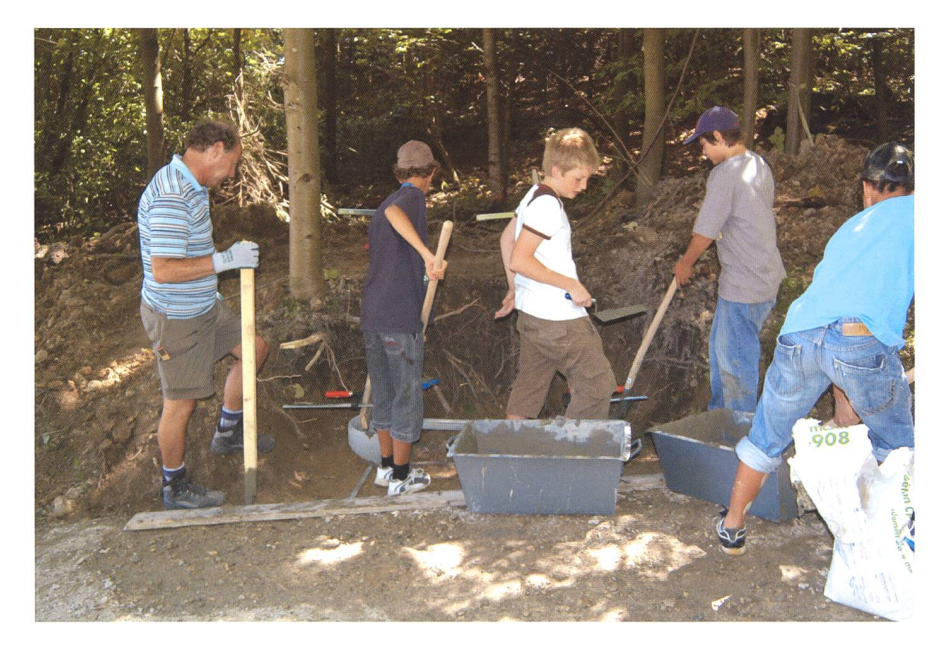

Geschwitzt wurde nicht nur an einem Tag. Hier schaufeln Schüler aus Regensdorf die Grube für das Fundament einer Schautafel. (Foto: Kiwanisclub Regensberg-Dielsdorf)

Die Lägern ist ein beliebtes flugsziel für Familien und Schulklassen. Seit dem 21. Juni 2008 ist die stark frequentierten Wanderroute vom Parkplatz «Linden» in Regensberg, bis hin zum Burghorn, dem höchsten Punkt auf der Lägern, um eine Attraktion reicher. <sup>12</sup> mationsstandorte mit der Darstellung von Objekten aus unserem Sonnensystem säumen den 5.8 meter langen Weg.

Die Planetenmodelle werden, wie auf dem Uetliberg oder auf dem Pla-

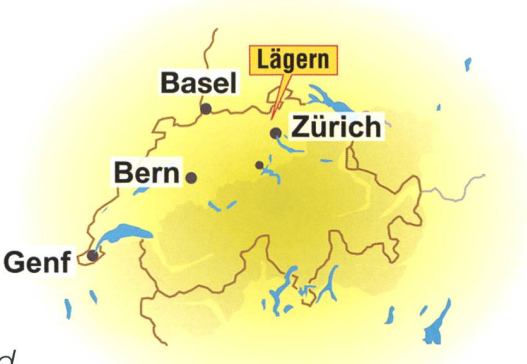

netenweg Effretikon-Kyburg im Massstab 1:1 Milliarde dargestellt Im Unterschied zu diesen beiden Planetenwegen haben die Planer nicht die Luftlinie für die Abstände der Gestirne gewählt, sondern die effektiv zu Fuss zurückgelegte Wanderstrecke. Diese Darstellungsart lässt den Besucher die Distanzen zwischen den einzelnen Planeten zeitlich «fühlen». Wenn man davon ausgeht, dass auf der kurvenreichen und relativ steilen Route der derer etwa 3 km/ h zurücklegt, kann, anhand der Wanderzeit, mit einer einfachen Rechnung, der wahre Abstand der Planeten im netensystem ermittelt werden. Beispiel: Nimmt man einen konstanten Faktor von 50, so vergehen von der Sonne zur Erde etwa 3 Fussminuten:  $3' \times 50 \times 1$  Mio. = 150 Millionen km. Von der Erde zu den Asteroiden verstreichen weitere 5 Fussminuten;  $5' \times 50 \times 1$  Mio. = 250 Millionen km.

#### Der Stern W Cephei

Nach Saturn wird ein anderer santer Grössenvergleich sichtbar gemacht. Die Radom der Skyguide wird genutzt, die Grösse unserer Sonne ins Verhältnis mit einer der

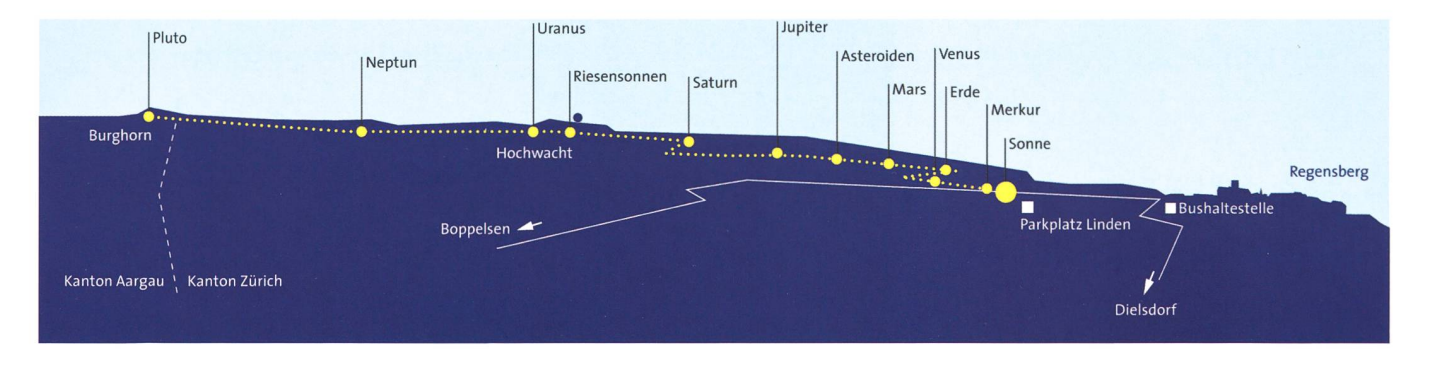

grössten, uns bekannten Sonnen (W Cephei) zu setzen. W Cephei ist darum ausgewählt worden, weil damit gleichzeitig das Auffinden des Polarsterns am Himmel gezeigt werden kann.

#### Grosszügige Sponsoren

Jede der Stationen bildete eine "Sponsoreneinheit", welche gekauft werden konnte. Der Käufer (Sponsor) wird auf der Objekttafel namentlich erwähnt. Es ist «seine» Ta-Der Kiwanisclub verbürgt sich jedoch für Pflege und Unterhalt der ganzen Anlage. Die erste, überhaupt verkaufte Station, war zugleich die teuerste Einheit, die Sonne. Inzwischen haben auch alle anderen Objekttafeln einen Käufer gefunden. Erstaunlich war aber nicht nur der riesige Verkaufserfolg, sondern auch das grosse Interesse in der völkerung. Es gab Wanderer, die den am Bau beteiligten Akteuren Geldscheine in die Hand drückten mit der Bemerkung: «Ein Beitrag zum Gelingen des Werkes». Und nicht wenige Unternehmer und ranten aus der Region, haben in gewaltigem Umfang Material- und Arbeitsleistung zum Nulltarif bracht. Ohne all diese Sponsoren und Gönner hätte das Vorhaben nicht finanziert werden können.

Das Projekt startete im Frühjahr 2006, die eigentlichen Bauarbeiten dauerten von August 2007 bis zur Zu jedem Planeten erhält der interessierte Wanderer viele aktuellen Informationen, auch aus der Weltraumfahrt und über laufende Planetenmissionen. (Foto: Kiwanisclub Regensberg-Dielsdorf)

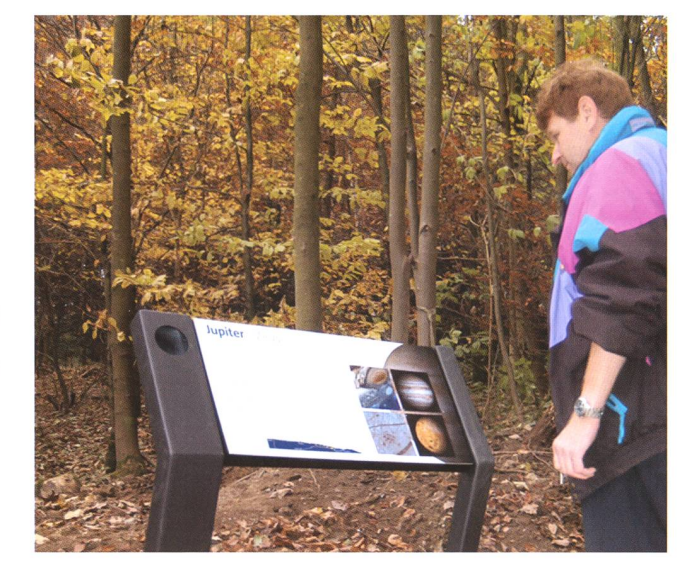

offiziellen Eröffnung des Planetenam 21. Juni 2008. Bereits am vergangenen 29. September wurde die 1.4 Meter grosse und 4.1 Tonnen schwere Natursteinkugel (Granit) in einem feierlichen Akt gesetzt.

#### Geführte Planetenwegwanderungen sind geplant

Der Kiwanisclub ist daran, Astronomen aus der Region zu finden, welche sich bereit erklären, an wenigen Wochenenden pro Jahr im Sinne ner Exkursion die interessierte Bevölkerung auf die Lägern zu begleiten und ein paar erklärende Worte zu den Mitgliedern unserer Sonnenfamilie zu verlieren. In einer astronomisch sehr aktiven Region mit den Sternwarten Bülach, Rümlang und Zürich, dürfte es nicht schwierig sein bereitwillige Leute zu finden. Solche Lernausflüge sind ohnehin im Trend, und wenn das nehme mit Wissensvermittlung verbunden werden kann, geht auch der Grundsatz des Kiwanisclubs, cher sich aktiv für das Wohl der Gemeinschaft einsetzt, vollends auf. Mit den attraktiv gestalteten Schautafeln soll insbesondere den Interessen der Jugendlichen Rechnung getragen werden.

**Thomas Baer** Bankstrasse 22 CH-8424 Embrach

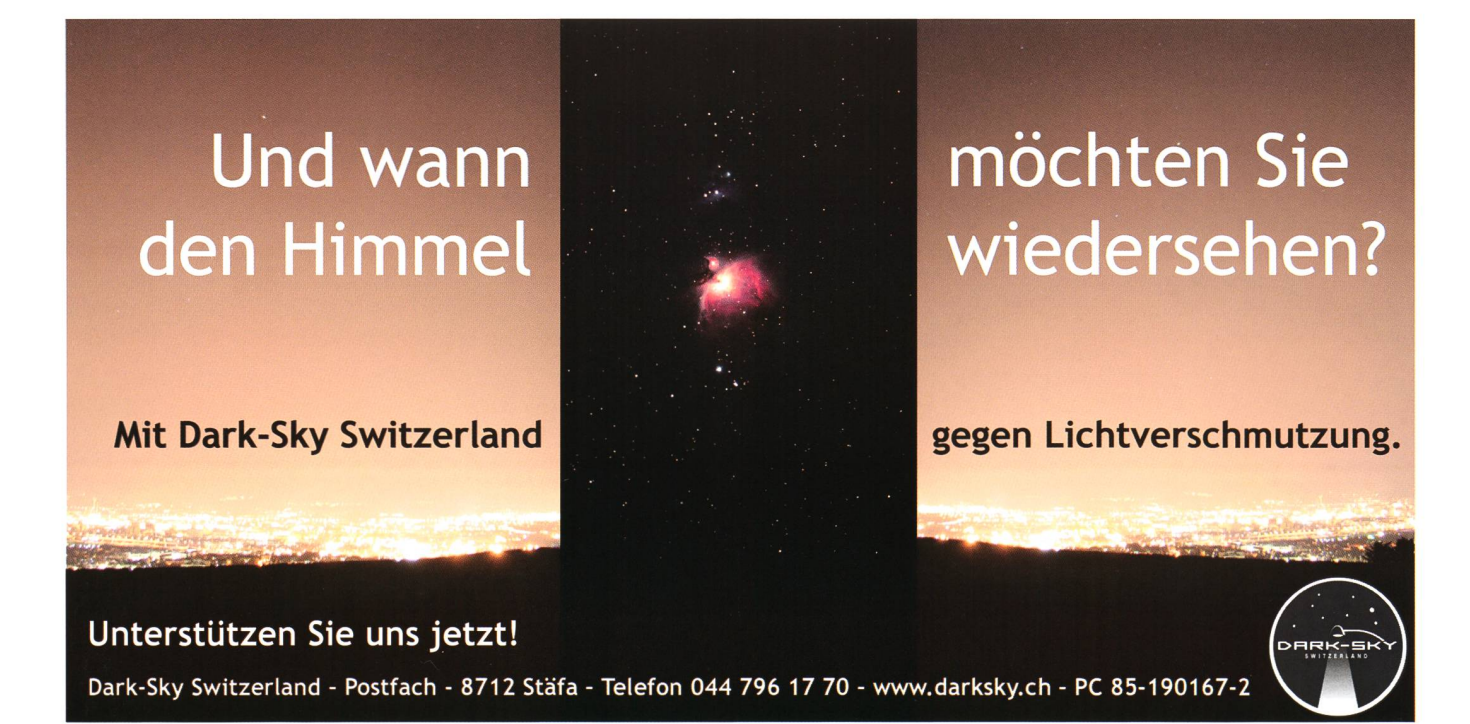

## Und sie dreht sich doch

# Gibt es Beweise für die Bewegung der Erde?

#### **Von Hans Roth**

Erst vor 400 Jahren begann sich die Überzeugung durchzusetzen, dass die Erde nicht im Mittelpunkt des Universums ist und nicht still steht, sondern verschiedene Bewegungen ausführt. Von der Anschauung her ist es ja auch kaum zu glauben, dass wir uns wegen der täglichen Rotation der Erde um ihre Achse dauernd mit rund Schallgeschwindigkeit bewegen sollen! Da liegt die Frage auf der Hand, ob man diese Bewegungen nicht wenigstens indirekt feststellen kann.

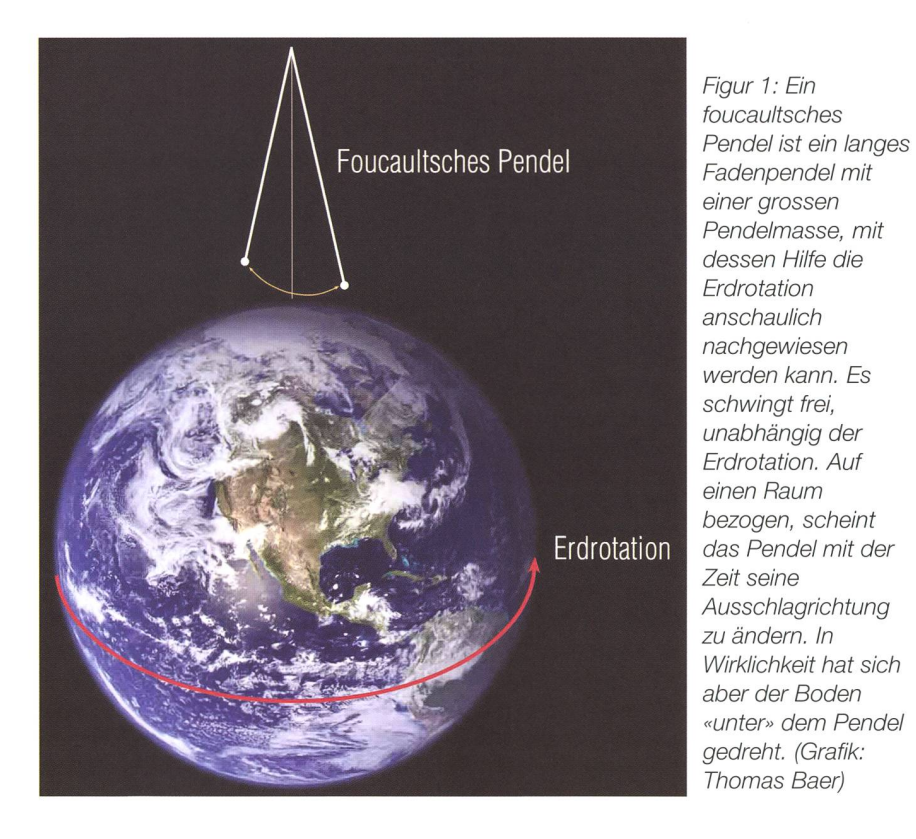

Die Rotation um die Erdachse lässt sich mit einem «ausdauernden» Pendel nachweisen. Das Pendel will seine Schwingungsebene gegenüber dem Weltall beibehalten, auch wenn sich die Erde unter ihm bewegt. Das Experiment wurde 1849 von Jean Bernard Léon Foucault im Panthéon in Paris durchgeführt, wir konnten es im Mai 2000 in der Kirche Villmergen wiederholen (es existiert eine Videoaufzeichnung davon): In einer Stunde drehte sich die

Pendelebene um etwas mehr als 10°, was dem theoretischen Wert entspricht. Könnte man ein solches Pendel am Nordpol aufstellen, würde sich seine Schwingungsebene in 24 Stunden einmal ringsherum drehen. Am Äquator verschwindet der Effekt, die Pendelebene bleibt immer fest. In der geografischen Breite  $\varphi$  beträgt die Dauer für einen vollen Umlauf der Schwingungsebene  $24h / \sin(\varphi)$ . Ein anderes Experiment zum Beweis der Erdrotation ist das Fallenlassen einer Metallkugel aus grosser Höhe. Da die Kugel beim Start weiter vom Erdmittelpunkt entfernt ist, ist ihre Bewegung gegenüber dem Weltraum etwas schneller als die des Bodens, auf den sie fällt. Sie wird deshalb ein bisschen östlich des Lotpunktes zu Boden fallen. Das Experiment wurde erstmals 1802 von JOHANN FRIEDRICH BENZEN-BERG im Michaeliskirchturm in Hamdurchgeführt. Er liess Kugeln aus einer Höhe von 76 m fallen, sie schlugen etwa 9 mm östlich vom Lotpunkt auf.

#### Tanzende Sterne

Nun ist aber die Drehung um die gene Achse nicht die einzige Beweder Erde. Für den jährlichen Umlauf um die Sonne ist es schwieriger, Beweise zu finden, obwohl die Geschwindigkeit dieser Bewegung sehr viel grösser ist: die Erde saust ja mit <sup>30</sup> km pro Sekunde um die Sonne.

Es gibt zwar auch hier einige fekte, aber die meisten sind für uns Amateure unmessbar klein. So ist die Erde ja im Laufe eines Jahres unterschiedlich weit von den sternen entfernt, die Sternbilder sollten also ihre Form etwas dern. Wenn die Erde von der Sonne aus in Richtung eines bestimmten Sternbildes steht, müsste uns dieses ein bisschen grösser erscheinen. Dass dieser Effekt nicht beobachtet werden kann, war vor 400 Jahren ein Argument gegen das neue Weltbild.

Erst 1838 konnte Friedrich Wilhelm Bessel messen, um wie viel sich die Richtung zu einem nahen Fixstern ändert, wenn er zu verschiedenen Jahreszeiten beobachtet wird. In unserer Abbildung 3 ist dargestellt, warum und wie sich diese Richtung im Laufe eines Jahres ändert. Der Winkel  $\pi$ , die so genannte Parallaxe des Sterns, betrug aber nur 0.3 Bogensekunden! Auch bei den allernächsten Sternen ist er kleiner als eine Bogensekunde. Zum gleich: die beiden Komponenten von ε Lyrae sind 200 Bogensekunvoneinander entfernt. Sie sind selbst wieder Doppelsterne mit nem Abstand von je etwas über 2 Bogensekunden.

Bessel hatte Erfolg dank eines sonderen Okulars. Dieses «Heliometer» wurde ursprünglich zur Vermessung des Sonnendurchmessers

## Astronomie für Einsteiger

verwendet, es eignet sich darüber hinaus aber allgemein zur exakten Messung kleiner Winkel. Im Prinzip wird das Okular in zwei Hälften sägt; die beiden Teile werden, gegeneinander drehbar, wieder zusammengebaut. Die Verdrehung wird mit einer Mikrometerschraube gemessen. Nun kann man z.B. die Bilder zweier Doppelsternkompozur Deckung bringen und die Verdrehung exakt ablesen. Bessels Okular wurde übrigens von Jo-SEPH VON FRAUNHOFER gebaut.

Auf der Suche nach der Parallaxe fand JAMES BRADLEY bereits 1725 am Stern  $\gamma$  Draconis einen unerwarteten anderen Effekt, der auch als Be-

weis der jährlichen Bewegung um die Sonne dienen kann: die Aberration des Sternlichts. Der Sachverhalt ist in der Abbildung 2 dargestellt: weil das Licht nicht unendlich schnell durch das Fernrohr läuft, muss man dieses etwas vorwärts neigen, vorwärts gemeint im Sinn der Bewegungsrichtung der Erde. Beobachtet man ein halbes Jahr später denselben Stern, braucht es eine Neigung in der entgegen setzten Richtung. Es ist nicht einfach ein Hin und Her, vielmehr bebeschreiben die Sternpositionen im Laufe eines Jahres Ellipsen, deren grosse Halbachsen etwas mehr als 20 Bogensekunden betragen. Der Winkel ist deutlich grösser als die

 $\mathbb{V} \times \mathbb{W}$ schweizerischer Tag \ der Astronomie der Schweizerischen Astronomischen Gesellschaft  $\mathbb{Z}^2$ **Journée Suisse** de l'Astronomie là Socièté Astronomique Suisse Giornata Svizzera dell' Astronomia dèllà Società Astrònomica Sviz  $\overline{da}$ stronom Societad Svizra d'Astronomia 6. September 6 Septembre 6 Settembre 6 da settembe Titelfoto: Fabian Never  $\overline{\mathbf{s}}$ **SAG** S

Stern Lichtstrahl Fernrohn Erdbewegung

Figur 2: In der Zeit, die das Licht zum Durchlaufen des Fernrohrs braucht, hat sich die Erde etwas weiter bewegt. Das muss durch eine Neigung des Fernrohrs kompensiert werden. (Grafik: Thomas Baer)

Parallaxen, aber man kann ihn nicht gegenüber den benachbarten Stermessen, weil diese alle auch solche Ellipsen beschreiben. Man braucht also ein fest montiertes strument, mit dem absolute Winkelmessungen in dieser Grössenordnung möglich sind. BRADLEY verwendazu ein Fernrohr, das fest an einer Hauswand befestigt war. Wenn man die Lichtgeschwindigkeit kennt (z.B. aus einem Drehspiegelexperiment nach Foucaurr) kann man mit der Aberrationskonstante (den bereits erwähnten 20.49551 Bogensekunden) die Geschwindigder Erde und damit auch den Radius der Erdbahn berechnen. storisch verlief die Erkenntnis in anderer Reihenfolge: aus der günsti-Marsopposition 1672 wurde die Sonnenentfernung bestimmt, sammen mit den Jupitermondverfinsterungen bekam OLE RØMER 1676 einen ersten Wert für die schwindigkeit. Daraus hätte man, so man daran gedacht hätte, auch

### Astronomie für Einsteiger

schon die Aberration berechnen können.

BRADLEY wusste zunächst nicht, woher die von ihm gemessene Aberration kam. Dass es nicht die Paralwar, erkannte er aus der "falschen" Jahreszeit, die Extrema traten um ein Vierteljahr verschoben ein. Der Sage nach erkannte er den richtigen Sachverhalt, als er auf einem Vergnügungsschiff die Fahne am Mast beobachtete, die beim Wenden jeweils drehte.

Andere Beweise für die Bewegung um die Sonne sind weniger direkt. So wird die Beschreibung der netenbewegungen einfacher, wenn man die Sonne (genauer: den Schwerpunkt des Sonnensystems) als Ursprung des Koordinatensystems nimmt. Von der Erde aus bebetrachtet beschreiben die Planeten ja Schleifenbahnen, sie wechseln auch vor und nach der Opposition die wegungsrichtung. Solche Unregelmässigkeiten verschwinden, wenn man die Bahnen auf die Sonne zieht.

Es gibt noch weitere Bewegungen der Erde, die sie als Teil des nensystems zusammen mit der Sonne und den andern Planeten vollführt. So läuft die Sonne mit 250

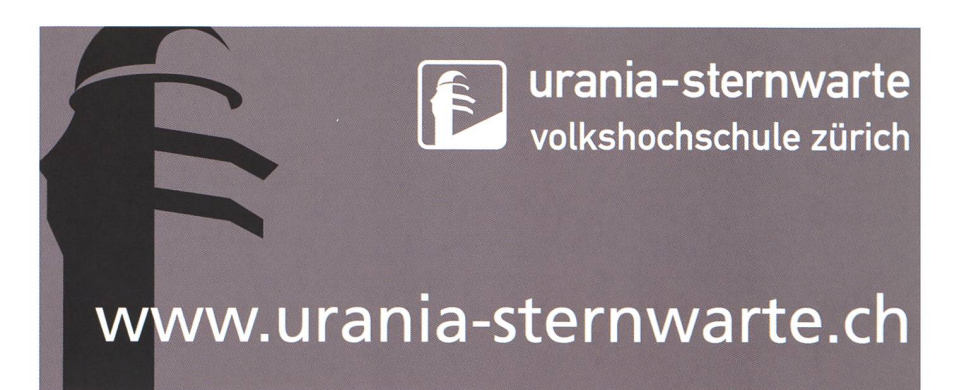

km/s um das Milchstrassenzentrum, und zusammen mit der ganzen Milchstrasse bewegt sie sich mit etwa 600 km/s gegenüber der tergrundstrahlung, vermutlich weder Anziehung durch andere Galaxien.

#### **Hans Roth**

Brugstrasse 22 CH-5012 Schönenwerd

hans.roth@alumni.ethz.ch

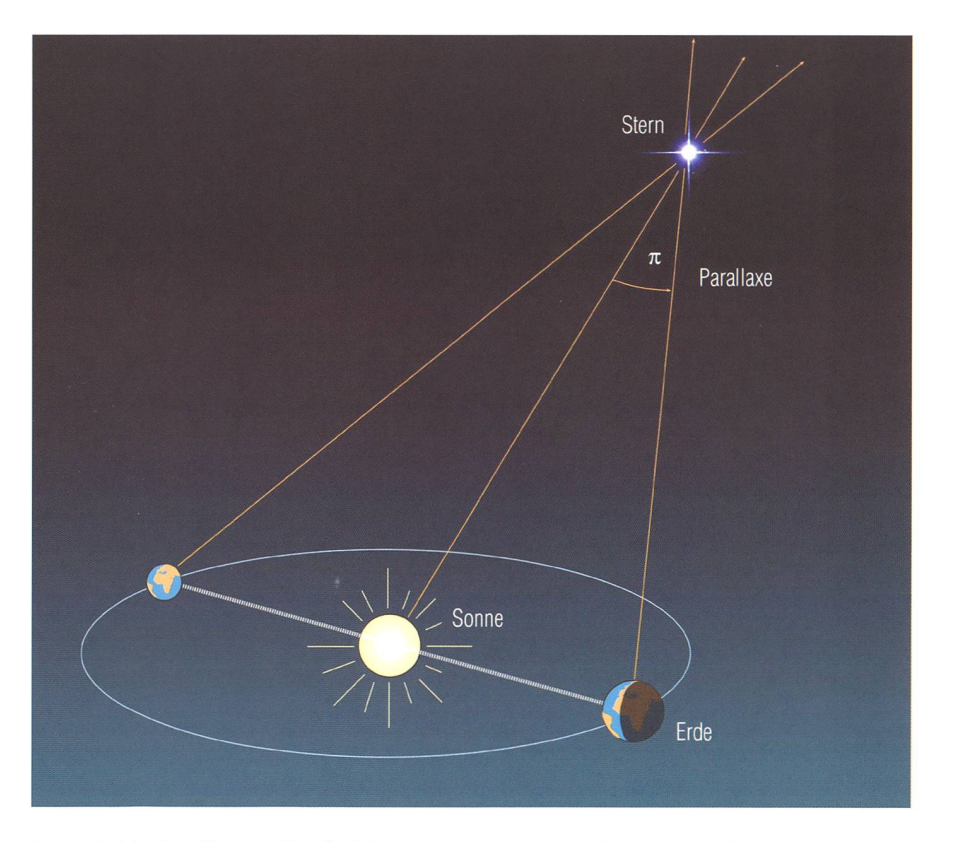

Figur 3: Die Parallaxe  $\pi$  gibt die Richtungsänderung der Sehlinie an. (Grafik: Thomas Baer)

## Gewusst?

Schon Galileo Galilei beschäftigte sich mit der Drehung der Erde. Er glaubte mit dem nomen der Gezeiten einen Beweis für die Rotation der Erde um ihre Achse und die Drehung um die Sonne gefunden zu haben. Anhand von verschiedenen Experimenten glaubte Galilei, die Gewässer würden durch die Rotation beschleunigt und dadurch hin- und herbewegt. Erst viel später gelang es Isaac Newton zu beweisen, dass neben der Zentrifugalkraft auch die ziehungskräfte der Massen von Mond und Sonne für Ebbe und Fiut ursächlich sind. Galilei gab sich aber nicht geschlagen und so griff er in seinem Werk «Dialog über die beiden hauptsächlichen Weltsysteme» das alte Argument gegen eine mögliche Erddrehung auf. Seine Überlegung ging dahin, dass ein von einem Turm fallen gelassener Stein bei rotierender Erde entfernt vom Fuss des Turmes auftreffen müsste, vergleichbar eines fahrenden Schiffes. In der Zeit des freien Falls des Steins, dreht sich die Erde gewissermassen unter dem Stein fort. Im Keller seines Hauses experimentierte der französische Phy-

siker Jean Bernard Léon Foucault 1851 mit einem zwei Meter langen Pendel. Als er es dicht über dem Boden in Schwingung versetzte, bemerkte er nach ner gewissen Zeit, dass es im Verlauf der Zeit seine Richtung änderte. Da eine äussere auf das Pendel einwirkende Kraft auszuschliessen war, war klar, dass sich der Boden drehen musste.

#### **I** Thomas Baer

## **Astrotelegramm**

#### Bereits der dritte rote Fleck auf Jupiter

Das Weltraumteleskop Hubble untersuchte den Jupiter am 9. und 10. Mai 2008. Dabei zeigte sich eine Veränderung im Woikenband, in dem auch seit dem 17. Jahrhundert der bekannte Antizyklon Grosse Rote Fleck GRF beobachtet wird. Der neue rote Fleck (siehe Pfeil) entstand aus einem bisher weisslichen, ovalförmigen Sturmgebiet. Die Farbänderung zu Rot

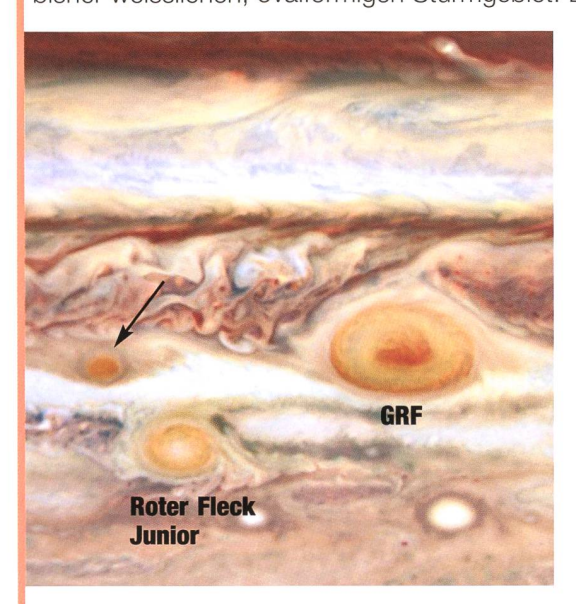

deutet darauf hin, dass die Wolken in grössere Höhen steigen, in der sich auch die Wolkenobergrenze des Grossen Roten Flecks befindet.

Eine Erklärung für die Farbänderung ist, dass «rote» Stürme stark genug sind um Material von tiefer liegenden Wolken in grosse Höhen zu schleudern. Dort werden sie durch die Ultraviolettstrahlung der Sonne durch eine bisher unbekannte chemische Reaktion verändert und erscheinen dann rötlich.

Der Rote Fleck Junior erschien erstmals im Frühjahr 2006, während der Grosse Rote Fleck bereits 200 bis 350 Jahre stabil ist. Der neue rote Fleck und der Grosse Rote Fleck rotieren nicht mit der exakt selben Rotationsgeschwindigkeit um die Jupiterachse. Momentan sieht es so aus, als ob sie sich im August berühren würden. Möglicherweise wird dann der neue Fleck vom Grossen Roten Fleck absorbiert.

Bereits im Juni lief der Rote Fleck Junior am Grossen Roten Fleck vorbei. Allerdings befindet er sich südlicher in einem anderen Wolkenband, so dass das Aufeinandertreffen wie bereits früher ohne Interaktion über die Bühne ging.

#### Supernova-Überrest mit geisterhaftem Ring

Der kollabierte Stern mit dem Namen Magnetar SGR 1900+14 übertrifft alles bisher Beobachtete. Wissenschaftler nehmen an, dass sich das Objekt im Jahr 1998 formte, als der Magnetar in einem gigantischen Flare ausbrach. Sie glauben, dass die Oberfläche des Magnetars auseinander brach, und den Flare in den Weltraum schickte. Dieser fegte einen Teil der den Stern umgebenden Staubwolke weg und hinterliess einen äusseren, staubigen Ring. Der Ring ist länglich und hat eine Ausdehnung von etwa sieben Lichtjahren. Er scheint flach zu sein, aber es ist nicht auszuschliessen, dass es sich um eine drei-dimensionale Hülle handelt. Magnetare bilden sich wenn Sterne ihr Leben mit einer Supernova-Explosion beenden, was einen extrem dichten Neutronenstern hinterlässt, der ein unglaublich starkes Magnetfeld besitzt. Durch die Rotation um ihre eigene Achse pulsieren diese Sternkerne im Röntgenbereich.

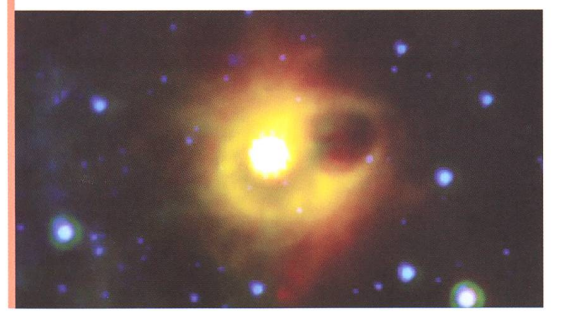

Der Ring, der von Spitzer beobachtet wurde, konnte sich nicht während der ursprünglichen Explosion gebildet haben: Hätte sich zum Zeitpunkt der Explosion ein Staubring in solch einer Nähe zum Stern befunden, wäre er durch die Schockwelle zerrissen worden.

#### Mysteriöse Lichtblitze auf dem Mond

Vor nicht allzu langer Zeit hätte ein professioneller Astronom jeden, der behauptete. Lichtblitze auf dem Mond gesehen zu haben, mit tiefer Skepsis betrachtet. Das hat sich geändert. In den letzten 2,5 Jahren haben Astronomen von der NASA nicht nur einen Lichtblitz vom Mond beobachtet, dern sahen dies über einhundert Mal.

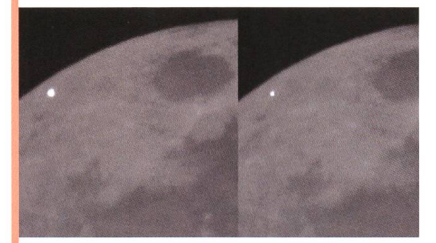

Die Blitze entstehen bei schlägen grösserer Meteoriten. Der Einschlagskörper, der den Lichtblitz im obenstehenden Bild am 4. Januar 2008 verursachte, war ein winziges Fragment vom ausgelöschten Kometen 2003 EH1. Jedes Jahr Anfang Januar fliegt das Erde-Mond System durch eine Trümmerwolke von diesem Kometen und ruft die bekannten Quadrantiden-Sternschnuppen hervor. Hier auf der Erde verglühen die Fragmente in einem Lichtblitz in der Atmosphäre; auf dem luftlosen Mond treffen sie den Boden und explodieren.

#### Milchstraße ist kleiner als vermutet

Unsere Milchstraße besitzt nicht, wie bisher gedacht, vier Spiralarme, sondern nur zwei. Dies entdeckten zwei Astronomenteams, als sie Daten des Spitzer-Weltraumteleskops analysierten. Die elegante Spiralstruktur unserer Galaxis wird demnach vom Scutum-Centaurus-Arm sowie dem Perseus-Arm dominiert. Ausgehend von einem zentralen Balken, der aus einer dichten Anhäufung von Sternen und Gaswolken besteht, umschlingen sie jeweils eine Hälfte der Milchstrasse. Damit ist ist unsere Galaxie folglich kein reiner Spiralnebel, sondern eine sogenannte Balkenspiraie.

### **Astrotelegramm**

#### Supernova des 17. Jahrhunderts leuchtet durch Lichtechos erneut auf

Eine Supernova ist der spektakuläre Todeskampf eines massereichen Sterns, in dem er über wenige Tage und Wochen eine Galaxie wie das Milchstraßensystem mit seinen mehr als 200 Milliarden Sternen überstrahlt. Cassiopeia A ist einer der bekanntesten Überreste einer solchen Sternexplosion. Er besitzt eine helle, annähernd kreisförmige Struktur, eingebettet in Gas und Staub seiner interstellaren Umgebung. An unserem Himmel erschien Cassiopeia A vor mehr als 300 Jahren als Folge einer Supernova-Explosion, die um das Jahr 1680 stattgefunden haben muss. Seither expandiert der Überrest mit hoher Geschwindigkeit. Für die Astronomen ist er ein einzigartiges "Labor", in dem sich die Explosionswolke einer Supernova und deren Wechselwirkung mit der diffusen Materie in ihrer Umgebung studieren lassen.

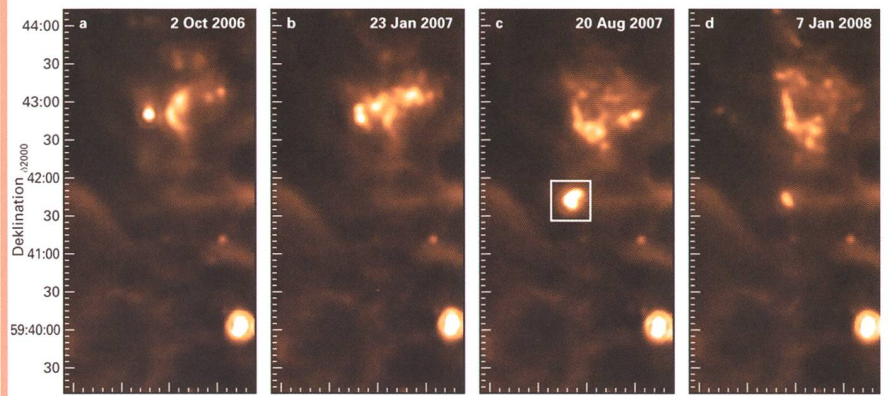

45 23:15:40 35 23:15:30 45 23:15:40 35 23:15:30 45 23:15:40 35 23:15:30 45 23:15:40 35 23:15:30  $Rekt$ aszension  $(2000)$ 

Es gibt verschiedene Typen von Supernovae, die sich in charakteristischen Eigenschaften ihrer Spektren unterscheiden. Leider treten Supernovae äusserst selten auf, und seit der Einführung moderner Beobachtungsmethoden hat sich kein derartiger Ausbruch in unserer Milchstraße ereignet. Supernova-Ausbrüche konnten daher bisher nur in fernen Galaxien untersucht werden. Es gab also bisher keine Möglichkeit, die Ergebnisse der detaillierten Studien, die sich an einem nahen Supernova-Überrest durchführen lassen, mit den Eigenschaften einer spektroskopisch untersuchten Supernova zu verknüpfen und so die Art der Supernova zu bestimmen.

Der Überrest Cassiopeia A liegt vor unserer kosmischen Haustür, nur <sup>11</sup> '000 Lichtjahre von der Erde entfernt, und ist daher eines der am besten untersuchten Objekte am irdischen Nachthimmel. Als die Supernova vor mehr als elftausend Jahren explodierte, sandte sie ihr helles Licht nach allen Richtungen aus. Dieses Licht passierte die Erde im 17. Jahrhundert und schien danach für uns auf ewig verloren. Astronomen erwischten nun aber mehrere kurzlebige Reflexe des damaligen Lichtblitzes an Staub- und Gaswolken in der Umgebung von Cassiopeia A: Der Umweg einiger Lichtbündel über die Reflexion an diesen Wolken hatte aufgrund der endlichen Geschwindigkeit des Lichtes zu derartigen Verzögerungen geführt, dass sie die Erde erst heute erreichen - so wurden die Forscher jetzt im Nachhinein doch noch Zeugen des damaligen Geschehens! Damit konnte erstmals das Licht einer galaktischen Supernova mit modernen spektroskopischen Methoden analysiert werden. Dies ermöglicht nun die sichere Bestimmung der Supernova.

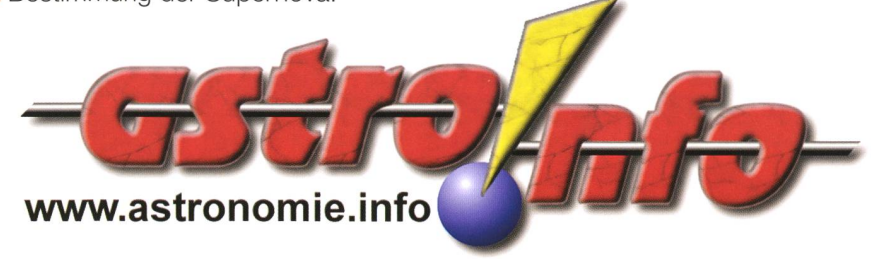

#### War Mars viel zu salzig für Leben?

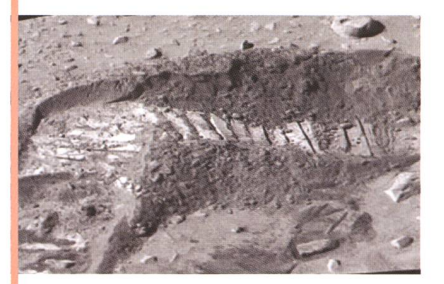

Seit die beiden NASA-Rover Spirit und Opportunity auf dem Mars unterwegs sind, haben sie zahlreiche Spuren entdeckt, die auf einst fließendes Wasser auf dem Mars hindeuten. Auch die europäische Sonde Mars-Express fotografiert immer wieder geologische Spuren, die wohl von Wasser stammen. Doch Wissenschaftler der USamerikanischen Universität Harvard zerstören jetzt jegliche Hoffnung, es könnte einst Leben auf dem Mars gegeben haben. Sie untersuchten die Gesteinsanalysen der Rover genauer und stellten fest: Schon vor Jahrmilliarden muss jedes Wasser auf dem Mars viel zu salzig gewesen sein, um Leben möglich zu machen.

#### Phoenix: Hinweise auf Mars-Eis

Die deutsche Kamera, die am Roboterarm der NASA-Sonde Phoenix angebracht ist, hat möglicherweise Eis auf dem Mars entdeckt. Das zeigen Bilder, welche die Kamera unter der Landeeinheit aufgenommen hat. Direkt neben den Füßen der Sonde erstreckt sich eine helle Fläche, die Forscher für Eis halten. «Die Struktur, die wir auf den Bildern erkennen können, erscheint ausserordentlich glatt und gerundet», beschreibt Dr. Horst Uwe Keller vom MPI. «Das ist sehr untypisch für einen Stein.» Wie andere Wissenschaftler, vermutet er deshalb, dass bei der Landung der Phoenix-Sonde die Bremsraketen gefrorenes Wasser freigelegt haben. Dies würde bedeuten, dass an der Landestelle nur eine dünne Decke aus lockerem Sand und Gestein eine weitläufige Eisschicht bedeckt. Die Auswertungen weiterer Bilder werden genauen Aufschluss geben.

## Wie sich eine Leidenschaft entwickelt

# Hoch auflösende Astrofotografie

#### **Von Jan de Lignie**

Die Digitaltechnik in der Fotografie ermöglicht dem Amateur, mit relativ einfachen Mitteln schöne hoch auflösende Fotos zu machen. Dementsprechend ist auch ein regelrechter Boom zu beobachten. Das war bis vor wenigen Jahren nicht so; die hochauflösende Fotografie auf Film der Mitglieder unseres Sonnensystems gestaltete sich als anspruchsvoll. Machte man früher mit der konventionellen Fotografie eine kleine Aufnahmeserie, sind es heute Tausende von Aufnahmen die es am PC für ein einzelnes Bild zu arbeiten gilt. Doch der Aufwand lohnt sich.

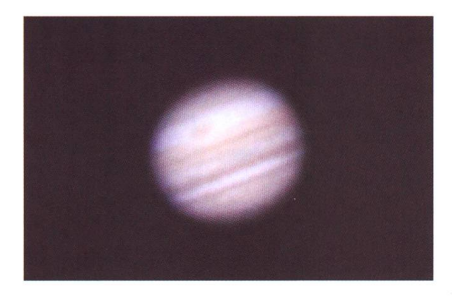

Fig 1: Diese Aufnahme gelang 1992 und war für 20 cm Öffnung für die damaligen Möglichkeiten ein hervorragendes Ergebnis! (Foto: Jan de Lignie)

Die Fotografie faszinierte mich schon von Kindesbeinen an. staunt es also, dass mein astronomisches Hobby sich anfangs nur auf die Ablichtung der Sterne schränkte? In meinen Teenagerjahren weckten dann aber visuelle Beob-Beobachtungen die Leidenschaft, das zu versuchen abzubilden, das es tatsächlich auf Mond und Planeten zu sehen gibt. Massgeblich Schuld an meiner Passion war mein brennweitiges 20cm-Newon, liebe-«Ofenrohr» genannt, mit einer unglaublich scharfen Abbildung. Mit ihm und der Okularprojektion auf hochempfindlichen Farbfilm konnte ich beachtliche Mond- und Jupiteraufnahmen erzielen. Ruhig und klar musste die Luft sein, ansonsten waren die Resultate unbefriedigend wegen den notwendigen langen Brennweiten. Abb.l zeigt ein solches Beispiel, bei etwa 22 Meter

Äquivalentbrennweite und einer lichtungszeit von 0.2 Sekunden auf Fuji-Film HG400.

#### «Voyager-Seeing»

In den folgenden Jahren war ich mit. dem Abschluss des Studiums und dem Start ins Leben beschäftigt. Für

Fig. 2: In den beiden dern von Jupiter und Saturn steckt noch nicht sehr viel Verarbeitung am PC, da aber alles manuell gemacht werden musste, benötigten sie dennoch zahlreiche Stunden Arbeit (Fotos: P. Schellenbauer)

Fig. 3: Erste Resultate mit der gekühlten Farb-CCD Kamera. (Fotos: Jan de Lianie)

hoch auflösende Fotografie hatte es da keinen Platz mehr, aber ein eignis im August 1998 beendete die-«Dornröschenschlaf». Während zwei Abenden konnte ich vom Balmeines damaligen Wohnorts Ziirich-Seebach Jupiter und Saturn bei perfekten Bedingungen achten. Das hätte ich nie für möggehalten. Es war, als sässe ich in einem Raumschiff und deshalb nenne ich solch exzellenten Verhältnisse noch heute das «Voyagerseeing»! Die Leidenschaft war wieder voll erwacht.

Zusammen mit Astrokollegen wur-Ende 1998 eine astronomische CCD-Kamera angeschafft. Es zeigte sich bald, was mit der neuen technik auch an Planeten möglich war. Der verhältnismässig schwache Saturn konnte nun gut abgelichtet werden, was mit dem 20cm-Teleskop vorher kaum ein vernünftiges Resultat erbrachte. Aber auch der kleine Mars rückte im wörtlichen Sinne näher. Endlich war es möglich, den sichtbaren Oberflächendetails zu Leibe zu rücken! So sahen die ersten Aufnahmen mit der MX-516 von Starlight-XPress einiges viel versprechender aus (Abb.2).

Während 2001 kaufte ich mir nach langer Überlegung eine gekühlte Farb-CCD vom japanischen Herstel-Bitran, weil die Planeten doch so schön farbig sind. Leider kam sie aus zeitlichen Gründen nur selten zum Einsatz. Ein paar Aufnahmegelegenheiten ergaben sich doch ab und zu. Abb.3 zeigt die perfekt getreue Abbildungsfähigkeit dieser CCD-Kamera.

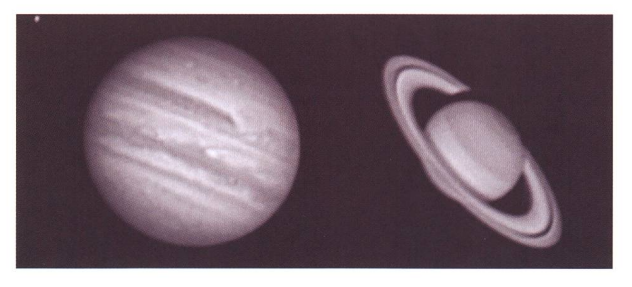

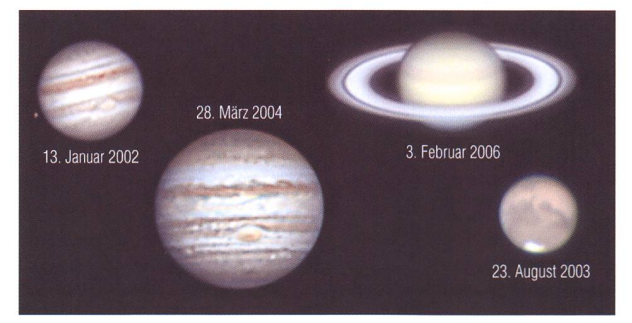

Es zeigte sich bald, dass dies noch nicht der richtige Weg für optimale Planetenfotografie war. Die Farb-CCD benötigt ca. <sup>5</sup> Sekunden für ein Bild und das ist viel zu lange wenn man die Rotation der Planeten berücksichtigt. Für Jupiter hat man

nur <sup>2</sup> bis <sup>3</sup> Minuten Zeit zum nehmen. Für wirklich gute Resulbraucht es viel mehr Bilder zum Übereinanderlegen. Deshalb war eine Webcam der nächste Schritt.

#### Meilenstein: Die Webcam

In den Jahren 2001/2002 begannen findige Astroamateure mit cams zu arbeiten. Glücklicherweise hatte die Industrie, namentlich Philips und Logitech, erstmals hochempfindliche CCD-Sensoren von Sony in einige Webcam-Modelle einge-Das war die Revolution in der Planetenfotografie. Eine Philips Toucam Pro lieferte beispielsweise <sup>5</sup> Bilder pro Sekunde und mehr, selbst beim schnell rotierenden piter waren so Videofilme von 500 bis 1000 Einzelbildern möglich! So eine Bildermenge konnte aber kaum mehr manuell bewältigt wer-Eifrig wurden auf der ganzen Welt Programme zur Ansteuerung der Webcam und Verarbeitung der Videos entwickelt. Diese gramme (z. B. Registax, Giotto) haben heute einen unglaublich hohen Stand erreicht und ermöglichen dem Anwender, ohne viel Erfahrung das Optimum aus aufgenommenen Videos «herauszuholen».

Mich packte das Webcam-Fieber erst Anfang 2004. Dafür klappte es gleich auf Anhieb mit einem sehr schönen Jupiter und Saturn am ben Abend (Abb.4).

Die Webcam ist sehr einfach wenden: Man entfernt das Objektiv und schraubt stattdessen einen leskopadapter auf. Meist muss der kleine Planet nachvergrössert werden, entweder mit einer Barlow-Linse oder mittels schwacher Okularprojektion. Die Webcam wird stelle eines Okulars eingesteckt (Abb. 5) und grob scharf gestellt. Am PC-Bildschirm nimmt man manuell die Bildeinstellungen vor, die Automatik produziert überbelichtete Bilder. Die besten Einstellunwollen gelernt sein, sie waren für Abb.4 noch alles andere als opti-Mit der Erfahrung klappt das aber immer besser; viel Hilfe ist auch im Internet zu finden. Bei guten Bedingungen sind schöne netenaufnahmen wie in Abb. 5 mög-Aufgenommen werden avi-Filrne, die direkt und fortlaufend auf die Harddisk geschrieben wer-Später wertet man die Filme einzeln aus.

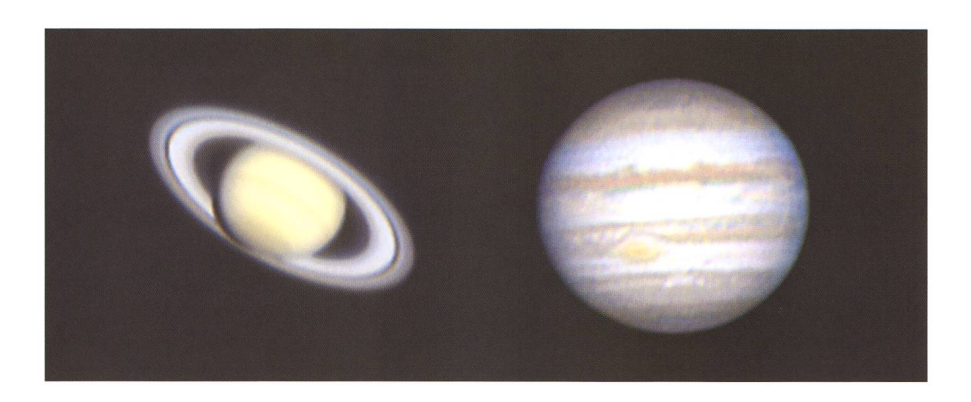

Fig. 4: Erstaunlich farbgetreu sind diese beiden CCD-RGB-Bilder von Jupiter und turn herausgekommen. (Fotos: Jan de Lignie)

Bis heute arbeite ich noch gerne mit derselben Philips Toucam Pro I. So gelang mir beispielsweise am 19. Februar 2008 ein Aufsehen erregendes Bild von Saturn bei herrlichen Bedingungen (Abb.6).

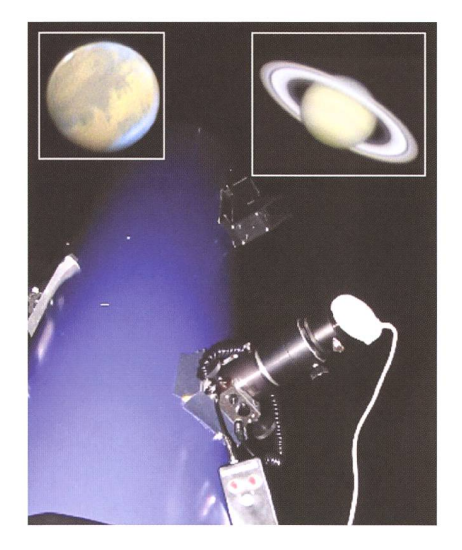

Abb. 5: Die Webcam wird direkt ins skop ohne Objektiv eingesteckt. So wurden Mars am 14. Oktober 2005 und Saturn am 2. Februar 2006 aufgenommen. (Fotos: Jan de Lignie)

#### So entsteht ein detailreicher Saturn

Vorerst ein einleitender Bericht, der ein wenig die Umgebungsbedingunzeigen soll: Für diese Nacht herrschen nach meiner Erfahrung gute Voraussetzungen für ruhige Luft - auf den Satellitenbildern keine Wolken in Sicht und gemäss Wettermodellen eine gleichförmig strömende Atmosphäre bis in die höchsten Schichten. Mit schungen ist aber immer zu rechnen, die Modelle zeigen auch einen bodennah durchziehenden druckwirbel an. Als ich endlich nach 20 Uhr an unserem Standort Sternenberg im Zürcher Oberland eintreffe, ist Erwin Jaklitsch, Mitbenützer der Privatsternwarte in Sternenberg, schon da und berichtet ganz verzückt von einem stehenden Mond. In seinem 15 cm Mak-Newton darf ich auch gleich einen wunderschönen Saturn bei 300-facher Vergrösserung bestaunen! Sorgen bereitet mir jedoch der leichte Ostwind, der normalerweise bodennahe Verwirbelungen hervorruft, die sich in grösseren Teleskostark bemerkbar machen. Lei-

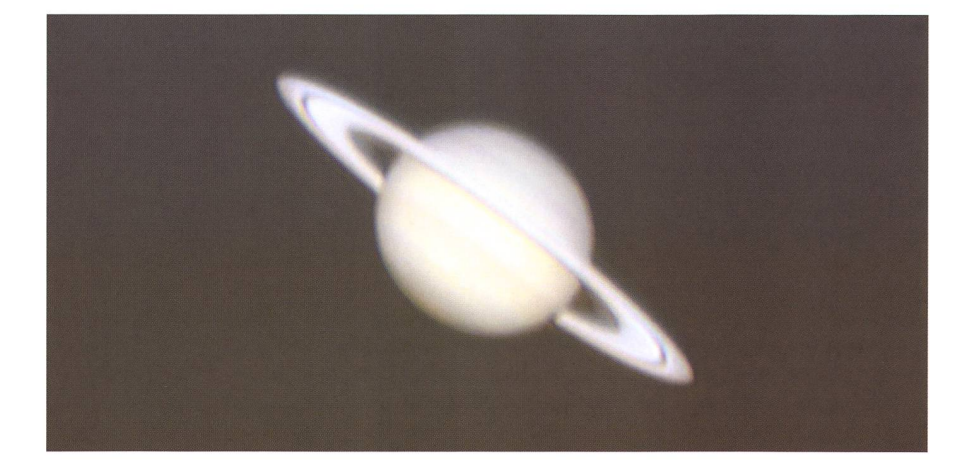

Abb. 6: Perfekte Bedingungen herrschten am 19. Februar 2008. (Fotos: Jan de Lignie)

der hat sich die Bise, statt flauen stürmisch entwickelt – die Windmessungen der nahen Wetterstation Hörnli wiesen sogar 40-50 km/h aus. Das Bild war nun visuell unruhig, kurzzeitig aber doch perfekt scharf. Ohne Hast richte ich das 30cm-MAK der Sternwarte Sternenberg für Mondfotografie mit CCD-Kamera ein. Nach Mitternacht

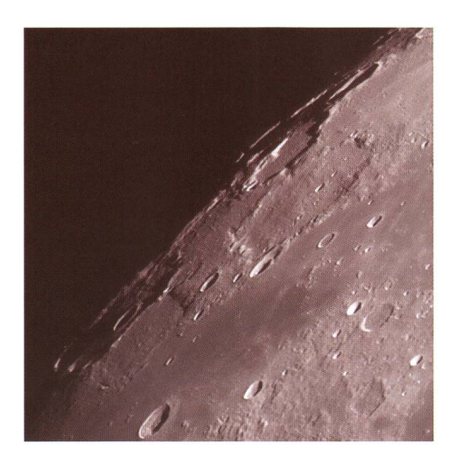

Fig. 7: Die Mondregion um den Krater Herschel, aufgenommen in der privaten Sternwarte in Sternenberg. (Fotos: Jan de Lignie)

kann ich endlich die ersten meserien von Mondgebieten starten und zu meiner Überraschung gibt es alle paar Bilder ein sehr gutes, für das sich eine weitere Verarbeitung lohnt. Abb.7 zeigt die Terminatorregion um den Krater Herschel, welche mich an diesem Abend besonders faszinierte.

Mit fortschreitender Nacht gibt die Bise aber immer mehr ab und so richte ich das Teleskop gegen <sup>3</sup> Uhr auf Saturn. Was ich da sehe, übertrifft alle meine Erwartungen. Einen so ruhig stehenden Planeten habe ich schon lange nicht mehr erlebt. Genaue Scharf- und Feineinstellunder Webcam gehen mühelos und bis etwa 4 Uhr morgens kann ich einige Videos aufnehmen.

#### Die Filmverarbeitung mit Registax

Der Verarbeitungsablauf eines avi-Films ist mit Registax am anschau-Nach Öffnen des Films muss für alle einzelnen Bilder der Planet auf dieselbe Stelle ausgerichwerden. Während des Filmens bewegt sich der Planet ständig, man Fig. 8: Vom avi-Film zum Bild.

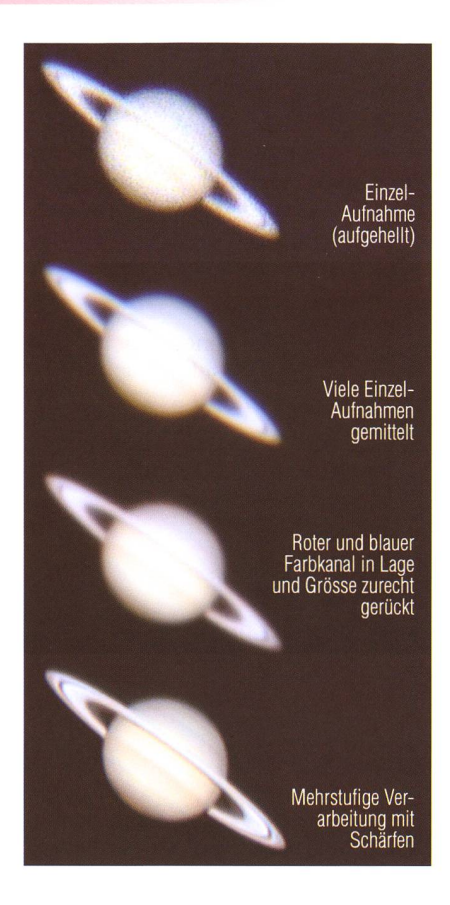

## Ihr Partner für Teleskope und Zubehör

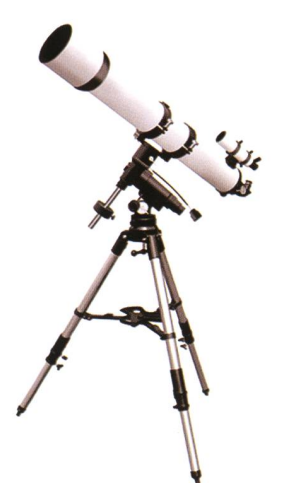

Grosse Auswahl Zubehör, Okulare, Filter

**Telradsucher** Astro-CCD-Kameras, Webcams Astro-Software

Sternatlanten, Sternkarten Astronomische Literatur

Günstige Preise Beratung, Heimlieferung, Service

**Ausstellungsraum** 

**®MEADE A) BRESSER Tele Vue Q**CELESTRON TAKAHASHI Sky-Watcher **LEICA** Kowa PENTAX FUJINON ARLIGHT YPRES

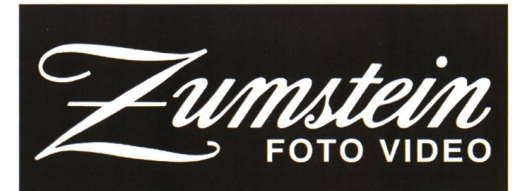

Casinoplatz 8 3011 Bern<br>Tel. 031/3112113 Fax 031/3122714

Fax 031/3122714

Internet http://www.foto-zumstein.ch E-Mail astro@foto-zumstein.ch

sieht einfach alle Beeinflussungen durch die Luftunruhe, ungleichmässiger Lauf der Nachführung etc.. Gleichzeitig führt das Programm nen Qualitätscheck jedes Einzelbildes durch und stellt sie alle in einer Rangliste auf. Die Ausrichtung der Planetenbilder wird in einem zwei-Durchlauf optimiert, und dann kann man weiter zur Stapelung der einzelnen Bilder gehen. Zuoberst in Abb. 8 ist ein typisches Beispiel ner Einzelaufnahme mit der Philips-Webcam; es zeigt zwar schon einirauscht aber furchtbar, weil es unterbelichtet ist.

Erfahrungsgemäss genügen für eine gute Rauschreduktion die rechnerische Mittelung von 300 bis 400 Bil-Bilder. Man könnte jetzt sagen, eine Aufnahme genüge rechnerisch, um zu entrauschen. Mit der Mittelung vieler Bilder steigt jedoch der mationsgehalt gewaltig an, das heisst, mein Summenbild beinhaltet Additiv den Informationsgehalt des Einzelbildes. Konkret sieht das so aus, dass die Cassiniteilung in den Saturnringen in jedem Einzelbild etwas deformiert erscheint. Diese punktuellen Abweichungen werden durch die Mittelung wieder ausgeglichen und die Cassiniteilung erscheint im gemittelten Summenwieder an der «richtigen» Stelle. Das veranschaulicht das zweite Bild von oben in Abb. 8 gut. Nun geht es darum, dem Summenbild den vorhandenen Informationsinhalt zu entlocken. Einerseits müsdie drei Farbkanäle (rot und blau gegenüber grün) zurecht gerückt und gegebenenfalls in Grösse korrigiert werden. Dies ist eine Eigenschaft von Farbkameras dieses Typs; die Korrektur funktioaber sehr gut, wie das dritte Bild in Abb. 8 zeigt. Schliesslich möchten wir den Planeten noch schärfer und detaillierter sehen. Dies kann man in Registax und teren Programmen mit eigens dafür entwickelten Schärfungsmethoden erreichen. Ohne tiefer darauf gehen, ist der Effekt bestens im unter-Bild von Abb. <sup>8</sup> zu sehen. Sogar der kleine weisse Fleck, der sich als «Sturm» entpuppte, war mir weder während des Filmens noch visuell aufgefallen.

#### Kann die Webcam-Filmerei noch gesteigert werden?

Hier sind wir bei der Krönung der Planetenfotografie angelangt. Als

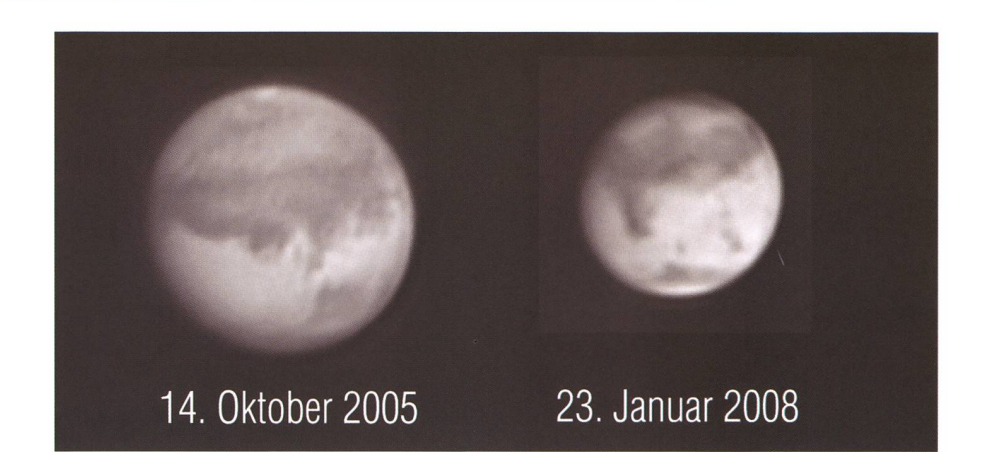

Fig. 9: Im Unterschied zu den Webcams liefern CCD-Kameras zwar nicht schärfere, aber ebenmässigere Bilder. (Fotos: Jan de Lignie)

Amateur könnte man sich ja mit der tollen Leistungsfähigkeit der Webzufrieden geben. Natürlich hat aber so ein Industrieprodukt seine Grenzen. «Das Optimum heraushotönt nach Ehrgeiz und ist es auch. Mich hat es jedenfalls packt. Ausschlag dazu hat meine Vorliebe für astronomische CCD-Kameras gegeben. Und da ist es liegend, auch diese wie in den An-Anfängen wieder einzusetzen. Damit lassen sich zwar nicht wirklich höher aufgelöste, aber viel mässigere und schönere Planetenbilder erreichen (siehe Beispiele in Abb. 9). Ausserdem besteht die Möglichkeit, die Leistungsfähigkeit verschiedener Kameras zu kombinieren. Zum Beispiel kann man mit der SW-CCD-Kamera einen SW-Planeten aufnehmen und mit einem Farbresultat der Webcam kombinie-(Abb. 10).

Die Freaks der hoch auflösenden Fotografie verwenden schnellauslesende SW CCD-Kameras, mit denen man bis 60 Bilder pro Sekunde aufnehmen kann und verarbeiten

viele Gigabytes an Daten für ein ziges Bild! Dabei nimmt man die drei Farbkanäle separat durch sprechende Farbfilter auf, verarbeitet jeden Farbkanal einzeln und setzt die Einzelbilder erst dann zu einem RGB-Farbbild zusammen. Was heute mit Amateurteleskopen möglich ist, demonstriert der Engländer Damian Peach eindrücklich. Seine Arbeiten findet man unter www.damianpeach.com «views of the solar system». Es lohnt sich, einmal auf der Seite vorbeizuschauen.

**I** Jan de Lignie

Hamelirainstrasse 18 CH-8302 Kloten

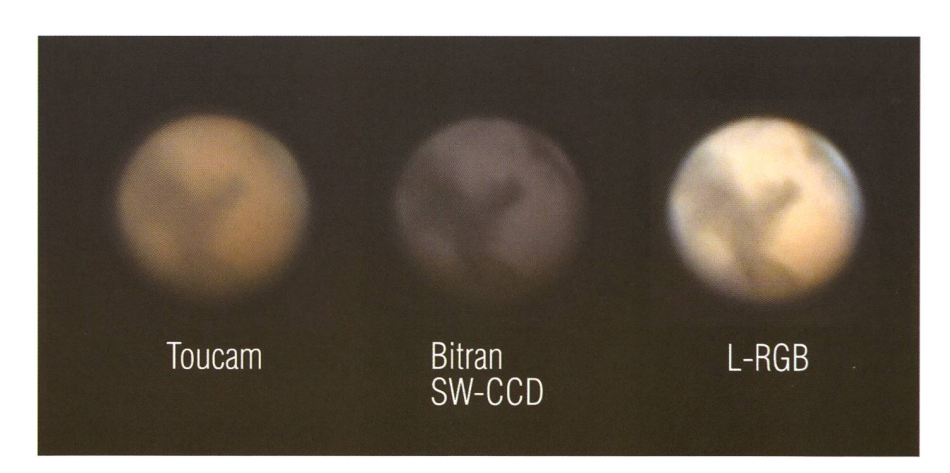

Fig. 10: Farb-Webcambilder lassen sich mit Schwarzweiss-CCD-Aufnahmen kombinieren. Das Resultat ist erstaunlich. (Fotos: Jan de Lignie)

## Wie Phoenix aus der Asche

## Die wieder belebte Sternwarte Randolins

#### **Von Walter Krein**

Die Erfahrung zeigt, manche Geschichte beginnt merkt durch ihre Urheber. Unsere Geschichte jedenfalls beginnt 1924 mit dem Bau einer wissenschaftlichen Sternwarte in St. Moritz als Teil des «Institut Scientifique Suhalia» durch René Adolphe Schwaller du Lubicz. Es musste seinen Betrieb bereits 1928 wieder einstellen. Die Sternwarte versank in einen Dornröschenschlaf.

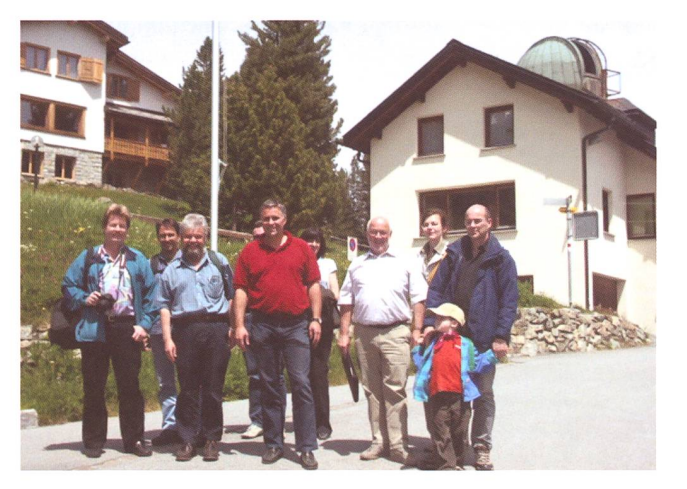

auf Randolins in St. Moritz (Bild: EAF) Erste Zusammenkunft der Astronomengruppe am 5. Juni 2005 tel, das heute von

René Adolphe Schwaller du Lubicz, ein elsässischer Apothekersohn mit Schweizer Wurzeln, errichtete auf einem Grundstück von über zigtausend Quadratmetern im Gebiet Randolins die ersten Gebäude. darunter die Sternwarte. Schwaller rüstete sie mit einem Newton der Firma M. Manent aus La Croix de Berny (Frankreich) aus. Das Teleskop verfügt über einen Spiegel von 250 mm und einer Brennweite von 1700 mm. Montiert wurde der ganz aus Messing gefertigte Tubus auf ner englischen Montierung. Interna-Astronomen erforschten hier fortan unter besten Bedingungen den Sternenhimmel und suchten den Austausch mit Wissenschaftern anderer Sternwarten in aller Welt. Nachdem das wissenschaftliche stitut 1928 aufgelöst wurde, verwaiste die Sternwarte. Die Liegenschafwurden von einer französischen

Privatschule übernommen und als Internat betrie-1954 wurde das Grundstück von einer Gruppe junger Leute aus dem Kreis der «Jungen Kirche» erworben. Das evangelische gendzentrum entwickelte sich im Laufe der Jahrzehnte nach und nach zum moder-3-Sterne-Hoeiner vielfältigen Gästestruktur

aller Altersgruppen lebt. In dieser Zeit - war es Zufall oder Schicksal? - erwarb in der Nähe von Randolins Familie von Waldkirch ein Grund-Einer der Söhne, Thomas, Physiker an der ETH und passionierter Hobby-Astronom, wurde auf die verwaiste Sternwarte aufmerksam. Er erlangte Zugang zur inzwischen fast unbenutzbar geworde-Sternwarte und rettete sie vor dem endgültigen Zerfall. Er pflegte nicht nur bloss das Instrument, auch die Kuppel und die Rollläden wurden von ihm betriebsbereit halten. Sogar einen Kuppelantrieb mittels eines Elektromotors baute er ein.

Meine Liebe zum Engadin, die in meinen ersten Lebensjahren durch meine Eltern entfacht wurde, liess mich immer wieder meine Ferien in Zuoz verbringen. Es war deshalb nur logisch, in diesen Zeiten meine

Passion Astronomie auch im gadin zu pflegen. Nebst Beobachtungen mit meinem mitgebrachten Teleskop waren es vor allem öffentliche Vorträge, zu denen mich meine Zuozer Freunde Edith und René Müller überredet haben. Diese lässe, die bei Einheimischen und Gästen über Jahre auf grosses Interesse stiessen, sind Auslöser, die Geschichte der Sternwarte Randolins nach genau 80 Jahren weiter zu schreiben.

#### Aus dem Dornröschenschlaf erwacht

Im Jahre 2004 suchte Thomas Josi, neuer Direktor des Hotels Randolins, nach sachkundiger Unterstützung, um die Sternwarte für das Hozu nutzen. Über René Müller kam er mit mir in Kontakt. Im März 2005 besuchte ich Josi und die Sternwarte. Bald hatten wir zusammen ein Projekt ausgearbeitet. Dawar es von Anfang an Ziel, die Sternwarte auch der Öffentlichkeit zugänglich zu machen.

Im Frühling 2005 wurde das historische Teleskop durch eine fachkun-Gruppe von Astronomen aus dem Unterland total renoviert. Im August 2005 war es soweit, die erste Schul- und Volkssternwarte des Kantons Graubünden konnte ihren Betrieb aufnehmen. Den Gästen, Einheimischen und Schulen des Engadins wurden fortan astronomische Vorträge und Beobachtungen des Sternenhimmels durch das Astronomen-Team Randolins boten.

Bald aber zeigte sich, dass das storische Teleskop für den Gebrauch im Rahmen einer Schul- und Volkssternwarte ungeeignet war. Das Instrument war zu gross, nur wenige Besucher konnten gleichzeitig in der Kuppel sein. Die Bedienung war kompliziert und für eine rasche Einstellung von Himmelsobjekten ungeeignet. Es wurde in der Folge ein Umbaukonzept erarbeitet, um die Sternwarte mit einem dernen Teleskop auszurüsten.

#### Umbau zur modernen Schul- und Volkssternwarte

Das historische Teleskop wurde sorgfältig zerlegt und wird im Foyer des Hotels wieder aufgebaut. Jetzt konnte der Umbau der Sternwarte beginnen. Zuerst wurde eine neue,

## **Aus den Sektionen**

runde Betonsäule als Basis für das Teleskop erstellt. Die schwere Stahlsäule für die Montierung, zwischen mit 130 kg Quarzsand gefüllt, ist ein Geschenk von Paul Wyss, Zürich. Der mitfahrende Stahlboden in der Kuppel wurde komplett erneuert und mit einer festen Treppe ausgerüstet. Umfangelektrische Installationen wurden ausgeführt, die Kuppel etwa wird neu von einem Getriebemotor angetrieben. Eine ausgeklü-Elektronik führt sie sogar tomatisch synchron mit dem Teleskop nach. Am 17. Januar 2006 erfolgte der feierliche Akt des «First Light» mit dem neuen Instrument, einem Meade 12" Schmidt-Cassegrain.

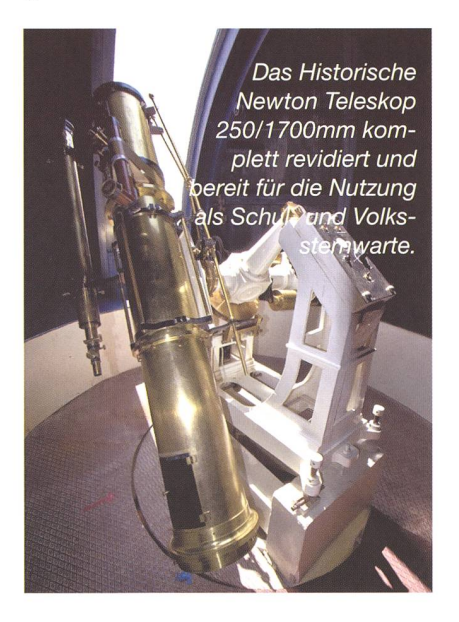

#### Ein Verein wird gegründet

Das grosse Interesse an den öffentli-Vorträge und Führungen auf der Sternwarte brachte das nomen-Team zur Überzeugung, dass mit einer örtlichen, astronomischen Vereinigung die gesteckten Ziele am Besten erreicht werden könnten. Ausgangspunkt war eine Grundsatzabstimmung, nachdem man insbesondere die Situation mit der Astronomischen Gesellschaft Graubünden AGG sorgfältig dacht hatte.

Das «Einzugsgebiet» der AGG zentriert sich mehr auf Chur und Umgebung, die aktive Tätigkeit auf die inzwischen eröffnete Sternwarte Mirasteilas in Falera, wie man in Kontakten mit dem AGG-Präsidenten Thomas Castelberg erfahren konnte. Beide Seiten kamen zur Überzeugung, für eine sinnvolle Integration in die AGG ist der Weg ins Engadin fach zu weit. Ende Juni 2007 waren die Vorbereitungsarbeiten zur<br>Gründung des Gründung Vereins «Engadiner Astronomiefreunde EAF» abgeschlossen und am 14. Juli die Gründungsversammlung mit <sup>11</sup> gliedern durchge-

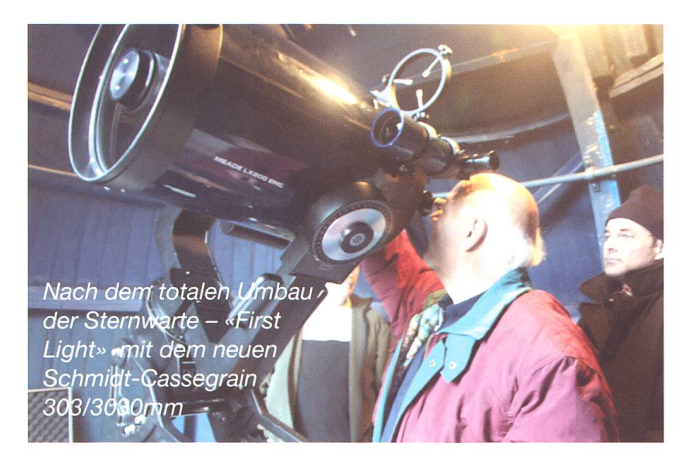

26 Inzwischen sind bereits Einzel- und zwei Kollektivmitglie-(Stand Mai 08) aus dem Engadin und der übrigen Schweiz beigetre-Aus den Mitgliedern rekrutiert sich die Betriebsgruppe, die für die saisonalen, öffentlichen Veranstal-Vorträge und Führungen auf der Sternwarte verantwortlich ist.

Allen Mitgliedern stehen sowohl die Teilnahme an den öffentlichen wie auch an den vereinsinternen Anlässen offen und sie können nach einer technischen Anleitung die Sternund ihre Instrumentierung für private Beobachtungen nutzen.

Gerade die vor genannten Möglichmachen unseren Verein für Astronomen aus dem In- und Ausland interessant. Nicht nur die geographisch günstige Lage der Sternwarte auf 2000 m ü. M. in einer der niederschlagsärmsten Regionen der Schweiz, sondern auch die ideale Möglichkeit, die astronomischen Angebote des Vereins mit den stronomischen des Hotels zu kombinieren, sind ein Privileg. Zusätzlich bietet das Engadin für Ferien alles, was das Astronomenherz auch sonst noch erfreuen könnte.

Die logistische Basis ist das Hotel Randolins, wo der Verein eine grosszügige Unterstützung für die Durchführung seiner astronomischen Anlässe geniesst. Die Vorträge sind den verschiedensten astronomischen Themen gewidmet. Sie werden von kompetenten gliedern des Vereins gehalten. Daneben werden auch professionelle Astonomen als Referenten verpflichtet. Die Vorträge finden in den Seminarräumen des Hotels statt. Sie verfügen über modernste, nische Infrastruktur für die Präsentationen und sind rollstuhltauglich.

#### Führungen auf der Sternwarte

Die Besucher und Besucherinnen haben die Gelegenheit, im schluss an die Vorträge die jahreszeitlich aktuellen Objekte am dunklen Engadiner Nachthimmel zu bebeobachten. Sternwartenkuppeln wie in Randolins haben nicht nur teile. Zwar bieten sie Schutz vor Wind und Fremdlicht  $-$  im Winter sinkt das Quecksilber gut und gerne auf 20° minus - dafür schränken sie die Sicht auf den prachtvollen Engadiner Sternenhimmel etwas ein und die Platzverhältnisse sind eng (max. 12 Personen).

Treffpunkt für gemütliches mensein ist das Hotel-Restaurant Stüvetta, wo man den letzt genannten Nachteil wettmachen kann.

#### Ausbaupläne

Kein richtiges Projekt ohne Ausbaupläne; dies trifft auch auf die Sternwarte Randolins zu. Dank kollegia-Unterstützung konnten wir von den Winterthurer Astronomen nen 152 mm APO-Refraktor erstehen, der mit einigem sehr nützli-Zubehör ausgerüstet ist. Nun geht es ans Sammeln von Geld für eine Deutsche Montierung, die beide Instrumente tragen soll. Das Prinzip, Ziele Schritt für Schritt gehen, haben wir bereits erfolgreich praktiziert und so werden wir sere Ausbaupläne nach dem Zuwachs an Mitgliedern ausrichten. Deshalb freuen wir uns, neue ginnen und Kollegen auf Randolins begrüssen zu dürfen.

#### Walter Krein

Johannes Beugger Strasse 122 CH-8408 Winterthur

Weitere Informationen: http://www.engadiner-astrofreunde.ch/

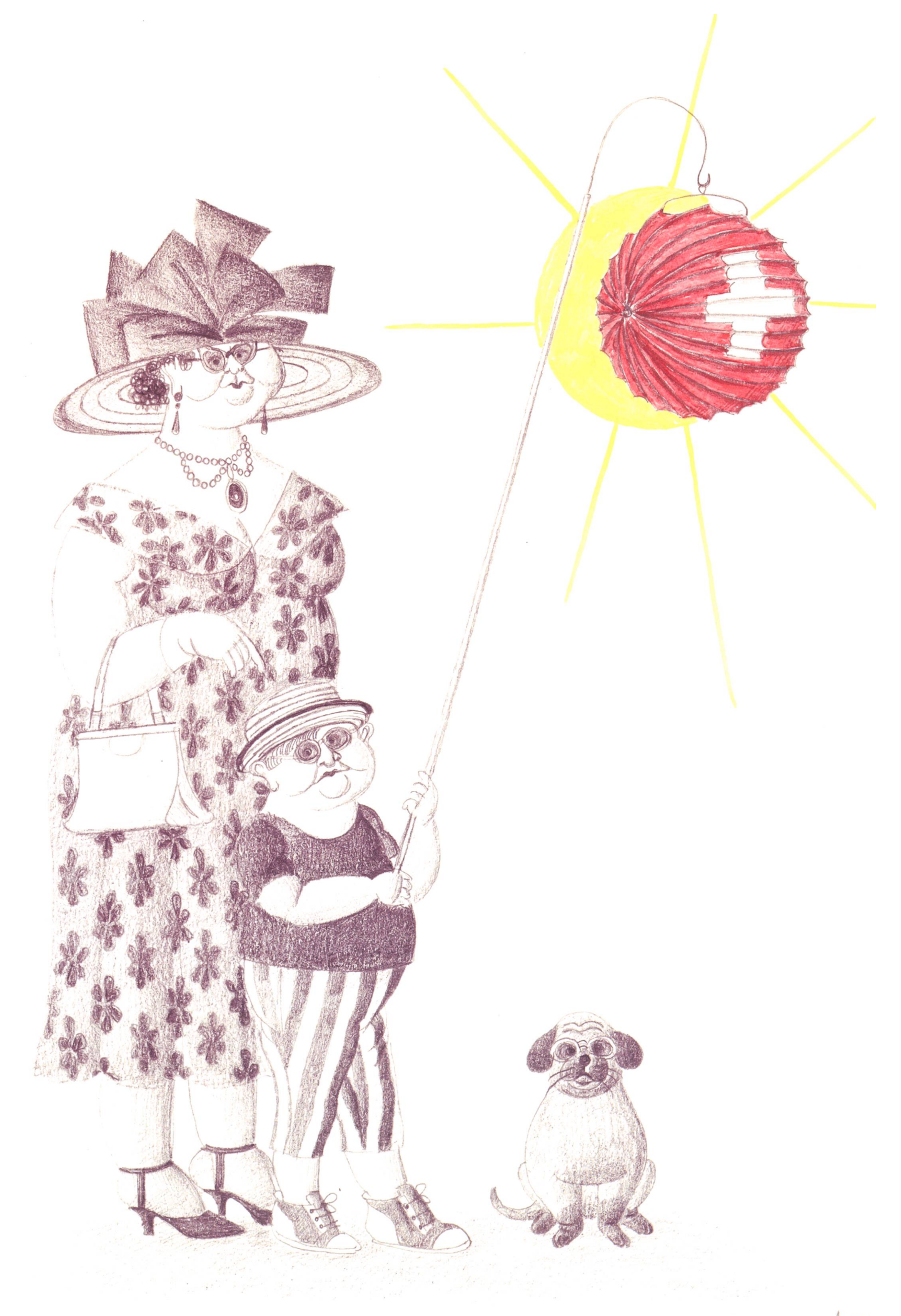

www.maria-palatini.ch "1.August-Spezial"

Tatsachen und Gedanken zum Jubiläum

# Sternwarte Bülach -25 intensive Jahre!

#### **Von Gerold Hildebrandt**

Die Ziele waren hoch gesteckt, die Ungewissheit, wie sich das Interesse in der Bevölkerung an der Astronomie über die Jahre hinweg entwickeln würde, gross. Doch aus der regionalen Sternwarte im Zürcher Unterland ist in den 25 Betriebsjahren eine eigentliche Institution geworden, die weit über die Kantons- und Landesgrenze hinaus bekannt ist.

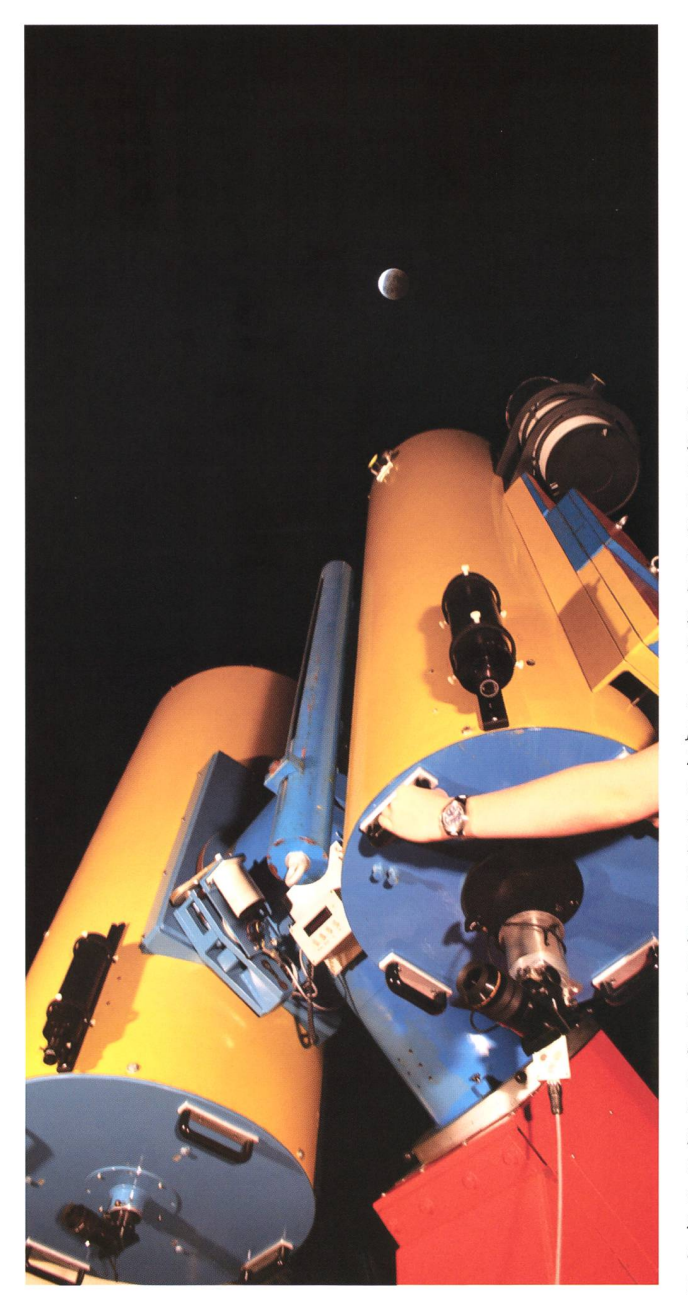

Der «Zwilling», ein 50 cm Newton-Cassegrain- und ein 85 cm Cassegrain-Spiegelteleskop ist das Herzstück der Bülacher Sternwarte. Dank ihrer platzmässig grosszügigen Infrastruktur kann das Team der Bülacher Demonstratoren bei jeder Witterung dem zahlreich erscheinenden Publikum ein spannendes Astronomieprogramm bieten. Die Sternwarte wurde bewusst sehr gut dimensioniert, was sich bei Grossandrang, etwa bei Finsternissen oder anderen astronomischen Höhepunkten stets bewährt. Nur ganz selten kommt es zu einem dränge; lange Wartezeiten an den Fernrohren gibt es kaum. (Foto: Thomas Baer)

Seit der Eröffnung unseres vatoriums am 23. September 1983 haben gegen 80'000 Besucherinnen und Besucher den Weg auf den Dettenberg unter die Füsse oder unter die Räder genommen. Ein Ergebnis, welches uns mit Stolz erfüllt, ein gebnis, hinter welchem aber auch unzählige Einsatzstunden eines ermüdlichen Teams stecken.

Nach der Gründung der Stiftung Volkssternwarte Bülach» am 20. April 1979 konnten die eingesetzte Baukommission in Zusammenarbeit mit dem tungsrat in flottem Tempo die notwendigen Vorarbeiten an die Hand nehmen. Neben den eigentlichen Planungsaufgaben und der Baueingabe wurden intensive Vorbereitungen für den späteren Betrieb in Angriff genommen, viele Ausbildungswurden erstellt. Auf eine fundierte Ausbildung der zukünftigen Demonstratorinnen und Demonstratoren wurde grosser Wert gelegt.

#### Leistungsfähiges Instrumentarium

Für den Stiftungsrat ging es sächlich darum, die notwendigen fifinanziellen Mittel zu beschaffen. Beiträge aus dem kantonalen Fonds für gemeinnützige Zwecke sowie Zusicherungen von Gemeinde- und Schulbehörden und von Unternehund Privaten aus der Region ermöglichten es schliesslich, dass am 1. Oktober 1982 der erste tenstich erfolgen konnte. Während des vergangenen Vierteljahrhunderts haben alle am Betrieb Beteiligten stets darauf geachtet, dass die uns zur Verfügung stehenden Mittel optimal eingesetzt werden konnten. Dem Ausbau des bebeachtlichen Instrumentariums galt das besondere Augenmerk. Einerverfügt die Sternwarte seit 1987 über einen Heliostaten, rerseits konnte am 25. November 1997 am 85-erCassegrain-Teleskop das «erste Licht» gefeiert werden. Wenn ich an die vergangenen 25 Jahre zurückdenke, so tauchen drückliche Bilder in mir auf. Interessierte Kinder mit ihren scheinbar einfachen Fragen, die oft gar nicht so einfach zu beantworten waren. Männer und Frauen aus allen Schichten der Bevölkerung, welche erstaunt die verschiedenen Objekte in unseren leistungsfähigen Geräten beobachteten und wissbegierig seren Ausführungen folgten.

### Geschichte

Schliesslich möchte ich drei sterchen in Bezug auf Eigenleistungen aus der «Gründerzeit» zum Besten geben.

Novembersamstag. Ein Physikprofessor, ein Lokomotivführer, ein Bankfachmann und ein Primarlehrer schaufeln das angefangene Fundament für das zukünftige Hauptgerät aus, 2 mal 2 Meter im Geviert, 2 Meter tief, am Nachmittag im lehmigen Boden.

Zwei Samstage im Frühjahr. Unter der kundigen Anleitung des  $deckermeisters bringen sechs Un$ ermüdliche die Eternitplatten des Daches an.

Aprilsamstag. Ein Augenarzt, ein REGA-Pilot, ein Bankfachmann, ein Steuerbeamter und ein Primarlehrer versehen die Decken mit Täfer.

#### Eine Sternwarte für die Zukunft

Die in nächster Zeit vorgesehenen baulichen Erweiterungen sollen nerseits der betrieblichen Entflechandererseits aber auch der Werterhaltung dienen.

Über alles gesehen werte ich die Summe der Ereignisse und rungen als äusserst positiv. Mit grosser Dankbarkeit denke ich an alle am Werk Beteiligten, an alle sucherinnen und Besucher, aber auch an alle, welche uns in irgendei-Form unterstützten und weiterhin unterstützen werden. Seit dem Start unseres Abenteuers hängt im Eingangsbereich der Sternwarte das treffende Goethe-Wort: «Das Grösste, wozu der Mensch gelangen kann, ist das Erstaunen.»

Gerold Hildebrandt Mittlere Gstücktstrasse 14 d CH-8180 Bülach ghildebrandt@hispeed.ch

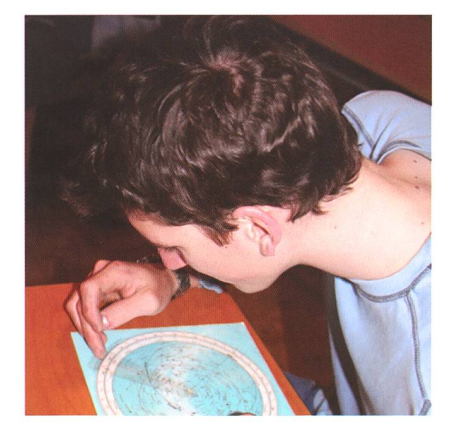

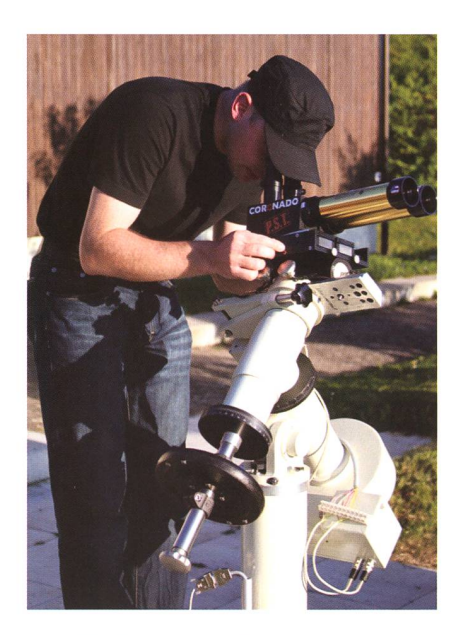

Seit 2006 wird dem Publikum im Sommer auf einem Aussenplatz die Sonne gezeigt.

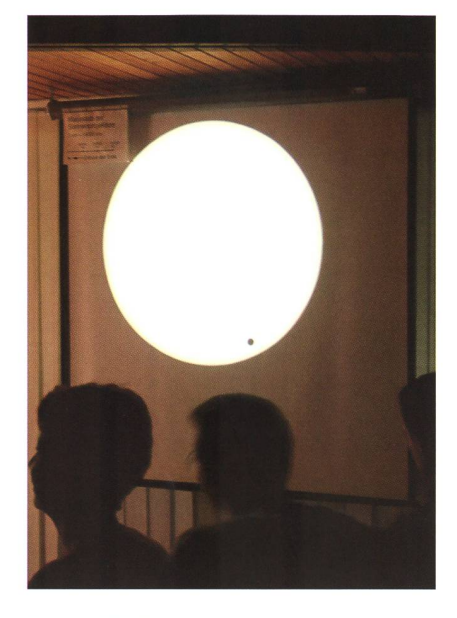

Rund 600 Besucher beobachteten am Heliostaten den Venustransit am 8. Juni 2004.

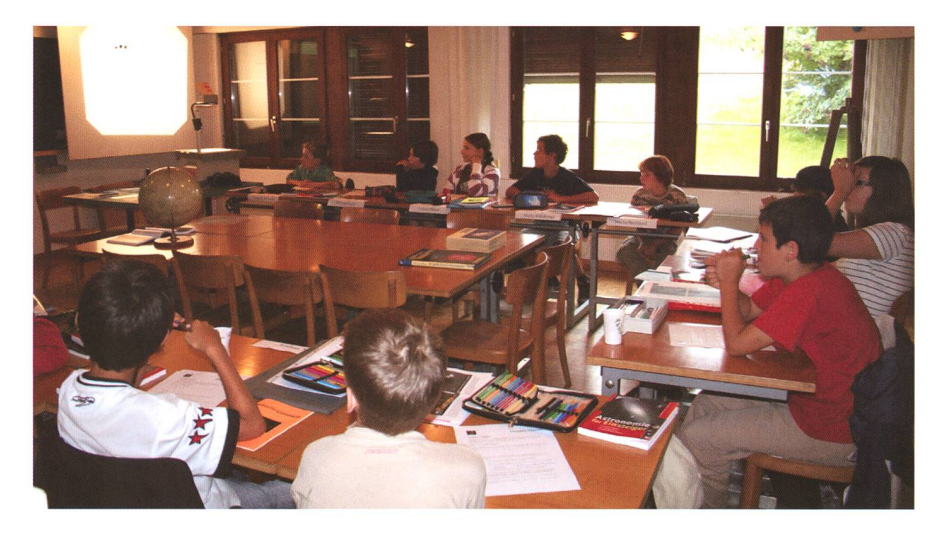

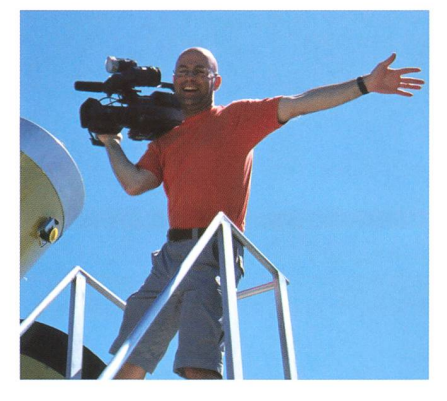

Bei medialen Ereignissen stets präsent; hier der heute bei SFDRS arbeitende Rolf Dietrich von Tele Züri beim durchgang 2004.

Welche Sternbilder sind denn heute sichtbar? Neben theoretischen Kenntnissen, wird auch die praktische Arbeit vertieft. (Alle Bilder: Thomas Baer)

Nachwuchsförderung wird auf der Sternwarte Bülach seit Beginn gross geschrieben.

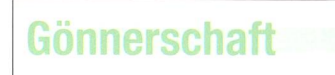

Unterstützen Sie unsere Bemühungen, die Sternwarte Bülach stets gut «im Schuss» zu halten und in den kommenden Jahren durch grössere Investitionen noch attraktiver werden zu lassen.

> Werden Sie Gönner der Sternwarte Bülach!

Mit einem jährlichen Mindestbeitrag von CHF 20.00 sind Sie dabei, (Kollektivgönner mindestens CHF 100.00). Bestellen Sie noch heute Unterlagen: ghildebrandt@hispeed,ch

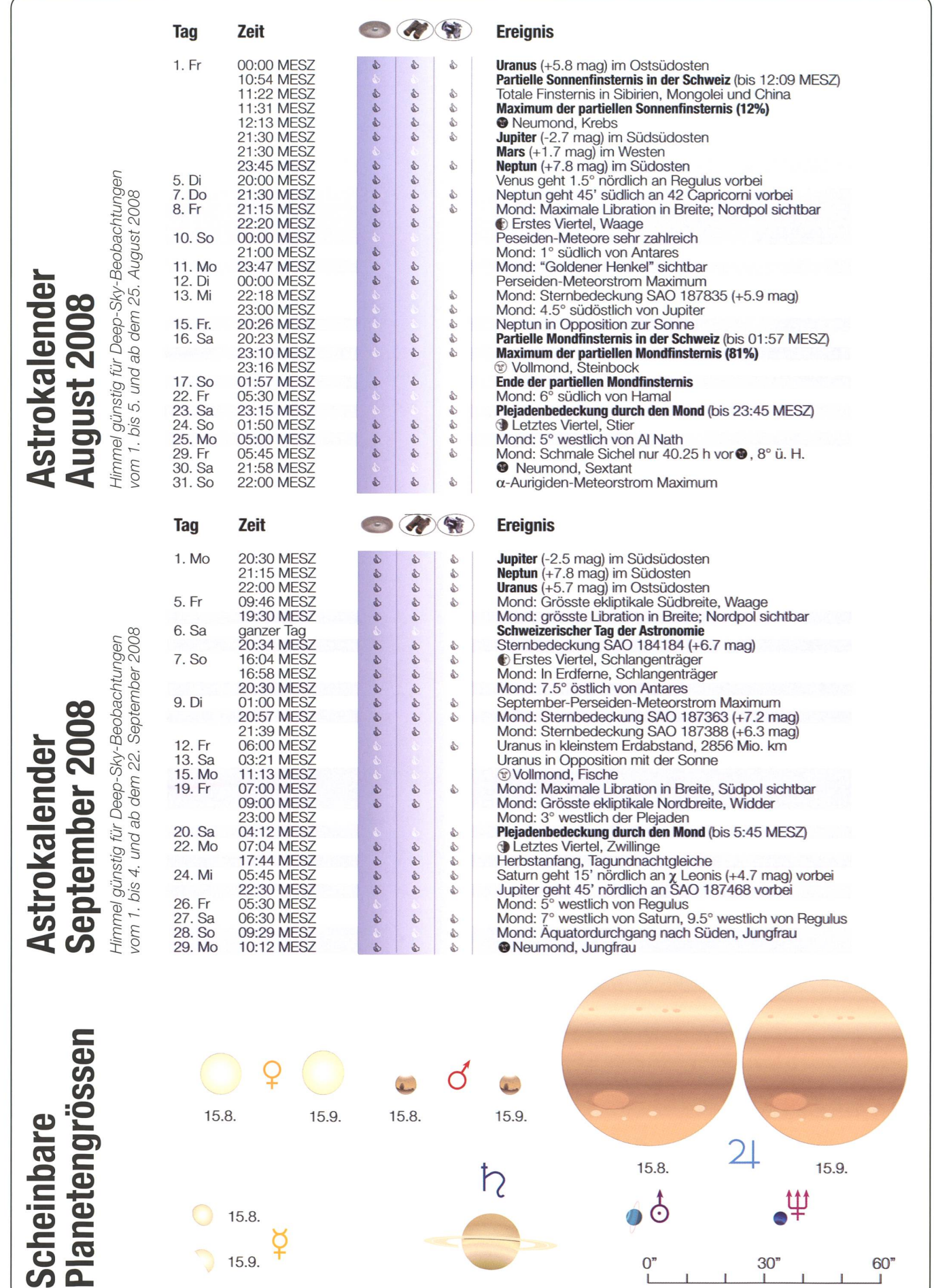

0" 30" 60"

**Partielle Sonnenfinsternis & &** 

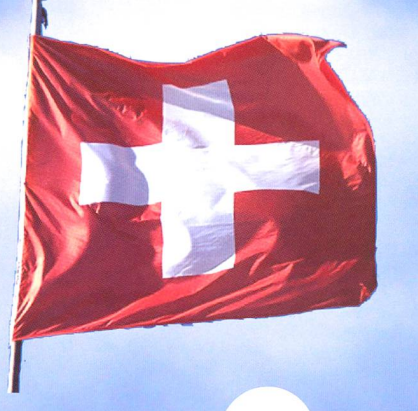

10:30

Wenn am 1. August 2008 in Novosibirsk der Tag für mehr als 2 Minuten zur »Nacht» wird, findet in ganz Europa ohne die Iberische Halbinsel und Süditalien zeitgleich eine kleine partielle finsternis statt. Das Ereignis kann aber nur mittels spezieller Sonnenfilter gefahrlos bewundert werden.

#### **Von Thomas Baer**

Nach 2003, 2005 und 2006 ist es reits das vierte Mal in recht kurzer Folge, dass von der Schweiz aus eine Sonnenfinsternis beobachtet werden kann. Am 1. August 2008, dem Schweizer Nationalfeiertag, wird das Tagesgestirn um die tagszeit herum geringfügig partiell verfinstert. Während Mittel- und Osteuropa nur noch knapp vom Mondhalbschatten getroffen werverläuft die Sonnenfinsternis

Wie oben abgebildet, spielt sich die partielle Sonnenfinsternis am Bundesfeierüber die Mittagszeit in der Schweiz ab. Auch wenn es sich nur um eine kleine Teilfinsternis handelt, dürfte es sich dennoch lohnen, mit einer Sonnenfinsternisbrille oder auf einer Sternwarte das Himmelsschauspiel anzusehen. Der Mond berührt die Sonnenscheibe kurz vor 11:00 Uhr MESZ von oben her und läuft dann auf der linken Seite schräg nach unten. Verglichen mit den Finsternissen der Vorjahre, ist die Sonnenfinsternis am Nationalfeiertag mit knapp über 10% Bedeckungsgrad eher klein, in der Schweiz ist es die letzte Sonnenfinsternis bis zum 4. Januar 2011. Allzu lange brauchen wir also nicht zu warten. (Montage: Thomas Baer)

11:00

in einem Streifen, von Nordkanada über Grönland ausgehend, über Novaja Zemlia nach Sibirien und weiter nach China für maximal 2 Minuten und 27 Sekunden total (vgl. dazu ORION 3/08, Seiten 20 ff).

10:45

#### In der Schweiz wird es nicht finster

Der Rand des Mondhalbschattens erreicht die Schweiz von Nordwesten her. In Basel beginnt die Finsternis um 10.52 Uhr MESZ, gegen 10.54 Uhr MESZ sieht man den Mondrand in Zürich und Bern die Sonnenscheibe «anknabbern», gen 10.58 Uhr MESZ setzt das Ereigauch für die Stadt Genf ein, während die Gegend um Chiasso bis 11.00 Uhr MESZ warten muss. Von oben links her läuft die scheibe vor die Sonne und gleitet in der nächsten Stunde im linken Sektor nach unten. Nach knapp 40 Minuten ist bereits die grösste Phase der Finsternis erreicht. Je nach Beobachtungsort variiert die zeitliche Mitte um wenige Minuten. Genf erlebt das Finsternismaximum mit 7% bedeck-Sonnendurchmesser gegen 11.27 Uhr MESZ, gefolgt von Bern (10%) und Basel (12%) um 11.29 Uhr MEZS und Zürich (12%) gegen 11.31 Uhr MESZ.

Die Einkerbung, welche der Mond verursacht ist bloss durch eine nenfinsternisbrille oder mittels eines Filter geschützten Fernrohrs zu sehen. Keinesfalls sollte man fach so in die grelle Sonne schauen, geschweige denn mit einem schützten Fernglas! Irreparable Augenschäden wären die Folge! Bei einer derart kleinen Sonnenfinsind die Wirkungen in der

Natur natürlich nie und nimmer spürbar. Hierzu müsste die Sonne mehr als die Hälfte durch den Mond verdeckt sein, damit eine mit einem

1:15

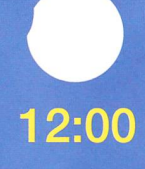

## 11:30

#### In Südeuropa keine Finsternis

Das Ende der partiellen Sonnenfinsternis tritt kurz nach 12 Uhr MESZ ein. Als erste Stadt erlebt Genf den Austritt des Mondes aus der nenscheibe um 11.57 Uhr MESZ. In Bern endet das Naturschauspiel um 12.05 Uhr MESZ, in Basel <sup>2</sup> Minuten später, während man den Mond in Zürich bis 12.09 Uhr MESZ vor dem Tagesgestirn sehen kann.

11:45

Pech haben diesmal all jene, die ihre Sommerferien irgendwo am Mittelmeer verbringen. Der südliche Rand des Mondschattens gleitet nämlich entlang der ungefähren nie südl. Bordeaux - Monaco nördl. Rom - nördl. Athen entlang,

was soviel bedeutet, dass hier die Mondkante den Sonnenball nur für wenige Sekunden «küsst». Südlich dieser Grenzlinie ist von der nenfinsternis am 1. August nichts zu spüren, so etwa in ganz Spanien und Portugal, im südlichen Italien und im südöstlichen Griechenland. Wer allerdings im Norden den Sommerurlaub verbringt, den erwartet eine wesentlich tiefere partielle finsternis. In Berlin etwa werden immerhin schon gegen 30% der Sonne verdeckt, während am Nordkap die Sonnenscheibe zu einer schmalen Lichtsichel verformt wird. Nördlich von Spitzbergen wäre die Finsternis total.

**Thomas Baer** Bankstrasse 22 CH-8424 Embrach

## 12:15

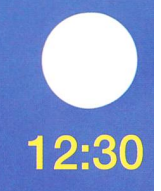

#### Niemals direkt in die Sonne schauen!

Bei der Beobachtung der partiellen Sonnenfinsternis ist grösste Vorsicht geboten. Man sollte niemals ohne einen geeigneten Sonnenschutz ins grelle Sonnenlicht schauen. Nur mit einer speziellen Sonnenfinsternisbrille oder durch die mit Filtern geschützten Fernrohre einer Sternwarte ist das Schauspiel bedenkenlos zu beobachten.

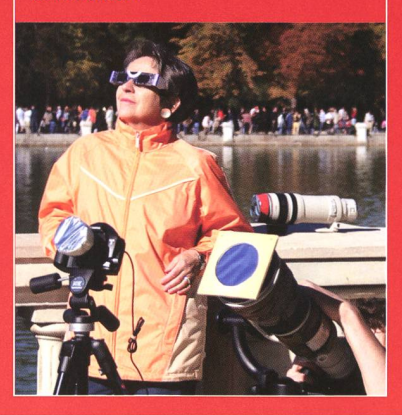

Aus der nebenstehenden Grafik können für beliebige Orte Beginn und Ende der partiellen Sonnenfinsternis herausgelesen werden. Die roten Kurven zeigen den sich über Europa ausbreitenden Mondhalbschatten in 5-Minuten-Intervallen. Liegt also ein Ort, etwa Prag genau auf einer solchen roten Kurve, so beginnt dort die<br>Finsternis, in Prag etwa um<br>10:50 Uhr MESZ. Die blauen Kurven markieren das Ende der partiellen Finsternis, ebenfalls in 5-Minuten-Schritten. In München endet die Finsternis pünktlich um 12:20 Uhr MESZ. Für Orte zwischen zwei Kurven kann die Zeit abgeschätzt werden. In Wien etwa endet die Sonnenfinsternis um 10:57.5 Uhr MESZ. (Grafik: Thomas Baer)

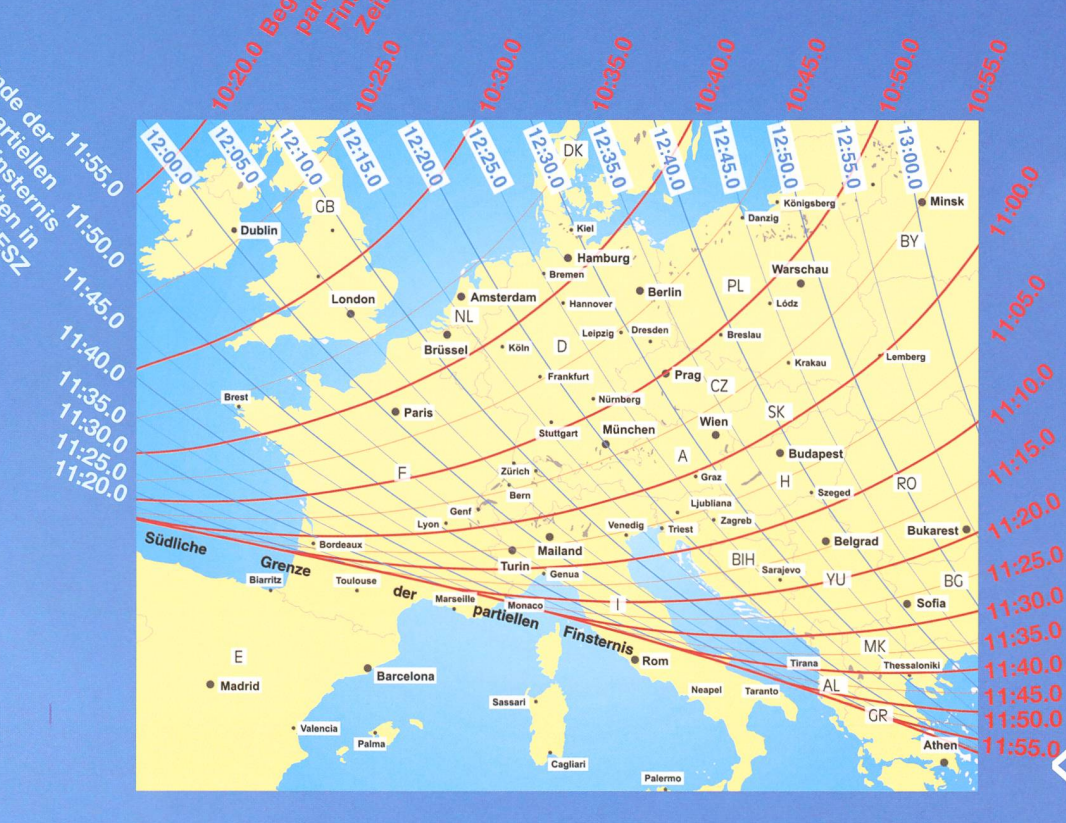

## Eine Mondfinsternis zur «Prime Time»

Nachdem die erste Mondfinsternis des Jahres über weiten Teilen Europas hinter Wolken stattfand, gibt es am kommenden 16. August 2008 gleich nochmals eine Chance, den finsteren Vollmond zu bewundern. Zur «Prime Time» taucht der Trabant in den Erdschatten.

#### **Von Thomas Baer**

Partielle Mondfinsternisse sind glichen mit totalen einiges seltener. Doch im Augenblick beschert uns der Himmel innerhalb weniger Jahre solche Ereignisse. Bereits am Abend des 7. September 2006 wären wir in den Genuss einer Teilfmsternis des Vollmondes gekommen, hätten nicht auch damals Wolken die Sicht auf das Naturereignis versperrt. Jetzt taucht der Trabant in den Abendstunden des 16. August 2008 wieder partiell in den Kernschatten der Erde ein und am Silvesterabend, 31. Dezember 2009 knabbert der volle Mond gleich noch ein drittes Mal am Erdschatten. Danach gibt es für Europa erst am Abend des 25. April 2013 eine 1%-ige partielle Mondfinsternis, dann eine am 7. gust 2017 (25%) bei Mondaufgang und am Abend des 16. Juli 2019 (66%).

#### Bequem am Abendhimmel

Die bevorstehende partielle Mondfinsternis am Samstagabend, 16. August, könnte zeitlich kaum besser liegen, tritt sie doch pünktlich mit Mondaufgang ein, womit sie in voller Länge hierzulande beobachtbar ist. Einzig der ohnehin nicht wahrnehmbare Eintritt des Mondes in den Halbschatten der Erde findet noch knapp vor Mondaufgang statt. Wenn der Trabant dann etwas an Horizonthöhe gewonnen hat, wird man schon recht bald erkennen können, wie sich der linke untere Mondrand langsam mit einem «rauchartigen Schleier», den inne-Bereichen des Halbschattens überzieht. Bis zum Kernschatteneintritt und dem Beginn der parti-Mondfinsternis um 21:35.4 Uhr MESZ wird die Verdüsterung immer

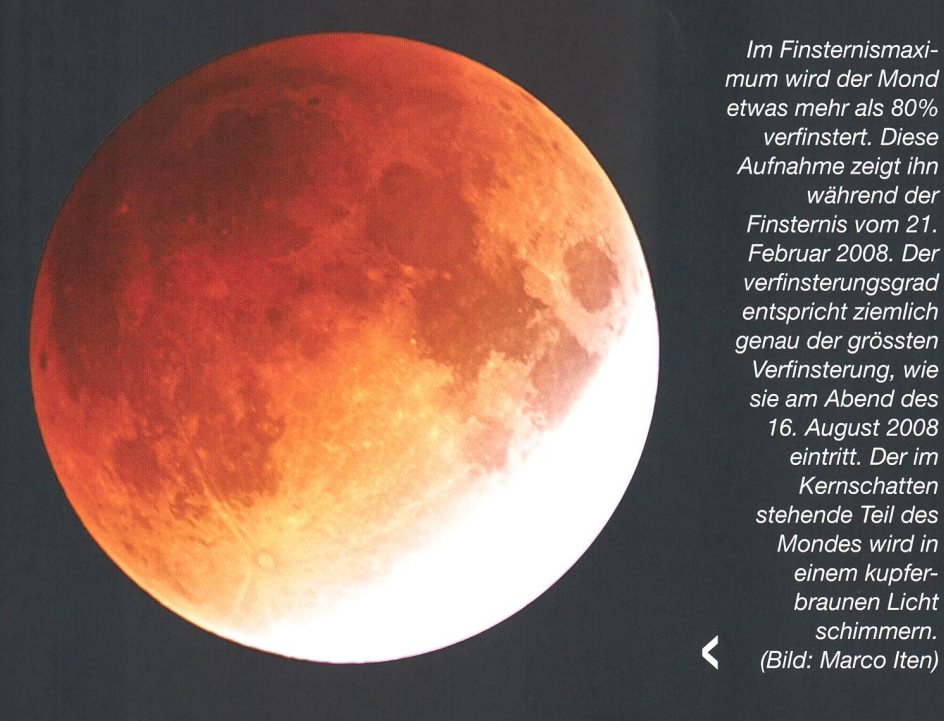

stärker, ohne dass der Vollmond aber markant an Helligkeit verliert. Interessant wird auch zu beobachten sein, wie sich das lilafarbene Band des «aufgehenden» Erdschatin die Atmosphäre projiziert. Darüber erscheint ein leichter rosa Streifen, die so genannte dämmerung. Der Mondfinsternisbeginn fällt also mitten in die bürgerliche Abenddämmerung, wenn die Sonne 6° unter dem Horizont steht. Mit dem Ende der nautischen merung werden allmählich die hell-Sterne und erste Sternbilder sichtbar, derweil die partielle Phase der Mondfinsternis begonnen hat. Der Kernschatten der Erde überzieht die Mondscheibe von links ununten her und wandert allmählich nach Norden. Schon bald merkt auch der Laie, dass es nicht zu einer totalen Finsternis reichen wird, denn um 23:10.0 Uhr MESZ scheint der Verfinsterungsgrad sich nicht weiter zu verändern. Ein schmaler nämlich in den an sich dunklen schatten abgelenkt und vermag so den an diesem Abend 386'798 km entfernten Mond kupferfarben hellen. Ein fiktiver Beobachter auf der Südhälfte des Mondes würde während der Mondfinsternis achten können, wie die Sonne hin-

Sichelrand, als ob der Mond eine Mütze auf hätte, bleibt stets im rekten Sonnenschein stehen. Gespannt darf man auch sein, wie gut man den verfinsterten Teil des Mondes von blossem Auge sehen kann. In der Erdatmosphäre gebrochenes und gestreutes Sonnenlicht wird

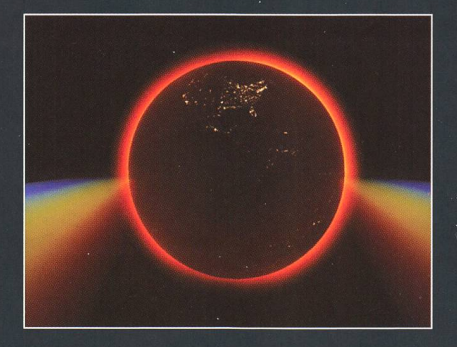

Von den südlichen Mondgebieten aus gesehen, würde man eine totale Sonnenfinsternis erleben. Die Erdatmosphäre erschiene wie ein roter Lichtsaum. (Quelle: wikipedia)

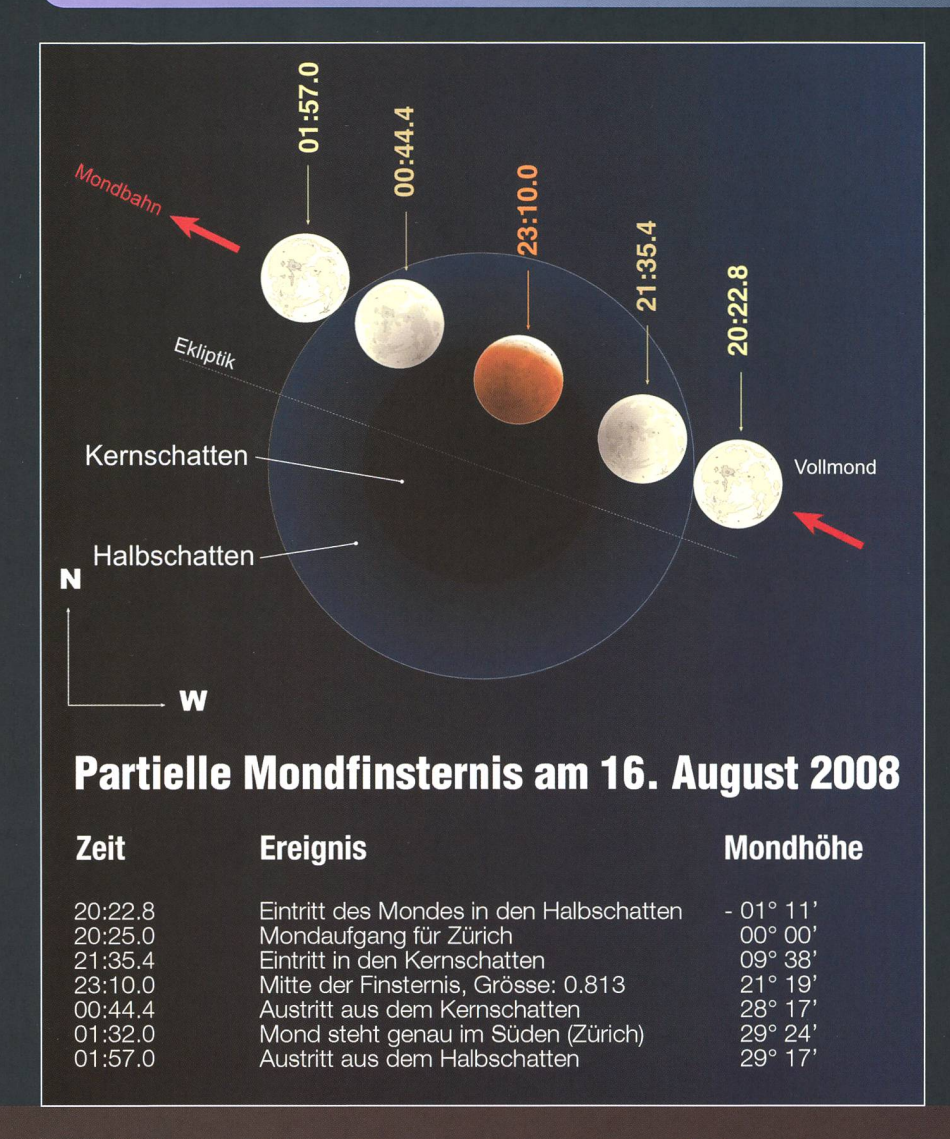

In der Grafik oben sieht man den Verlauf des Mondes durch den Kernschatten der Erde, unten, wie ein Betrachter die Finsterns über dem Südsüdosthorizont verfolgen kann. (Grafiken: Thomas Baer)

ter der «Neuerde» verschwinden würde; er erlebte also eine totale Sonnenfinsternis. Die irdische mosphäre würde sich dabei wie ein feiner rötlicher Lichtsaum um die dunkle Erde herum legen.

#### Mondfinsternis von Asien bis amerika sichtbar

Im Gegensatz zu einer Sonnenfinsternis, die je nach Beobachtungsort zu ganz unterschiedlichen Zeiten eintreten kann, ist die Mondfinsternis auf der ganzen Nachthälfte der Erde zeitgleich zu sehen. Einzig die Zeitzonen sorgen dafür, dass das Ereignis in Australien, Indonesien, den Philippinen, China und Japan zeitlich in die Morgenstunden fällt, während man das Verschwinden des Mondes in Afrika um die nachtsstunden herum sehen kann. Für Europa und das westliche Afrika beginnt die Finsternis, wie unten abgebildet mit Mondaufgang, während jenseits des Atlantiks, in Lateinamerika der Mond durch die noch westlichere geografische Länge bereits partiell verfinstert aufgeht. In Nordamerika ist der Vollmond zum Zeitpunkt der sternis noch gar nicht aufgegangen; das lunare Schattenspiel ist bereits zu Ende, wenn die Mondkugel in den nächtlichen Himmel steigt. In der Schweiz ist die bevorstehende Mondfinsternis die letzte tiefe finsterung bis zur totalen Finsternis vom 15. Juni 2011.

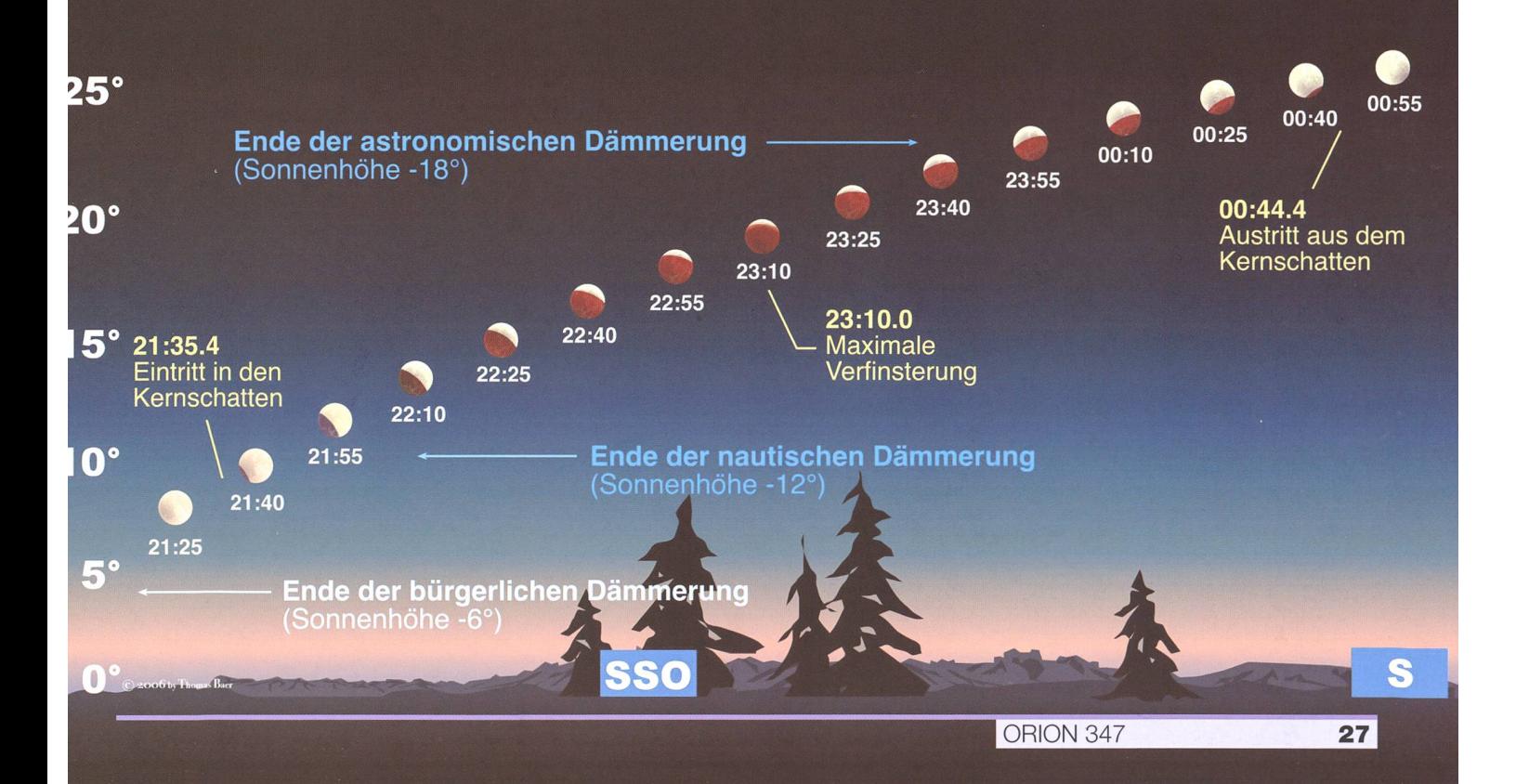

## Jupiter und tiefer Mond

Mit Mühe setzt sich Venus in der Abenddämmerung im Westen in Szene, derweil sich Mars und Saturn von der abendlichen Himmelsbühne endgültig verabschieden. Mitte August gibt auch Merkur ein bescheidenes Gastspiel nach Sonnenuntergang. Nur Jupiter ist tief über dem Südhorizont auffällig hell zu sehen und kriegt am 13. August Besuch vom Mond.

#### **Von Thomas Baer**

Die Planeten haben im Spätsommer eher bescheidene Auftritte am mament. Venus schafft es nach ihrer oberen Konjunktion (Begegnung) mit der Sonne kaum, dem Ta-Tagesgestirn zu entfliehen und so wächst ihr östlicher Winkelabstand nur gemächlich von 14° am Monatsersten auf 22° am Monatsletzten an. Kein Wunder, sehen wir den «Abendstern» nur kurz nach nenuntergang im Westen. Ähnligilt auch für die beiden Planeten Mars und Saturn, welche langsam von der Sonne ein-

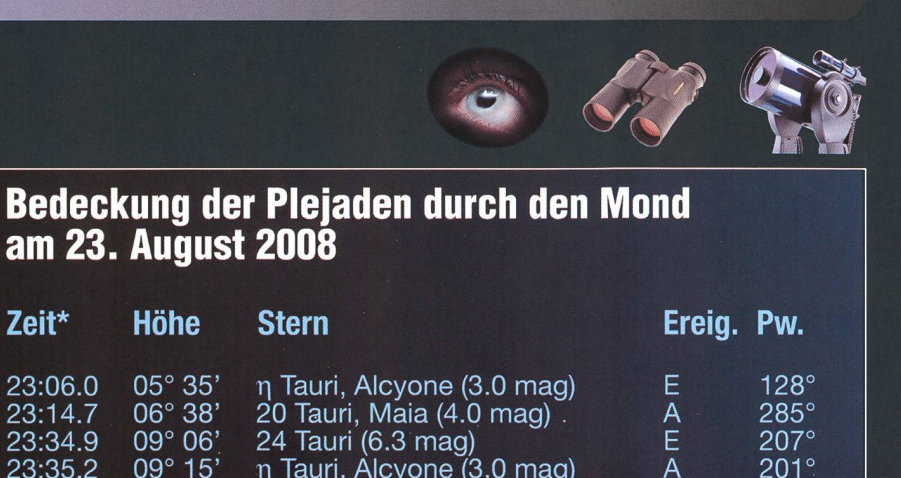

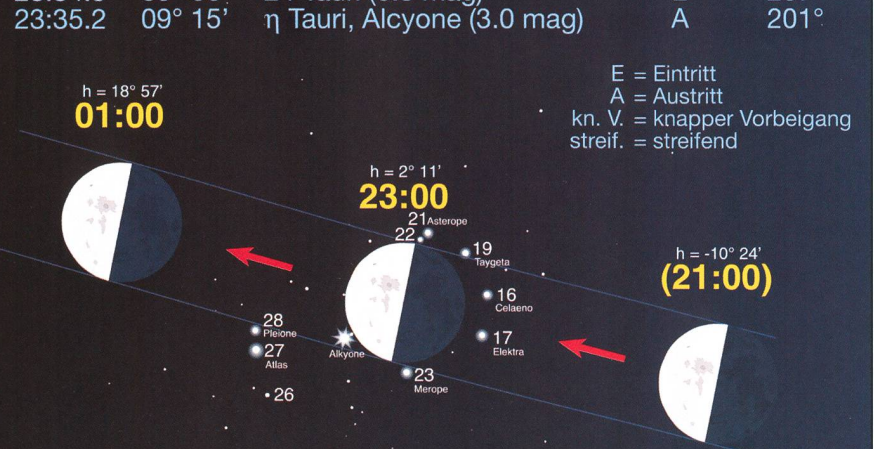

geholt werden. Schon am 4. tember zieht der Ringplanet von der Erde aus gesehen etwas nördlich «hinter» der Sonne durch und bleibt damit am taghellen Himmel obachtbar. Auch der kurze Auftritt Merkurs Mitte August, ist kaum die Rede wert. Es lohnt sich, die sentlich optimalere Morgensicht-

Wega

23:14.7 06° 38'

Zeit\*

barkeit im Oktober abzuwarten. Uranus und Neptun sind da schon dankbarere Objekte, allerdings nur mit leistungsstarken Teleskopen auffindbar. So bleibt Jupiter der einzig auffällige Planet am himmel. In sehr geringer Höhe kriecht er wie der zunehmende gustmond in flachem Tagbogen über den südlichen Horizont. Am 13. August gegen 23 Uhr MESZ steht der Dreiviertelmond rund 4½° südöstlich von Jupiter, am 23. August bedeckt der Trabant die Plejadensterne.

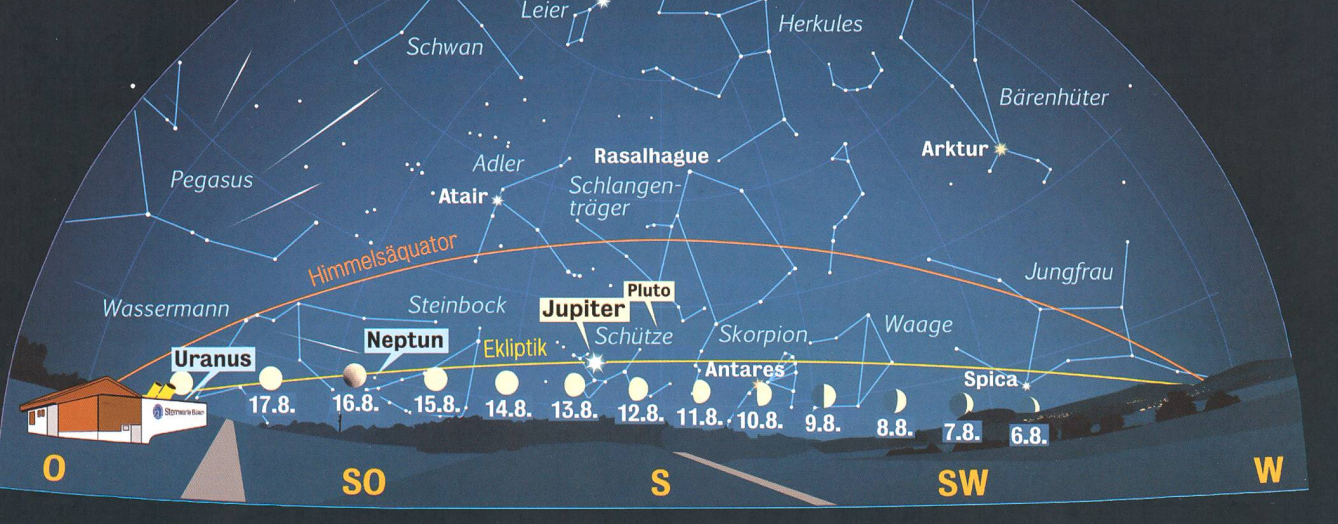

Anblick des abendlichen Sternenhimmels Mitte August 2008 gegen 21.45 Uhr MESZ (Standort: Sternwarte Bülach)

\* Deneb

## Uranus in **Opposition**

Von einer «Planetenflaute» zu sprechen, wäre sicher unkorrekt. Doch die tritte der Mitglieder der Sonnenfamilie sind im Herbst äusserst rar, Finziges Highlight ist auch im September die Plejadenbedeckung durch den Mond in den frühen Morgenstunden des 20..

#### **Von Thomas Baer**

Nach Neptun, der Mitte August seine Opposition mit der Sonne hat, gelangt auch Uranus am 13. tember in diese Stellung. Damit ergeben sich im September die besten Beobachtungsbedingungen des Jah-Durch ein Fernrohr betrachtet, sticht Uranus durch seine leicht bläuliche Färbung ins Auge. Sein Planetenscheibchen ist allerdings nur 3.59" winzig, die scheinbare Helligkeit beträgt + 5.9 mag. **Jupi**ter zieht sich im Laufe des Septembers schon etwas nach Südwesten zurück. Damit sind seine allerbe-Beobachtungszeiten recht sten bald wieder vorüber. In den kommenden Jahren bessern sich die Bedingungen aber zusehends.

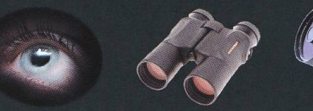

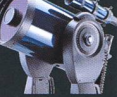

### Bedeckung der Plejaden durch den Mond am 20. September 2008

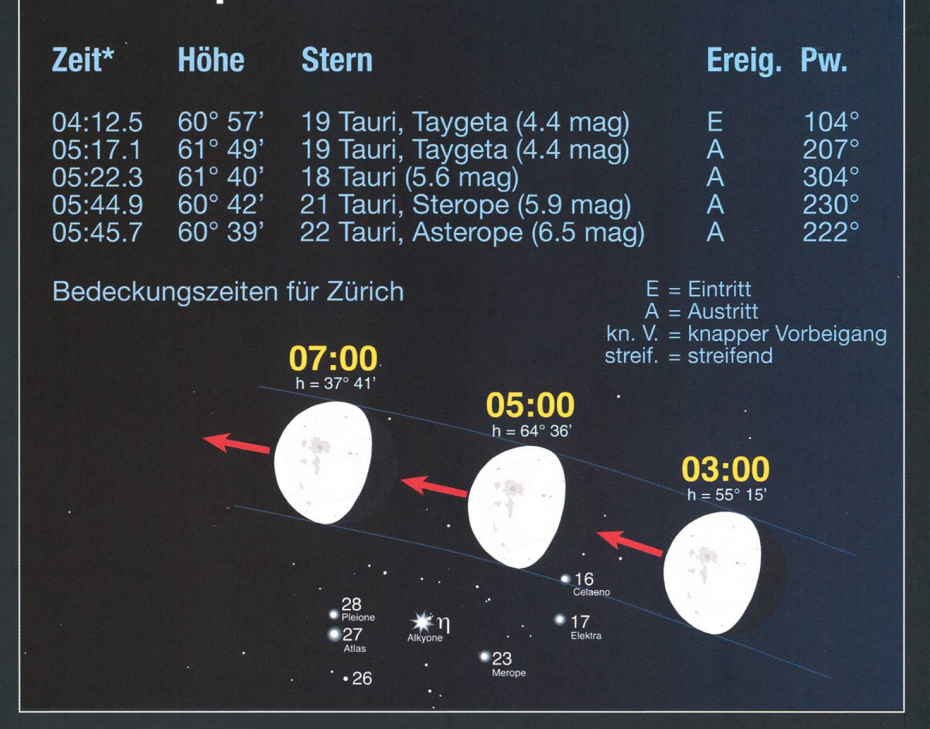

Venus setzt sich im September langweiter von der Sonne ab, die recht flach über den südwestlichen Horizont verlaufende Abendekliptik in dieser Jahreszeit vermag den «Abendstern» aber nicht wirklich

Wega

weit über den Horizont heben und so geht der Planet nur eine gute Stunde nach der Sonne unter.

Auch im September kommt es aberzu einer Plejadenbedeckung durch den Mond (siehe Grafik oben). Diesmal findet das Ereignis frühmorgens vor Sonnenaufgang statt. Verglichen mit der Plejadenbedeckung am 23. August, verläuft der Kurs am 20. September diesmal nördlicher.

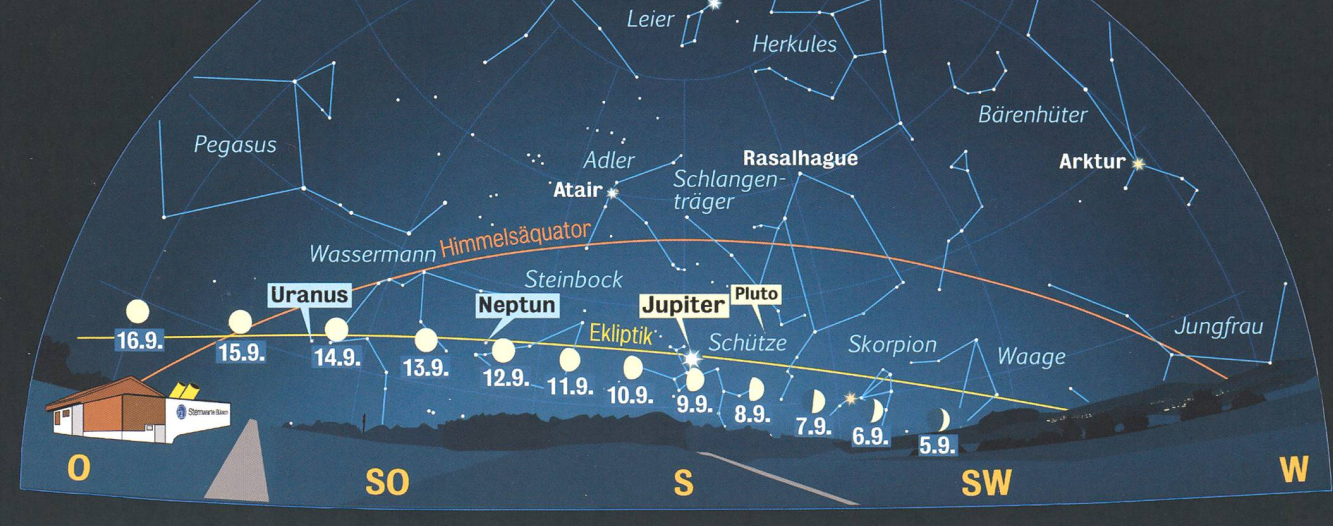

Anblick des abendlichen Sternenhimmels Mitte September 2008 gegen 20.45 Uhr MESZ (Standort: Sternwarte Bülach)

**Schwan** 

**Deneb** 

## Satellitenbeobachtung in Sommernächten

## «Künstliche Sterne»

**Non Roland Brodbeck, Arnold Barmettler und Thomas Baer** 

Die Monate mit den langen Tagen und den kurzen Nächten sind gut geeignet, um am Himmel nach künstlichen Satelliten Ausschau zu halten. Ende der fünfziger Jahre war das Auftauchen des ersten Satelliten noch etwas Sensationelles, und viele versuchten, das von Menschen geschaffene Sternchen, namens Sputnik, zu finden. Heute können nur noch wenige von sich behaupten, noch nie einen Satelliten bewusst selbst gesehen zu haben.

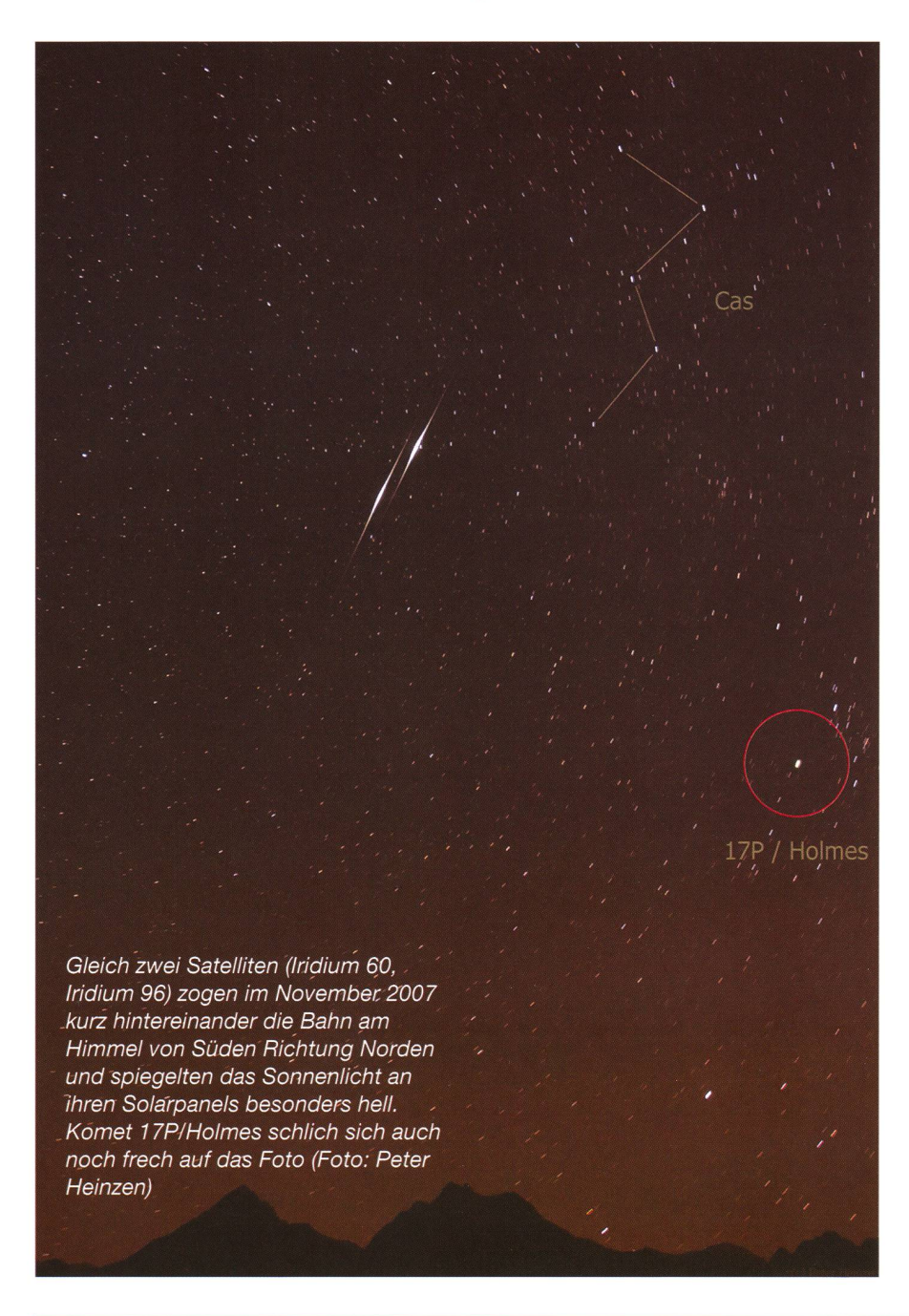

Seit dem Herbst 1957 nahm die zahl der Satelliten stetig zu. Mittlersind die Bahnen von 12000 Körpern in einer Erdumlaufbahn bekannt, ein Grossteil davon schwirrt als Weltraumschrott gebrannte Raketenstufen oder ausgediente Satelliten) um die Erde. Die der Beobachtung von blossem Auge zugänglichen Satelliten kreisen in Höhen von 200 bis 800 Kilometern knapp über der Erdatmos-Dort «fallen» die Satelliten in 90 Minuten gewissermassen einmal um die ganze Erde herum. Einige spezielle Satelliten der Telekommunikation und der wissenschaftlichen Forschung befinden sich auch in grösserer Höhe. Solche Satelliten und erst recht die noch höher senden Naviga- tions- und «Fernsehsatelliten» können nur noch mit Amateurteleskopen beobachtet werden.

#### Satelliten im Alltag

Fernsehsatelliten, deren Signale heute jedermann mit einer günstigen Satellitenschüssel empfangen kann, kreisen auf einer Bahn mit einem Radius von 42'160 km einmal pro Tag um die Erde. Da dies gleich lang dauert, wie die Erde für eine Drehung um die eigene Achse benötigt, scheinen diese Satelliten am Himmel still zu stehen. Diesem Umstand verdanken wir es, dass die Satellitenschüssel nicht dauernd neu auf den Fernsehsatelliten gerichtet werden muss.

Satelliten, die am Himmel scheinbar stillstehen, nennt man geostationär. Neben den Fernsehsatelliten hören auch sämtliche Wettersatelliunter ihnen METEOSAT, zu den geostationären Satelliten, denen wir die Wetterbilder unserer Erde zu verdanken haben. Telefonieren Sie nach Übersee, so ist es sehr scheinlich, dass ihr Gespräch über einen geostationären Satelliten führt wird. Damit legen Ihre Worte gegen 80'000 km zurück. Dies spricht 20% der Distanz Erde -Mond. Auch tiefer fliegende Satelliten helfen im täglichen Leben. Es gibt Mobiltelefone, bei denen das spräch nicht via Bodenantenne weitergeleitet wird, sondern über Satelliten in einer erdnahen Umlaufbahn. Iridium, eine dieser kommerziellen Firmen, die ein solches Satellitennetz unterhält, hat 90 Iridiumsatelliim Erdorbit, wobei aktuell 64 operationeil aktiv sind. Auch an-

## Beobachtungen

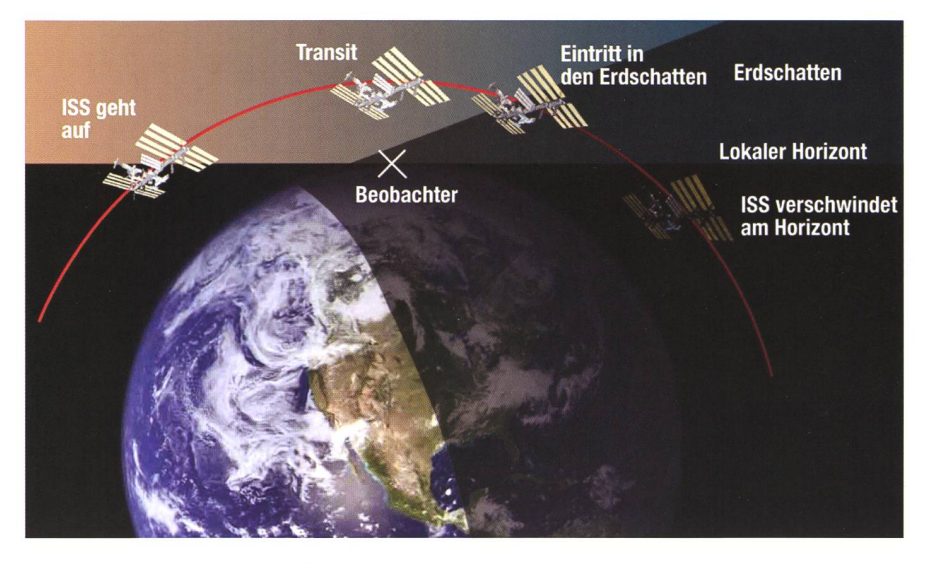

Satelliten wie zum Beispiel die Internationale Raumstation ISS sind am günstigsten zu beobachten, wenn der Satellit noch im Sonnenlicht ist, der Beobachter jedoch bereits Nacht hat. (Grafik: Thomas Baer nach astroinfo)

dere Firmen bieten bereits ähnliche Dienstleistungen an oder werden dies bald tun.

Die Bestimmung der geographi-Position an einem beliebigen Standort war früher aufwendig und kompliziert. Heute kann jeder für den Preis eines besseren Handys nen Empfänger für die Signale der Navigationssatelliten GPS (Global Positioning System) kaufen. Diese Empfänger erlauben es, jederzeit und an jedem Ort der Erde seine sition in geographischer Länge und Breite nach einer nur Sekunden dauernden Messzeit auf ca. 15 m nau abzulesen. Professionelle Geräte können die Positionsbestimmung nach Messzeiten im Stundenbesogar auf Zentimeter genau durchführen. Die Anwendung von

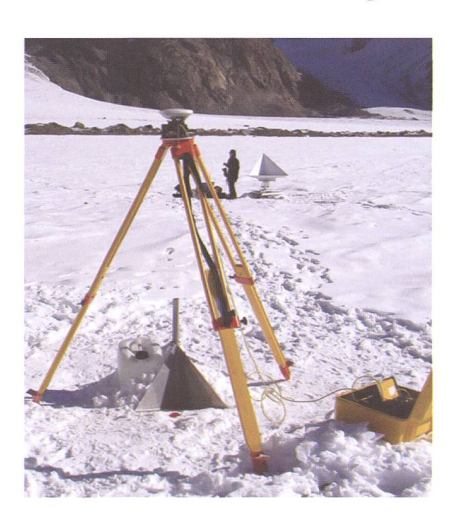

Professioneller Empfänger für die zentimetergenaue Ortsbestimmung mit Hilfe von Satellitennavigation (DGPS). (Foto Arnold Barmettier)

GPS findet sich auch in tionssystemen von Flugzeugen und Autos. Doch auch die wissenschaft-Vermessung der Erde stützt sich auf GPS. Nach langen Diskussionen ist im Frühjahr dieses Jahres das europäische Pendant zum kanischen GPS, Galileo genannt, einen entscheidenden Schritt weiter gekommen. Erst am 26. April 2008 wurde ein zweiter Testsatellit startet. Der Probebetrieb der ersten vier Galileo-Satelliten wird aber kaum vor 2010 aufgenommen werden. Die Gesamtkosten für die Be-Bereitstellung werden mit mindestens 3,6 Mrd. Euro veranschlagt.

#### Künstliche Sterne

Wenn man damit beschäftigt ist, hand der Sternkarte am mit Sternen übersäten Nachthimmel das merdreieck zu suchen, kann es gegeschehen, dass man plötzlich ein Sternchen bemerkt, das zügig aber gleichförmig über den Himmel zieht. Erstaunt folgt man seinem Weg von Norden nach Süden. Auf einmal wird sein Licht innert 30 kunden schwächer, um kurz darauf zu erlöschen, lange bevor der horizont erreicht ist. Dies war ein Satellit auf einer polaren Umlaufbahn, dessen auf Kurs ihn über die Pole der Erde führt.

Von Mai bis August taucht die Sonne nur wenig unter den Nordhorizont. Dies bedeutet, dass der Erdschatten in der Nacht von Norden nach Süden nicht besonders steil in den Himmel steigt. Selbst in tiefer

Nacht ist es über uns in der Höhe, wo die Satelliten fliegen heller Tag. Wir bemerken die «künstlichen Sterne», weil sie noch von der Sonne beschienen werden, während wir am Boden bereits die anbrechende Nacht erleben. Zieht der Satellit weiter südwärts, geht auch für ihn die Sonne unter, ein gang, der sich rasch abspielt. Wir sehen sein Licht aber ganz allmählich verlöschen, da ihn Streulicht eine Weile noch schwach erhellt.

Je nach Grösse und Flughöhe sind die Satelliten unterschiedlich fällig. Sehr grosse, wie die Internationale Raumstation ISS oder das Space Shuttle erscheinen als helle Sterne. Kleine Satelliten hingegen können nur mittels Fernglas oder Teleskop gesehen werden.

#### Keine Satelliten aus Osten

Vorhin hatten wir das Beispiel eines von Norden nach Süden fliegenden Satelliten. Er befand sich auf einer polaren Umlaufbahn. Diese Bahn wird gerne für Erdbeobachtungssatelgenutzt, da so die ganze Erde eingesehen werden kann. Beispiele sind LANDSAT, Envisat, und NOAA. Von letzterem Satellitentyp stammt das hoch auflösende Satellitenbild, das man direkt auf der Website http://saturn.unibe.ch/rsbern/noaa/ anschauen kann. Die Internationale Raumstation bewegt sich ungefähr von Südwesten nach Nordosten oder von Nordwesten nach osten. Ähnliche Flugrouten nimmt das Space Shuttle (sofern es zur ISS und über Europa unterwegs ist). Man wird jedoch kaum jemals einen Satelliten beobachten können, der aus östlicher Richtung kommend über den Himmel zieht.

Dies liegt daran, dass die Erde von Westen nach Osten rotiert. Am Äquator bewegt man sich mit 1600 Kilometern pro Stunde oder 6% der Satellitengeschwindigkeit. Startet man den Satelliten mit der Drehung der Erde, so rnuss die Rakete nur 94% der Satellitengeschwindigkeit erreichen können. Die fehlenden 6% liefert die Drehung der Erde. Wollte man - aus welchen Gründen auch immer – entgegen dem Rotationssinn der Erde kreisen, so müsste die Rakete die 1600 km/h zuerst bremsen und danach auf die volle Geschwindigkeit einer Erdumlaufbeschleunigen. Dies benötigt zusätzlichen teuren Treibstoff, ohne

### Beobachtungen

dass man einen Nutzen davon hätte. So erklärt es sich, dass ausser Israel keine Weltraumnation einen Satelliauf eine von Osten nach Westen verlaufende Umlaufbahn geschickt hat. Israel startet seine Satelliten gen Westen, damit die unteren Raketenstufen ins Mittelmeer fallen und nicht auf die Nachbarländer.

#### Spiegel am Himmel

Besonders spektakulär sind die so genannten Iridium Flares. "To flare" heisst auf Englisch rasch ansteiund wieder abklingende Leuchterscheinung und Iridium steht für das bereits beschriebene Unternehmen, das Satellitentelefone anbietet.

Die Iridium-Satellitentelefone funken das Gespräch zu einem der viein 800 km über dem Erdboden kreisenden Satelliten oder erhielten von dort den Anruf. Das Besondere an diesen Satelliten sind die drei

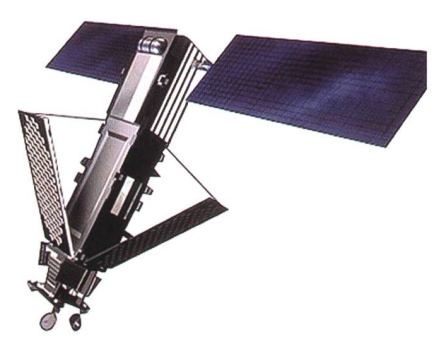

Die Sonnensegel des Iridium-Satellits reflektieren das Sonnenlicht. (Grafik: Iridium)

Übertragungspanels (Antennen), die wie Spiegel wirken. Sie reflektieren das Sonnenlicht auf die Erde, wodurch ein über 100 km breiter Lichtfleck mit der Geschwindigkeit des Satelliten von knapp 30'000 km/h über den Erdboden zieht. Weiss man, dass in der Dämmerung mehr oder weniger die Mitte dieses Lichtflecks über einem hinwegzieht, erlebt man etwa folgenden Verlauf: Man blickt zum berechneten Zeitpunkt gespannt in die vorhergesagte Richtung. Plötzlich zeigt sich ein kleines Sternchen, das sich bewegt. Im Laufe der nächsten kunden wird es zunächst zögerlich, dann immer rascher heller, bis es für einen Moment fast blendet. nach nimmt die Helligkeit wieder rasch ab. Nach rund 20 Sekunden ist die spektakuläre Satellitenerscheinung vorbei.

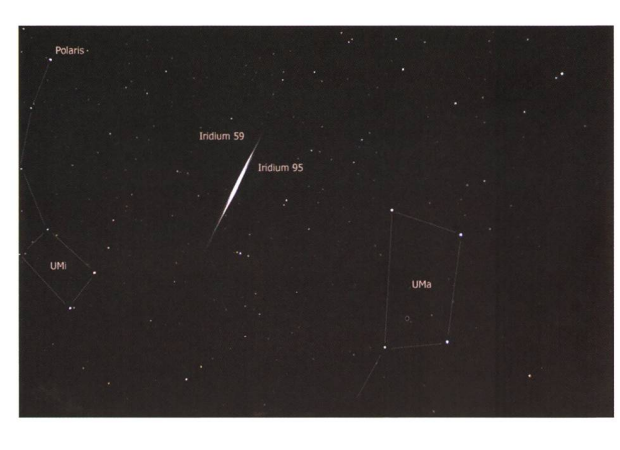

Satelliten beobachten - wann und wo?

Sie können selbst Zeuge solcher auffällig strahlender Iridium- Flares werden. Das in der Schweiz wickelte und betriebene Online-Pla-CalSky, erreichbar unter www.calsky.com, berechnet Ihnen, wann von Ihrem Wohnort aus Flares von Iridium- und experimentell auch weiterer Satelliten, günstig zu sehen sind. Die Erscheinung ist lativ stark abhängig vom Beobachtungsort. Es ist deshalb wichtig, dass Sie Ihren Standort auf wenige Kilometer genau angeben. Klicken Sie hierfür in CalSky auf die kleine Erdkugel, die sich oben rechts von praktisch jeder Seite befindet. Auf der in der Folge erscheinenden Seite tippen Sie oberhalb der Landkarte Ihre Adresse ein, z.B. "Unter Bockstein, Mühledorf'. Dies triert die Karte mit Hausnummergenauigkeit. Ein weiterer Klick und diese Einstellung ist gespeichert. Der zuoberst auf der Seite stehende Menüeintrag "Satelliten" öffnet eine weitere Menüebene mit zahlreichen Möglichkeiten, z.B. für die Berechnung der "Iridium Flares" oder der Sichtbarkeit der "Raumstation ISS". CalSky listet die Ereignisse chronologisch auf, zeigt das Azimut von Norden (0°) über Osten (90°), den  $(180^\circ)$  nach Westen  $(270^\circ)$ 

Zwei Iridium-Flares (Iridium 59 und 95 kreuzten am 9. Februar 2007 den Bereich des Grossen und Kleinen Wagens auf fast identischen Bahnen. Daher sieht man auf dem Foto bloss eine Leuchtspur. (Foto: Peter Heinzen)

zurück nach Norden und die Höhe über dem Horizont (0° bedeutet am Horizont, 90° senkrecht über Ihnen im Zenit) an. Die Anzeige der malen Helligkeit erfolgt in astronomischen Grössenklassen zum Zeitpunkt des maximalen Aufhellens. Je negativer der Wert, desto heller die Erscheinung. CalSky ist auch in der Lage, den voraussichtlichen Flare in eine Sternkarte einzuzeichnen; hierfür klickt man einfach auf den angezeigten Satellitennamen. Während jeder Dämmerung sind drei und meistens auch noch weitere hellere Flares zu erhaschen.

Es lohnt sich aber auch, nicht nur Iridium-Flars zu jagen. Auch die mannte ISS zu verfolgen ist abwechslungsreich, vor allem wenn sich gerade eine im Andocken begriffene Kapsel oder der Space Shuttle sich in der Nähe aufhält. Bei solch hellen Satelliten ist die abhängigkeit für die Berechnung nicht mehr so wichtig, wie bei den kurzzeitigen Flares. Es genügt bereits, wenn Sie die auf die Minute genaue Zeit für Ihre Region kennen. Die Beobachtungszeiten der station ISS werden ebenfalls im täglichen Telegramm «Heute am Himmel» von Thomas Baer auf der Website astro!nfo (www.astronomie.info) publiziert. Gewappnet mit diesen Zeiund dem Wissen, dass Sie die

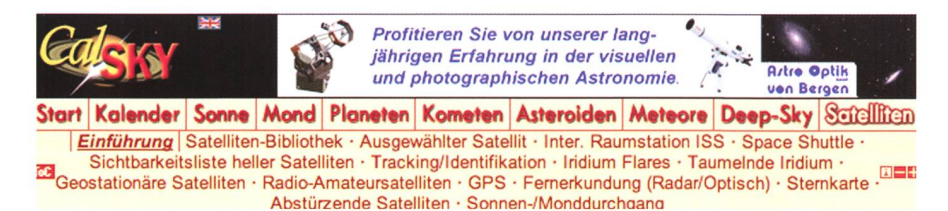

Auf dem Online-Planetarium CalSky findet man unter «Satelliten» (ganz rechts) eine grosse Auswahl an Satelliten. Haben Sie ihren Wohnort eingegeben, können Sie für jede beliebige Nacht die Überflüge heller Satelliten, das Aufblitzen von Iridium-Flares oder das Auftauchen der Internationalen Raumstation ISS berechnen lassen. Da die Bahnen der «künstlichen Sterne» laufend korrigiert werden, lohnt es sich, nicht Wochen im voraus die Daten abzurufen.

## Beobachtungen

22h56m52s

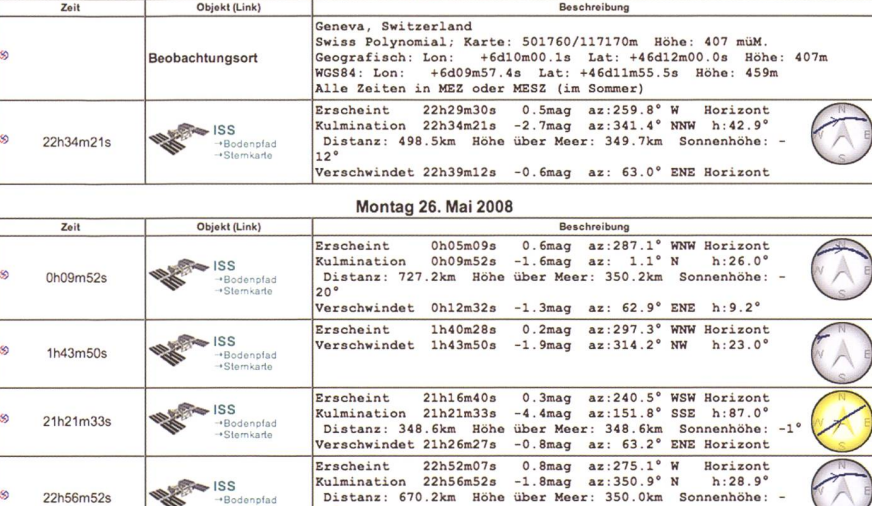

Verschwindet 23h01m37s -0.6mag az: 66.7® ENE Horizont

Sonntag 25. Mai 2008

Tag für Tag rechnet CalSky etwa die Überflüge der Internationalen Raumstation ISS. Hier einige Daten vom vergangenen 25. und 26. Mai 2008. Angegeben sind meist drei Zeiten, die des Erscheinens, der Kulminationzeitpunkt und das Verschwinden (am Horizont oder im Erdschatten).

ISS um die publizierten Zeiten aus westlicher Richtung kommend chen müssen, wird die Raumstation kaum zu übersehen sein - meistens strahlt sie vergleichbar hell oder tensiver wie Venus.

#### I Roland Brodbeck, Arnold Barmettier, Thomas Baer

www.astronomie.info www.calsky.com

## Swiss Wolf Numbers 2008

Marcel Bissegger, Gasse 52, CH-2553 Safnern

—Sternkarte

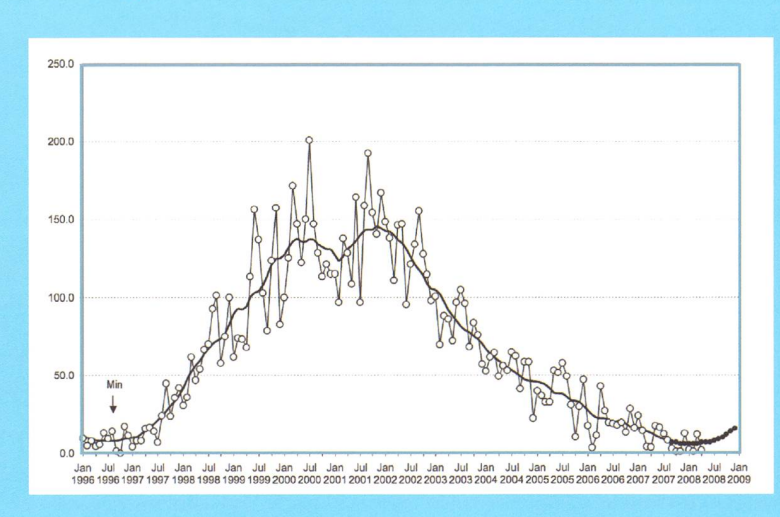

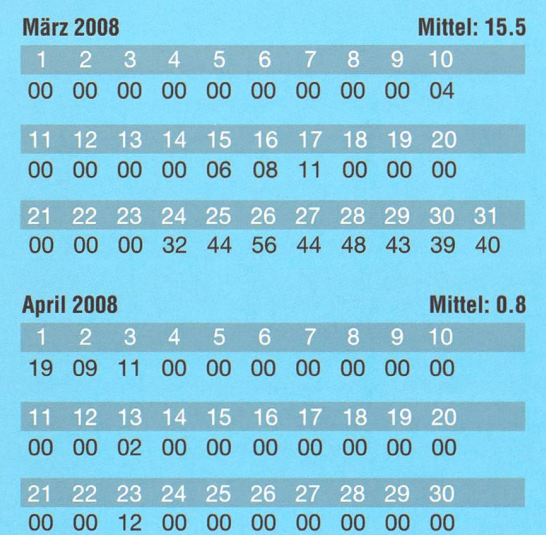

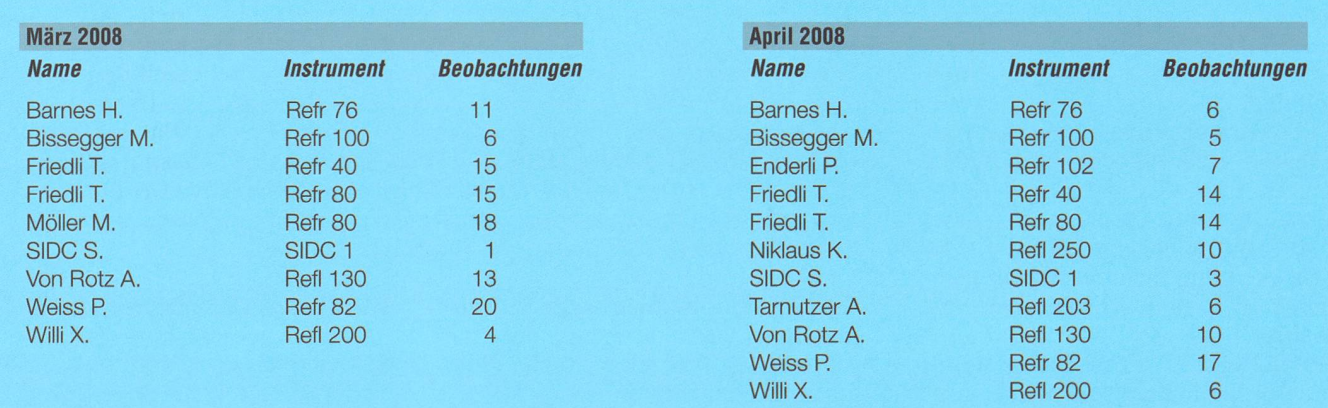

Die Häufigkeit der Sonnenflecken schwankt in einem rund <sup>11</sup> -jährigen Sonnenfleckenzyklus. Anfang Januar 2008 begann ein neuer Zyklus, der relativ genau vorhergesagt werden konnte. Im Minimum sind oft monatelang keine Flecken zu sehen, im Sonnenfleckenmaximum jedoch hunderte. Zu Beginn eines Sonnenfleckenzyklus' bilden sich die ersten Flecken in etwa 30°-40° heliographischer Breite nördlich und südlich des Sonnenäquators. Im Laufe der nachfolgenden Jahre verschieben sich die Entstehungsgebiete immer weiter Richtung Äquator. Johann Rudolf Wolf, SchweizerAstronom und Mathematiker, entwickelte eine Methode, mit der die Sonnenfleckenaktivität erfasst werden kann. Nach ihm wird dieses Mass für die relative Häufigkeit der Sonnenflecken auch als Wolf'sche Relativzahl bezeichnet, in der Grafik an den einzelnen Tagen eingetragen. Noch ist die Sonne nicht sehr fleckenreich.

## Was aus Koronabildern herausgeholt werden kann

## Sonnenfinsternisdetails mit Photoshop demaskieren

#### **Von Marc Eichenberger**

Nachdem die totale Sonnenfinsternis vom 1. August schon bald in die Geschichtsbücher eingegangen sein wird, sehen sich viele Sonnenfinsternis-Jäger der schwierigen Aufgabe gegenüber aus ihren Aufnahmen etwas zusammenzusetzen, das in etwa dem visuellen Eindruck nahe kommt. Das kann zu einer echten Herausforderung werden, da sowohl analoge wie auch digitale Fotos im Vergleich zum menschlichen Auge nur einen sehr begrenzten dynamischen Umfang haben. Um dieses Ziel zu erreichen ist eine clevere Bildverarbeitung gefragt.

Im Zeitalter der digitalen Fotografie ist Vieles möglich. Bilder können fast nach Beheben korrigiert und angepasst werden. Noch vor weni-Jahrzehnten war dies schier denkbar. Nach einer Sonnenfinsternis wartete man eine gute Woche bis man seine Fotonegative per Post im Briefkasten fand und womöglich frustriert war ob dem, was auf dem Film abgebildet war oder auch nicht.

Die nachfolgend beschriebene Technik basiert auf einem Artikel aus der Mai 2006 Ausgabe von Sky & Telescope von Maurice Hamilton. Sie erweitert den effektiven dynami-Umfang eines Bildes indem mehrere Aufnahmen in Adobes toshop mittels Ebenen-Masken zusammen gefügt werden. Die Technik funktioniert sowohl mit eingescannten Analogbildern als auch mit digitalen Fotos.

Für die totale Sonnenfinsternis vom 29. März 2006 reiste ich mit meiner Familie an die Türkische Riviera. Im Hotel Golden Coast, nahe Side, hatte sich auch eine kleine gruppe von Amateur-Astronomen aus Zürich einquartiert - darunter Walter Bersinger, von der Sternwarte Rotgrueb Rümlang. Er stellte mir freundlicherweise seine nahmen für diesen Artikel zur Verfü-Als Aufnahmeoptik kam ein Refraktor von Borg mit 76mm nung und einer Brennweite von 500mm zusammen mit einer Canon EOS 350D zum Einsatz. Die tungszeiten der verwendeten Fotos liegen zwischen 1/250 und <sup>1</sup> kunde.

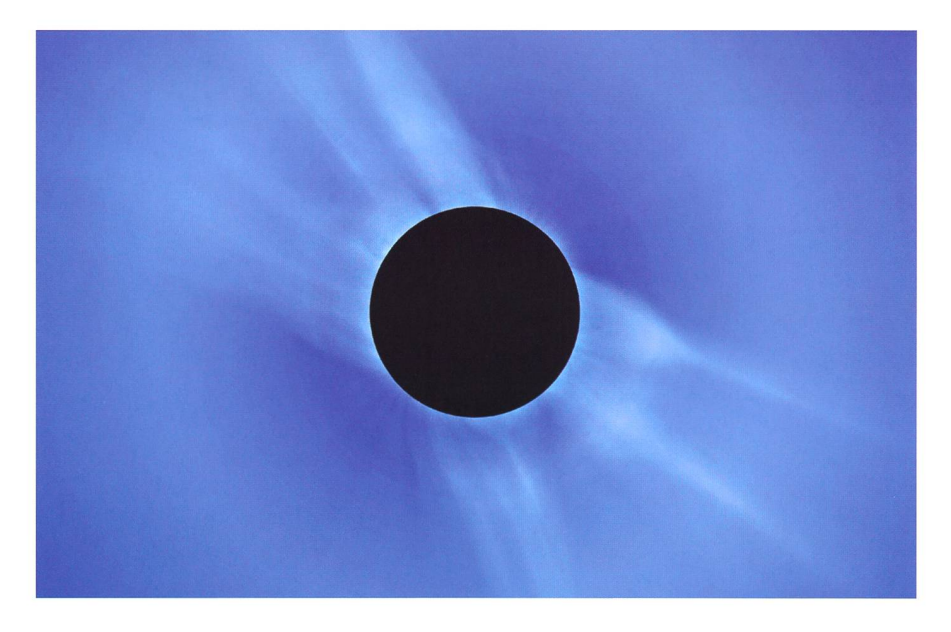

Finsternis Fotografen sind ständig auf der Suche nach neuen Wegen, um ihre kurzen, mittellangen und langen Belichtungen zu einem möglichst realistischen Portrait zu binieren das diese flüchtigen Momente festhält. In diesem Artikel wird eine Technik beschrieben, die die gesamte Korona in all ihrer Schönheit zeigt. Das Komposit von der Finsternis vom März 2006 entstand aus sieben Aufnahmen mit Belichtungszeiten schen 1/250 und einer Sekunde. Sie wurden mit einer Canon EOS 350D durch einen Borg mit 76mm Öffnung und einer Brennweite von 500mm gewonnen.

Es folgt nun die Schritt-für-Schritt-Anleitung zur Umsetzung der schriebenen Technik in Adobe Photoshop ab der Version 7.

#### Fotoauswahl

In einem ersten Schritt werden die besten Bilder ausgesucht und alle als Ebenen in der richtigen Reihenfolge in ein Photoshopdokument kopiert.

- I Das Bild mit der kürzesten Belichtungszeit bildet die «Basis».
- **I** Danach kopieren Sie alle anderen Bilder mit Ctrl+C in den Zwischenspeicher und fügen sie als neue Ebenen (Layers) über die Basisaufnahme ein, wobei die Belichtungszeit sequentiell immer länger wird.
- I Nachdem sichergestellt ist, dass die Bilder in der richtigen Reihenfolge sind, können Sie die Namen doppelklicken und die Aufnahmenummer sowie die Belichtungszeit notieren.

## Astronomie@Computer

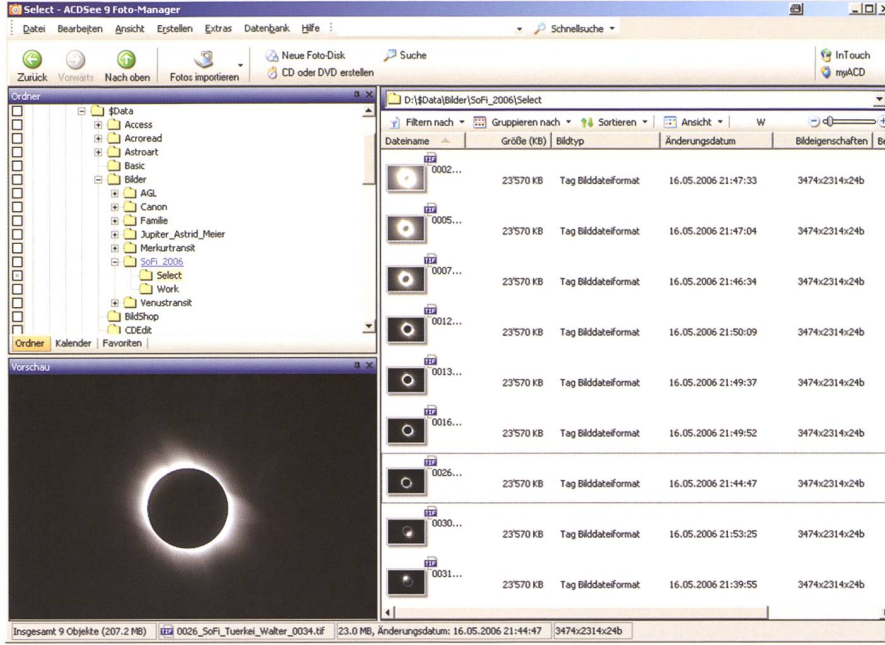

In einem ersten Schritt müssen die Bilder gesichtet, sortiert und ausgewählt werden. Hinweis: Dieser Schritt wird im Artikel nicht explizit angesprochen.

I Dieser Stand derArbeit sollte nun als Photoshopdokument (.psd) gespeichert werden.

#### Alle Ebenen zum Basisbild ausrichten

Nun gilt es, die ausgewählten Bilder mit unterschiedlichen Belichtungszeiten am Basisbild haargenau auszurichten.

- **I Zunächst müssen alle Ebenen bis auf** das Basisbild mit einem Klick auf das Augensymbol in der Ebenen-Palette ausgeblendet werden.
- Sollten die Massstäbe nicht eingeblendet sein, so muss dies nun über das Menu,Ansicht' (View) und der Auswahl, Massstab' (Roulers) nachgeholt werden.
- **I** Mit einem Klick in den oberen Massstab generieren Sie nun eine neue Hilfslinie und ziehen diese bis an den unteren Rand des Mondes. Dies derholen Sie bis auf allen vier Seiten des Mondes Hilfslinien platziert sind. Tipp: Für eine exakte Positionierung der Linien kann das Bild vergrössert und mit Hilfe des Bewegungs-Werkzeug (Move Tool) auch nachträglich noch verschoben werden. Tipp 2: Mit Ctrl+H können die Hilfslinien jederzeit aus- und wieder eingeblendet werden.
- I Nun blenden Sie mit einem Klick auf das Augensymbol die Bildebene direkt über dem Basisbild wieder ein und ändern die Mischfunktion auf .Differenz'.
- I Mit dem Bewegungs- Werkzeug (Move

Tool) kann nun das Bild der oberen Ebene mit Hilfe der Maus und der Pfeiltasten gegenüber dem Basisbild exakt ausgerichtet werden.

- I Danach wird die Mischfunktion zurück auf .Normal' gestellt und mittels Einund Ausblenden der oberen Ebene die genaue Ausrichtung der beiden Bilder überprüft.
- I Stimmt die Ausrichtung, kann das Bild

der 1. Ebene mit dem, Positionsschloss' (Lock position) oben in der Ebenen-Palette fixiert werden.

- I Nun kann die 1. Ebene ausgeblendet und sequentiell alle weiteren Ebenen mit dem gleichen Vorgehen gegenüber dem Basisbild ausgerichtet werden.
- **I Zum Schluss dieses Arbeitsganges** wird mit dem Schneid-Werkzeug (Crop Tool) das Bild auf die gewünschte Grösse zugeschnitten. Dabei wählen Sie ein Rechteck oder ein Quadrat das die Korona der längsten Belichtung und - wenn möglich - noch zusätzlichen Raum darüber hinaus umschliesst.
- Dieser Stand der Arbeit sollte nun wiederum als Photoshopdokument gespeichert werden.

#### Das Erstellen der Ebenen-Masken

Als nächstes werden die Übergänge zwischen den einzelnen Bildern reguliert.

- In einem ersten Schritt werden nun wiederum alle Ebenen bis auf das Basisbild und das Bild der 1. Ebene ausaeblendet.
- I Durch die Mondmitte müssen zwei weitere Hilfslinien platziert werden.
- I Nun wird das elliptische Markierungs-Werkzeug (Elliptical Marquee Tool) ausgewählt.
- I Mit der Hochstell- (Shift) und derAlt-Taste gleichzeitig gedrückt kann nun

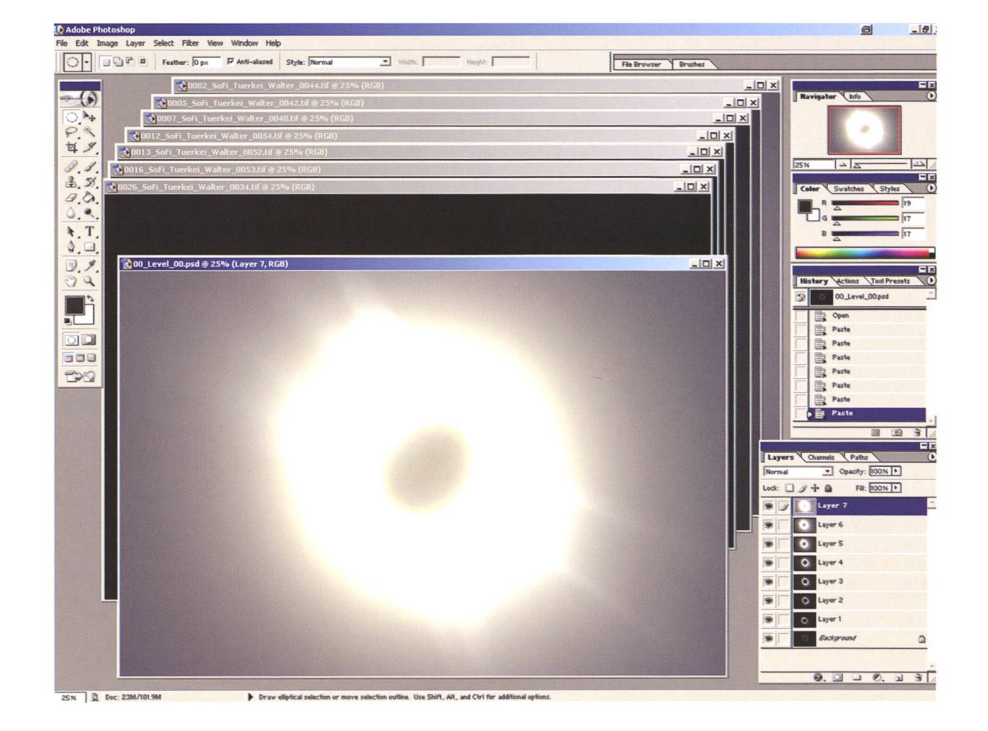

Das Bild mit der kürzesten Belichtungszeit bildet die Basis. Alle anderen Bilder werden anschliessend als Ebenen in das Basisbild kopiert.

## Astronomie@Computer

ein Kreis von der Mitte des Mondes aus gezogen werden. Dieser sollte was über die innere Korona hinaus reichen. Er bildet – die anschliessend mit einem Gauss-Filter stark verwischte - Grenze zwischen den einzelnen Ebenen.

- I Nun wird bei gedrückter Alt-Taste mit einem Klick auf das Symbol «Ebenen-Maske hinzufügen» (Add layer mask) unten in der Ebenen-Palette eine Maske in die 1. Ebene eingefügt.
- I Auf die ausgewählte Ebenen-Maske wird nun ein Gauss-Filter angewandt und der Radius dabei so lange variiert bis ein optimaler Übergang zwischen den Bild-Ebenen erreicht ist.

Dies ist der entscheidende Schritt bei der Erstellung des Komposit. Sollte der Radius des Kreises oder des Gauss-Filter nicht optimal wählt worden sein, so können Stufen entstehen. Dies muss zu diesem Zeitpunkt korrigiert werden indem man notfalls nochmals in der tungs-Geschichte zurückgeht.

- Nun müssen der Reihe nach alle Ebenen wie oben beschrieben zur perfekten Überblendung mit der jeweils darunter liegenden Ebene gebracht werden. Diese Verarbeitungsschritte ergeben schlussendlich ein Komposit das den gesamten dynamischen Bereich aller Bilder in sich vereinigt und so die Details sowohl von der inneren wie auch der äusseren Korona wiedergibt. Das Bild kommt damit dem visuellen Eindruck recht nahe.
- Dieser Stand der Arbeit sollte nun wiederum als Photoshopdokument gespeichert werden.

#### Das Bild schärfen - Strukturen heraus arbeiten

- Für das Herausarbeiten von Strukturdetails in der Korona müssen nun die Ebenen zu einem Bild zusammengeführt werden ("Merge Visible' im Menu Layer'). Dieses Grundbild können Sie dann z.B. in , Merged' umbenennen.
- **I** Mit dem Befehl , Ebene duplizieren' erstellen Sie nun eine Kopie des Grundbildes. Dieses nennen Sie z.B. Radial Blur Spin 15' - den Grund hen wir gleich.
- I Auf diese zweite Ebene wenden wir nun einen Unschärfe-Filter an. Und zwar wählen wir dazu eine radiale Verwischung (, Radial Blur' im Menu, Filter' o ,Blur') mit der Methode ,Spin' und bester Qualität.
- Mit dem Betrag (,Amount') muss etwas experimentiert werden um die

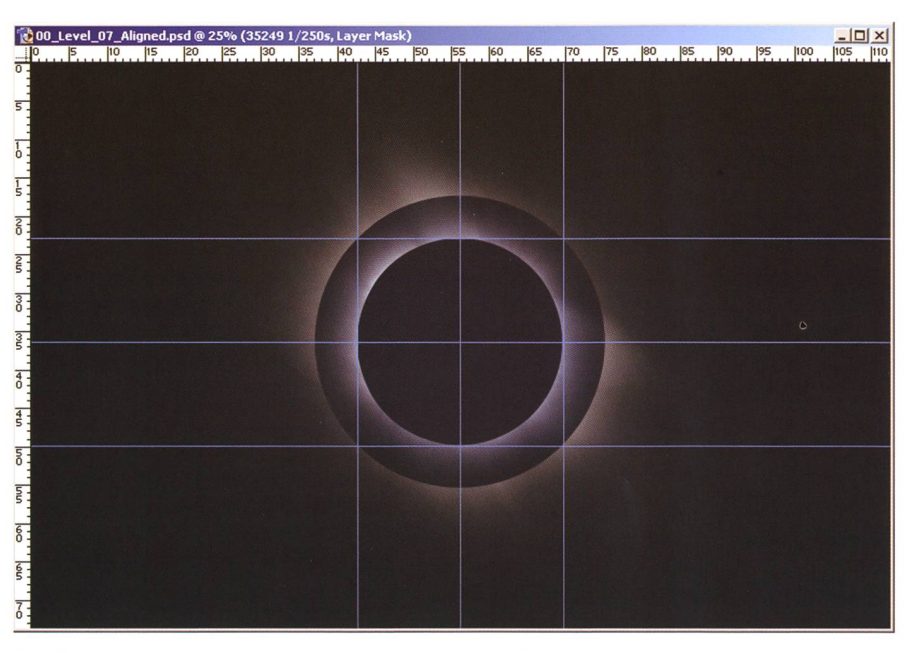

Pro Ebene muss eine Maske hinzugefügt werden. Deren Rand wird anschliessend mit Hilfe eines Gauss-Filters so stark verschmiert, bis ein optimaler Übergang zwischen den Bild-Ebenen erreicht wird.

ideale Verwischung zu finden - Werte zwischen 10 und 20 ergeben die besten Resultate.

- I Nachdem Sie mit der, Radial-Blur-Ebene' zufrieden sind, können Sie über das Menu , Bild' (Image) den Berechnungs-Dialog (Calculations) aufrufen.
- I Um die ,Radial-Blur-Ebene' von dem Grundbild (Merged') zu subtrahieren wählen Sie für beide Quellen (Sources) das offene Dokument, für die Quelle <sup>1</sup> das ,Radial-Blur-Bild' als Ebene und für die Quelle 2 das Grundbild als deren Ebene.
- Da alle Farbkanäle gleich behandelt werden sollen wählen Sie bei beiden Quellen den Kanal,Grau' (Grey).
- <sup>I</sup> Nun muss die Mischfunktion noch auf ,Subtraktion', der .Offset' auf 128, die ,Skala' auf <sup>1</sup> und die Resultat-Option auf, Neues Dokument' eingestellt werden.
- Um nun dieses neue Bild in das bestehende Ebenen-Dokument zu integrieren muss es lediglich mit , Kopieren' / ,Einfügen' als weitere Ebene definiert werden. Dabei ist darauf zu achten, dass es über dem Grundbild liegt. Be-

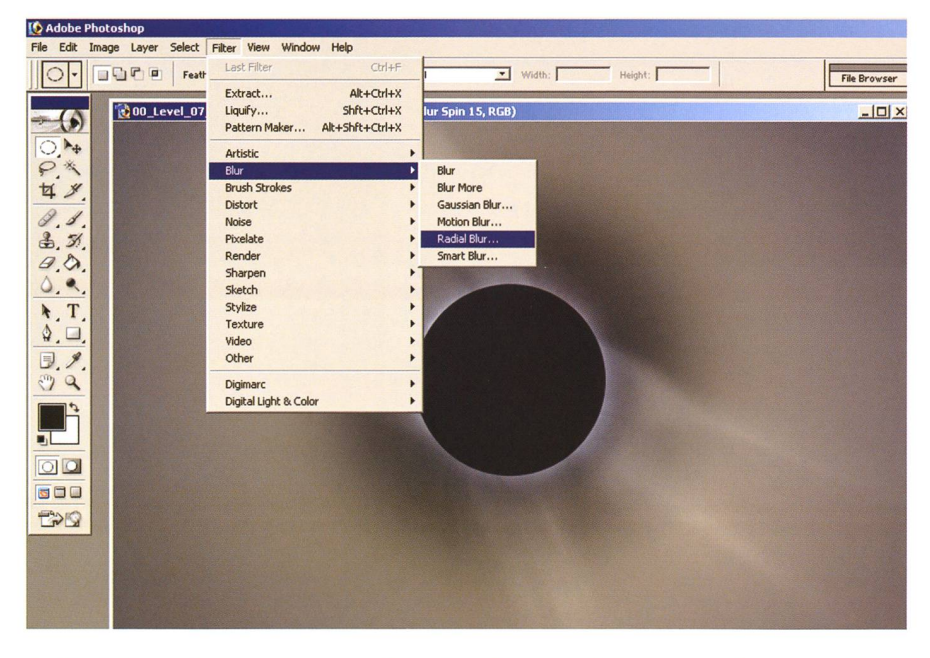

Auf eine Kopie des Grundbildes wird zur Schärfung der Aufnahme ein Unschärfe-Filter angewandt. Die radiale Verwischung (Radial Blur) wird mit der Methode 'Spin' und der Qualität 'Best' durchgeführt. Beim Betrag ergeben Werte zwischen 10 und 20 die sten Resultate.

### Astronomie@Computer

nennen Sie die neue Ebene entsprechend.

- I Nun kann bzw. können die .Radial-Blur-Ebenen' ausgeblendet oder sogar gelöscht werden.
- I Als nächstes wird nun die Mischfunktion der neuen .Radial-Blur-Maske' von Normal' auf .Linear Light' oder auf andere wie .Overlay' oder .Soft Light' geändert - experimentieren Sie!
- I Sollten die Details unnatürlich scharf erscheinen, so kann die Opazität reduziert werden.
- I Im Gegenzug kann die, Radial-Blur-Maske' dupliziert und deren Opazität angepasst werden um mehr Details heraus zu arbeiten.
- **IDieser Stand der Arbeit sollte nun wie**derum als Photoshopdokument gespeichert werden.

#### Abschliessende Arbeiten (fine tuning)

- I Über die Funktion .Merge Visible' ein neues Grundbild schaffen.
- Um die eventuell vorhandene Aufhellung des Bildes zum Rand hin etwas zu korrigieren, kann eine zusätzliche, neue Ebene eingefügt werden. Diese kann z.B. mit .Inverse Radial Mask' bezeichnet werden.
- I Nun muss das elliptische Markierungs-Werkzeug ausgewählt und die Feder-Option (Feather) auf das Maximum von 250 px gestellt werden.
- I Mit Hilfe der Hochstell- (Shift) und Alt-Taste muss als Nächstes eine Kreismarkierung, ausgehend vom Mondzentrum, bis zur Helligkeitszunahme gezeichnet werden.
- I Mit dem Befehl , Inverse' im Menu , Select' wird dann die Auswahl umgekehrt, sodass nur die Bildteile ausserhalb des Kreises ausgewählt sind.
- I Über die .Fill'-Funktion im Menu .Edit' (Shift+F5) kann nun die ausgewählte Fläche abgedunkelt werden. Dafür stellen Sie bei, Content' die, Use'-Option auf , Foreground Color' und unter .Blending' den .Mode' auf .Behind' sowie die Opazität auf 20%. Hinweis: Dies sind nur Beispielwerte, evtl. funktionieren bei Ihnen andere Werte besser.
- I Ganz zum Schluss können über die Funktionen .Curves' oder .Levels' noch der Kontrast und die Helligkeit eingestellt werden.
- I Speichern Sie nun Ihre Arbeit sowohl als Photoshopdokument wie auch als internetfähiges jpg- oder gif-Dokument.

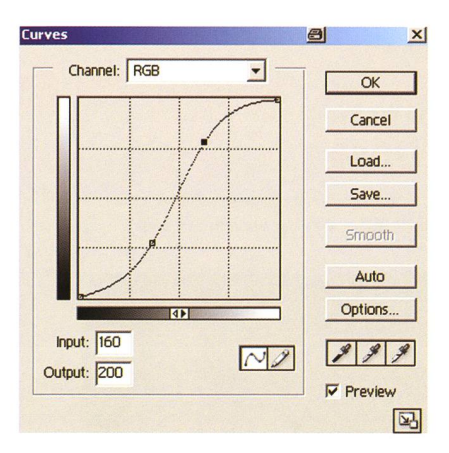

Zum Schluss können als 'fine tuning' über die Funktionen 'Curves' oder 'Levels ' noch der Kontrast und die ligkeit eingestellt werden.

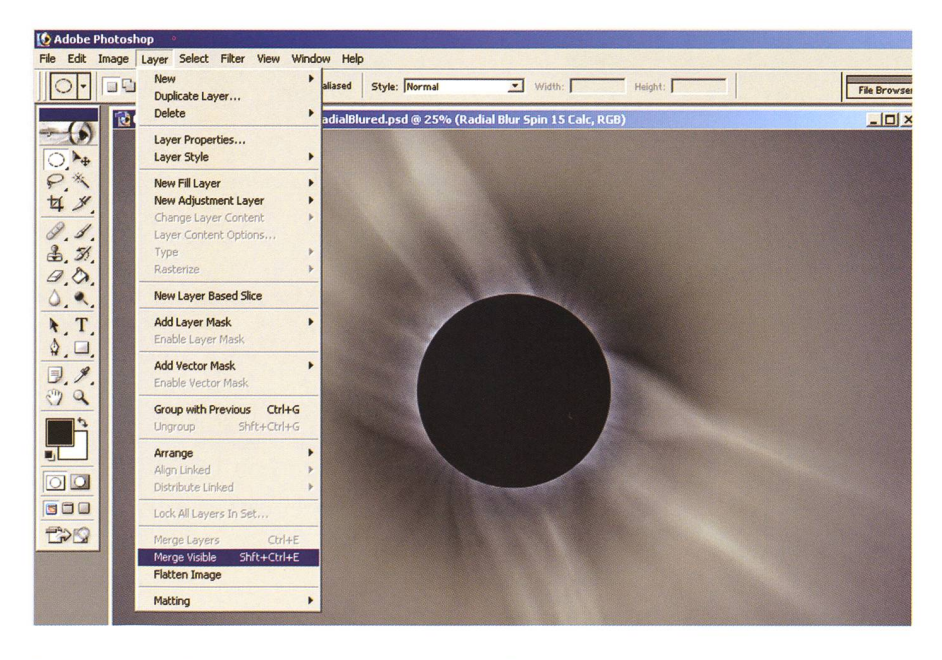

Zu Beginn derAbschlussarbeiten wird über die Funktion 'Merge Visible' ein neues Grundbild geschaffen.

Die Anwendung dieser relativ einfa-Schritte ergibt ein Komposit mit einem enorm grossen reichtum in der Korona, welcher durch Anpassung der Radial-Blur-Maske einfach angepasst werden kann. Abhängig von der Stärke der unscharfen Maske und der schliessenden Mischfunktion kann das Ergebnis eher dem visuellen Eindruck ähneln oder die Details in der Koronastruktur hervorheben.

Das Experimentieren durch eigenes Anpassen der hier vorgestellten Technik kann zu inspirierenden sungen führen und fügt Ihren Finsterniserfahrungen eine neue "Ebene' hinzu.

#### I Marc Eichenberger

sternwarte.agl@astronomie.ch

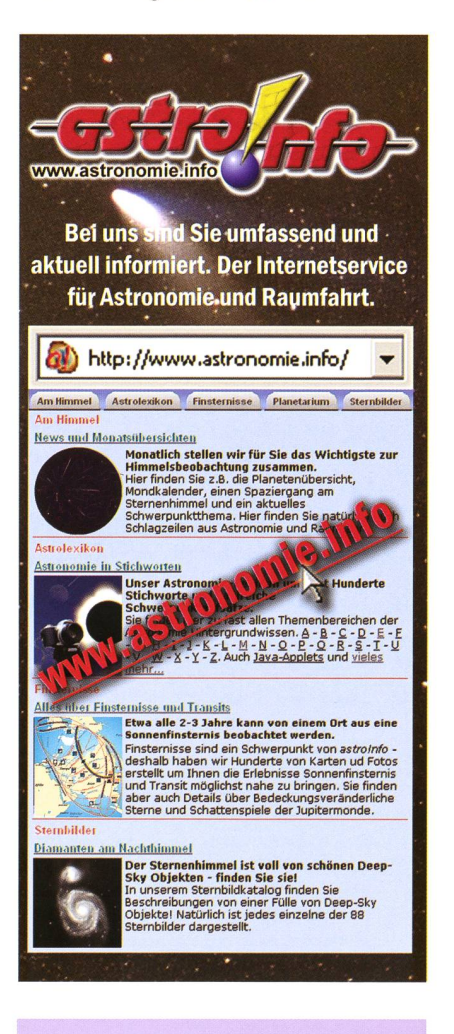

Die ORION-Redaktion ist interessiert an gelungenen Sonnenfinsternisaufnahmen aus Sibirien, der Mongolei oder China. Für die geübten Bildbearbeiter reicht es sicher noch für die Oktober-Ausgabe mit Redaktionsschluss 15. August 2008.

## Schule & Astronomie

Ein Lehrstück für «Jugend forscht»

# Ein 13-Jähriger blamiert die NASA?

#### **Von Markus Griesser**

Im alltäglichen Mediengeschehen flackern gerade im sammenhang mit erdnahen Asteroiden immer wieder Absurditäten auf. Auch sie werden dank unserer weltweit vernetzten Kommunikation innert Stunden in den hintersten Winkel dieser Erde getragen. Doch nicht immer kann man die Vorwürfe allein auf die Medien reduzieren. So ist der nachstehende Beitrag auch für uns in der Schweiz vor allem eines: Ein Lehrstück!

#### Besser gerechnet: Deutscher Gymnasiast blamierte Nasa

Im Jahr 2036 wird ein gigantischer Asteroid mit einer Wahrscheinlichkeit von 1:450 die Erde treffen. Dies hat ein deutscher Schüler richtig berechnet und damit die Nasa blamiert.

Eine Kollision des Asteroiden Apophis mit der Erde wäre eine Katastrophe biblischen Ausmasses: Die freigesetzte Energie entspräche der von 65000 Hiroshima-Bomben. Staubmassen würden den Himmel für Jahre verdunkeln. Wenn der Brocken mit 320 Metern Durchmesser im Meer aufschlüge, wären riesige Tsunamis die Folge.

Die hochbezahlten Astronomen der US-Weltraumbehörde Nasa hatten die so genannte Impakt-Wahrscheinlichkeit während Jahren mit 1:45000 beziffert. Doch dann kam der 13-jährige Nico Marquardt vom Potsdamer Humboldt-Gymnasium: In seiner Arbeit «Der Killerasteroid Apophis» berechnete er eine Wahrscheinlichkeit von 1:450. Der Aufschlag würde am 13. Januar 2036 erfolgen.

Die Nasa ging nochmals über die Bücher und musste dem Teenager recht geben. Nico hatte bei seinen Berechnungen berücksichtigt, dass der Asteroid im All mit einem der zahlreichen Satelliten, die die Erde umkreisen, kollidieren und dadurch

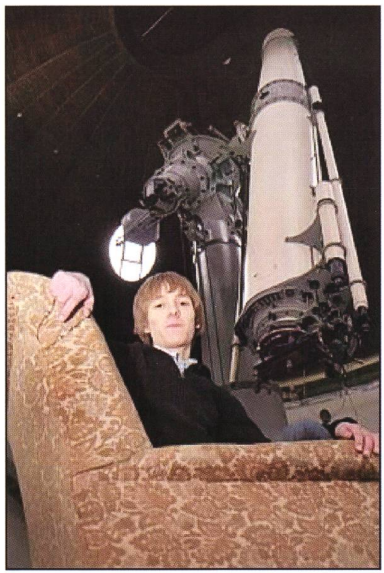

Gymnasiast Nico Marquardt rechnete genauer als die Nasa. (Andreas Klaer)

genau Richtung Erde abgelenkt werden könnte. Später will Nico bei der Nasa arbeiten wenn sie ihn anstellen.

Am Telefon ist der leicht aufgeregte Moderator eines Lokalradios, dem offenbar eine Meldung aus dem Agentur-Ticker vorliegt: Ein 13- Jähriger Gymnasiast aus Potsdam in Deutschland habe im Rahmen einer Arbeit für «Jugend forscht» das sturzrisiko des Asteroiden «Aponeu berechnet. Das Risiko sei

sehr viel höher, als bisher von der NASA angegeben. Die NASA habe über die Europäische Raumfahrta-ESA die Berechnungen des jungen Mann bereits bestätigt. Was ich dazu sage? - Wie immer in chen Fällen möchte ich erst einmal selber die Fakten prüfen. Doch viel fördern meine Recherchen nicht zu Tage, ausser einen Beitrag der schen Boulevard-Zeitung «Bild», der allerdings schon zehn Tage alt ist. Auch meine Freunde aus der Kleinplanetenszene in Deutschland und Österreich haben keine mationen.

#### Mediale Übertreibungen?

Doch bald werden Details bekannt: Der junge Mann, so wird behauptet, habe im Unterschied zur NASA auch noch einen möglichen Zusammenstoss des Apophis mit einem geostationären Satelliten mit rechnet und sei zum beunruhigen-Ergebnis gelangt, ein Einsturz des Asteroiden auf die Erde könne nach einer Satellitenkollision im Jahr 2036 mit einer Wahrscheinlichvon 1:450 erfolgen. Dies sei hundert Mal höher, als bisher von den «teuer bezahlten» NASA-Rechermittelt, schreiben einzelne Medien und werten dies schadenals «Blamage» für die sonst von ihnen immer so hoch gejubelte US-Administration. Etliche Zeitungen, so in der Schweiz die auflagenstarke Pendlerzeitung «20 Minuten», zeigen den Buben in einem altertümlichen Plüschfauteuil (!) vor einem historischen Teleskop, mit dem er angeblich den Asteroiden auch beobachtet habe. Dies kann dings nicht stimmen, datieren die letzten Beobachtungen an Apophis aus dem August 2006. Und in der Datenbank des Minor Planet Center sind unter den Station Codes 042  $(Potsdam)$  und  $536$  (Berlin-Babelsberg) bei Apophis keinerlei Messungen eingetragen. – Doch was entspricht in dieser sehr abenteuerlich klingenden Geschichte überhaupt der Wahrheit? Die Recherchen weisen sich als alles andere als einfach.

#### Der Gott der Finsternis und des Chaos

Blenden wir kurz zurück: Der Asteroid 2004 MN4, der später die Nummer 99942 und den Namen des altägyptischen Gottes «Apophis» bekam, wurde am 19. Juni 2004 von einem automatisch arbeitenden Sky Survey auf dem amerikanischen tionalobservatorium Kitt Peak in Arizona entdeckt. Nach nur zwei gen ging er wieder verloren. Am 18. Dezember fand ihn der Siding Spring Survey in Australien wieder auf. Durch den somit schon reich-

### **Schule & Astronomie**

lieh grossen Bahnbogen konnte das Minor Planet Center eine recht naue Bahn berechnen. Es stellte sich heraus, dass der knapp 300 Megrosse Brocken im Jahre 2029 der Erde sehr nahe kommen wird, wobei kurzzeitig mit 2,7 % das bisher höchste Einschlagrisiko für einen Asteroiden ermittelt wurde. Dass diese auch für die Fachwelt sensationelle Neuigkeit damals nicht in die Medien durchschlug, lag am zerstörerischen Seebeben, das mit seinem Tsunami am 26. Dezember im Südpazifik hunderte von Opfern kostete. Dieses gewaltige Unglück überdeckte medial alles andere Weltgeschehen.

Mit sogenannten Pre-Covery-Beobachtungen von Spacewatch aus dem März 2004 und dann vor allem mit Radarbeobachtungen, die Ende nuar 2005 mit dem Arecibo-Radioteleskop auf Puerto Rico durchgeführt wurden, wurde die Bahnrechnung genauer und das Einschlagsrisiko sank wieder auf Null: «Apowird im Jahr 2029 zwar bis auf 39'000 km an die Erde heranrücken und danach auf einer stark derten Bahn weiterfliegen. Wie die veränderte Bahn verlaufen wird, weiss man heute allerdings noch nicht bis ins letzte Detail. Und so ermittelte eine Spezialistengruppe der NASA aufgrund der bis heute berechneten Bahn für die übernächste Begegnung zwischen Apophis und Erde am 13. April 2036 ein vorsichtig hochgerechnetes Einschlagrisiko von 0,0022 % oder 1:45'000. So winzig diese Wahrscheinlichkeit auch ist, sie beflügelt die Fantasie und schlägt vor allem junge Menschen in ihren Bann. Auch ohne Neuerkenntnisse ist so Apophis ein Dauerbrenner.

#### Dementi der NASA

Dass ein 13-jähriger Gymnasiast besser rechnen soll als die NASA, ist natürlich eine «sexy Story» für nalisten ganz nach dem Muster «Daschlägt Goliath». Nach der «Bild»-Zeitung sprangen mit erheblichem Zeitabstand und weiteren Recherchen erst mal die Potsdamer Zeitung und der Berliner Tagesspiegel, der Fernsehsender N24 mit einem Interview-Beitrag, und schliesslich sogar die französische Nachrichtenagentur AFP auf dieses Thema an. Als internationaler diendienst sorgte AFP für eine rasche und weltweite Verbreitung. Am

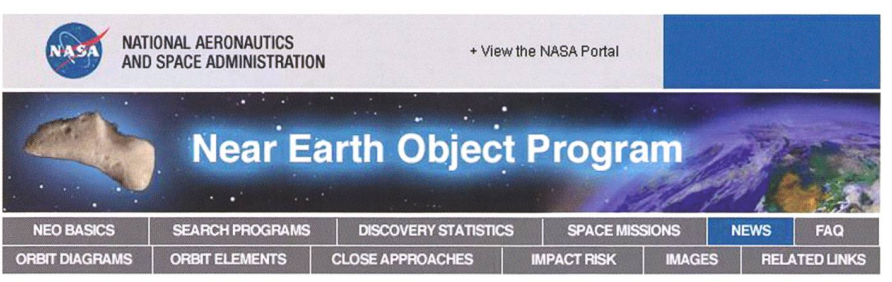

NASA Statement on Student Asteroid Calculations

#### Don Yeomans

NASA/JPL Near-Earth Object Program Office April 16, 2008

The Near-Earth Object Program Office at NASA's Jet Propulsion Laboratory in Pasadena, Calif., has not changed its current estimates for the very low probability (1 in 45,000) of an Earth impact by the asteroid Apophis in 2036.

Contrary to recent press reports, NASA offices involved in near-Earth object research were not contacted and have had no correspondence with <sup>a</sup> young German student, who claims the Apophis impact probability is far higher than the current estimate.

This student's conclusion reportedly is based on the possibility of a collision with an artificial satellite during the asteroid's close approach in April 2029. However, the asteroid will not pass near the main belt of geosynchronous satellites in 2029, and the chance of a collision with a satellite is exceedingly remote.

Therefore, consideration ofthis satellite collision scenario does not affect the current impact probability estimate for Apophis, which remains at <sup>1</sup> in 45,000.

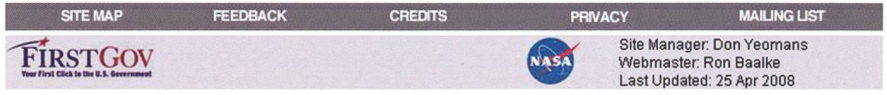

Die offizielle Stellungsnahme der NASA vom 16. April 2008. (Quelle: NASA/JPL)

Nachmittag des 16. April gab es eine kurze Diskussion in der Minor Planet Mailing List, dem Fachforum der Asteroidenbeobachter. Dave Tholen, der auf Hawaii lebende Co-Entdecker des Apophis, gab sich höchst erstaunt, dass die NASA den verhalt bestätigt haben soll. Rasch wurde aber klar, dass an dieser schichte herzlich wenig stimmen kann. Der auch bei uns bekannte Bonner Astro-Publizist Daniel scher deckte in seinem Blog am 16. April etliche Zusammenhänge auf und entspannte mit ernüchternden Fakten die Situation. Es folgten Ernüchterung und Katzenjammer.

Die ESA-Fachleute in Darmstadt dersprachen vehement der Behaupdes Schülers, sie hätten seine Rechnungen bestätigt und eine stimmung der NASA an ihn weitergeleitet. Die NASA sah sich ihrerseits am folgenden Tag genötigt, mit nem weltweit gestreuten Communiden Sachverhalt zu berichtigen ein Novum. Unwirsch schrieb Don Yeomans, der Bahnberechnungs-Spezialist beim JPL: « We have not corresponded with this young man and this story is absurd, a hoax or both.» In seinen weiteren führungen wies er darauf hin, das Apophis den Erdäquator und die darüber «parkierten» geostationären Satelliten in einer beruhiweiten Distanz passieren

werde. Damit war das Thema praktisch «gegessen», und es gab sogar renommierte Magazine, die in ihren Online-Diensten die entsprechenden Artikel entfernten. Andere Medien setzten noch eins drauf und machten nun die falsche Rechnung des Jungen, seine widersprüchli-Aussagen und auch die Rolle der Massenmedien zum Thema.

#### Viel Lärm um Nichts?

Doch welche Lehren ziehen wir aus diesem Vorfall? Ich habe in den gangenen Jahren mehrere Aufsätze, darunter zwei Maturarbeiten und eine sogenannten SVA (Selbstständige Vertiefungsarbeit von angehen-Berufsleuten), zum Thema «Apophis» begleitet und staune mer wieder, wie dieser besondere Kleinplanet sogar Jugendliche schäftigt, die sonst nichts mit Astronomie am Hut haben. Es ist bezeichnend, dass auch der hier erwähnte Junge über den Katastrophenfilm «Deep Impact», bei dem ja ebenfalls ein Knabe den Tod bringenden meten mit entdeckt, zum Thema fand. Aber eben: Wenn die Autoren solcher notenrelevanten Abschlussarzu neuen Erkenntnissen kommen, hinterfrage ich diese auch aus meinen langjährigen Erfahrungen als Journalist heraus betont aufmerksam und kritisch. Rechenergebnisse, die signifikant von hendem Wissen abweichen, sensibilisieren mich besonders.

Im Einstieg zu solchen Arbeiten achte ich erst mal auf die tionsbeschaffung. Heute beziehen die jungen Leute ihre Infos praktisch ausschliesslich aus dem Inter-Doch im Web zirkulieren nicht nur zu diesem Thema sehr viele Falschinformationen, Spekulationen, ja sogar offensichtliche Absurditäten. Selbst im so hilfreichen Internet-Lexikon Wikipedia lauern sperrangelweite Fettnäpfchen. Ich madeshalb meine jungen Partner eindringlich auf diese Informations-Fallen aufmerksam und halte sie zu einer differenzierten Informationsan. Gut bewähren sich sogenannte Cross Checks, mit nen man mehrere unabhängige Quellen gegeneinander vergleicht. Allerdings merkt man bei diesem Vorgehen bald einmal, wie munter und unbekümmert Internet-Autoren einander abkupfern.

### Nachhaltig – und schriftlich

Ein anderer Punkt ist die Authentifizierung. Der 13-Jährige ist zwar an der Universität Potsdam von einem ihm sehr wohlgesinnten Professor, einem Spezialisten für bahn-Dynamik, empfangen und mit dem nötigen Grundwissen über 3 und 4-Körper-Probleme versorgt worden. Doch der Fachmann konnte dann offenbar nicht weiter verfolgen, was aus seinem (an sich sehr lobenswerten) Aufwand geworden ist. Er erhielt, wie er dann die Medien gegenüber leicht genervt immer wieder betonen musste, keine Gelegenheit, die Resultate und Schlussfolgerungen des Jungen zu überprüfen, übrigens auch nicht im Nachhinein. Der Junge habe ihm zählt, sein Computer sei durch einen Virus lahm gelegt und die gedruckten Exemplare seiner Arbeit seien bei «Jugend forscht».

Ich handhabe solche «Partnerschafanders: Wenn ich schon Zeit in eine solche Arbeit investiere, stehe ich auf verbindlichen Abmachungen. So lasse ich mich heute aus Prinzip nur auf schriftlich stellte Fragen ein und gebe auch die Antworten schriftlich. Falls der Schüler lediglich Ausschnitte wendet oder aus Platzgründen Kürzungen oder Änderungen an meinen Aussagen vornehmen will, möchte ich vorgängig informiert werden. Mit E-Mail ist ein solcher Austausch ja heute kein Problem. Und ich wünsche verbindlich ein Exemplar der fertigen Arbeit.

Sehr wichtig scheint mir die bere Dokumentation der Quellen zu sein. Internet-Links, deren Ziele sich rasch verändern und im Nirwana verlieren können, genügen da häufig nicht. Wenn ein 13-Jähriger bebehauptet, er habe die NASA widerlegt und die NASA habe ihm sogar recht gegeben, so muss er eine solche Schlüsselbehauptung zwangsläufig mit entsprechenden Dokumenten belegen, am besten, in dem er seine Kontakte und die Korrespondenz offen legt. Spätestens hier wäre in diesem Fall sofort klar geworden, dass einiges nicht stimmen kann. Die Journalisten und alle Nachschreiber haben deshalb einen kapitalen Fehler begangen. - Nur: Reporter stehen ständig unter Zeit- und Konkurrenzdruck. Und sie haben sich wohl in diesem Fall im guten Glauben auf die Prüfung der Arbeit durch die Jury, die den Buben ja gleich mit zwei Preisen ausgezeichnet hat, verlassen.

#### Stumme Jury

Überrascht hat mich aber vor allem die Haltung von «Jugend forscht» mit Sitz in Hamburg, die mit ihrer Förderung von jungen Forschertaan sich sehr löbliche Ziele verfolgt. Es bleibt mir unverständlich, dass sich niemand von dieser Organisation, die immerhin auch über eine eigene Pressestelle verfügt, weder im Nachgang zum «Bild»-Artikel, noch zu den nachfol-Berichten in den anderen Medien erläuternd und korrigierend vernehmen liess. Meine direkte frage an den Medienreferenten wurde nur ausweichend beantwortet. Auch von der Landesorganisation von JF meldete sich niemand zu Wort. Einzig die Schulleiterin des Gymnasiums stellte sich schützend vor den jungen Mann und kanalisierte die Medienanfragen, die offenbar in riesiger Zahl und aus aller Welt eintrafen. Mit einem auf der Homepage der Schule aufgeschalteten Videoclip wurde dem Schüler eine zusätzliche Plattform für klärungen geboten. Doch seine Antworten warfen eher noch mehr Fraauf. Warum nach all dem Wirbel «Jugend forscht», der Knabe bzw. seine Schule nicht die Originalarbeit oder eine Zusammenfassung wenigstens der interessierten Fachöffentlichkeit zugänglich gemacht haben, bleibt nicht nur mir schleierhaft. «Jugend forscht» verschanzt sich hinter der Aussage, alle Rechte der Arbeit lägen beim «Herrn XY» (dem 13-Jährigen!). Und der seinerseits liess auch noch 14 Tage später nehmen, er habe Angebote verschiedener Zeitungen und Internetplattformen zur weltweiten Erstpublikation. Und die würden laufend nachgebessert, was wohl finanziell zu verstehen war.

So kann lediglich vermutet werden, dass die vom Schüler ermittelte höhere Einsturzwahrscheinlichkeit fatalerweise auch bei der überforderten Jury unbeanstandet durchge-

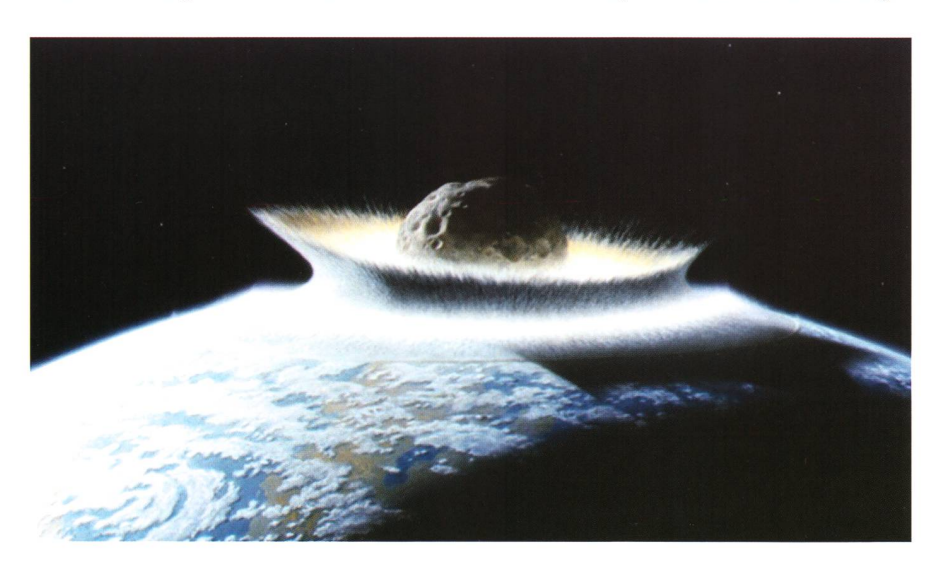

Bleibt ein Horrorszenario – zum grossen Impakt mit Apophis wird es 2036 nicht kom-Dennoch ist die «Story» für die Medien ein willkommener Dauerbrenner. (Bild: NASA/JPL)

## **Schule & Astronomie**

gangen ist. Und hier dürfte wohl die eigentliche Ursache des ganzen Wirbels liegen.

#### Spezialisten beiziehen!

Man darf davon ausgehen, dass in den Beurteilungsgremien von sationen wie «Jugend forscht» stets gute Lehrkräfte, d.h. erfahrene Pädagogen mit einem sehr guten Schulwissen und auch einer gehöri-Portion Lebenserfahrung sitzen. Sie konnten das methodisch-instrumentelle Vorgehen des Schülers sicher kompetent beurteilen und waren von der zweifellos sauberen und technisch anspruchsvollen Präsendes jungen Forschers, der über sehr gute Informatikkenntnisse verfügt, beeindruckt. Dass sich ein 13-Jähriger auf ein so schwieriges Thema einlässt, ist an sich sehr ungewöhnlich und lobenswert. Trotzdem: Die Jury hätte für eine fundierte und auch für den Jungforscher gerechte Beurteilung unbedingt einen Experten für Bahnanalysen beiziehen müssen. Es ist bezeichnend, dass der Professor aus Potsdam nach dieser so glücksseligen Geschichte den Junnochmals zu sich in die Uni geladen und ihm «mit einer voll gemalten Wandtafel» dargelegt hat, wo die Fehler gelegen haben dürf-Toll, aber eben: Die Jury hätte gut daran getan, diese so wichtige Expertenmeinung bereits in der urteilungsphase und vor der Auszeichnung des Wettbewerb-Teilneheinzuholen. So wäre nicht nur dem Buben der «mediale ideneinschlag», wie ihn die «Süddeutsche Zeitung» betitelt hat, erspart geblieben.

#### Es stellen sich auch grundsätzliche Fragen

Gerade in der Asteroiden- und Impaktforschung berühren sich mehrere und sehr unterschiedliche Wissensdisziplinen. Es ist durchaus denkbar, dass auch in diesen sehr speziellen Gebieten ein cleverer Jungforscher mit neuen kengängen, mit Fleiss und Beharrlichkeit zu interessanten und bedenkenswerten Schlussfolgerungen kommt. Doch in solchen Fällen ist die Beurteilung durch jeweilige Fachleute unabdingbar. Denn wie heisst es so schön im Sprichwort: «Wer den Schaden hat, braucht für

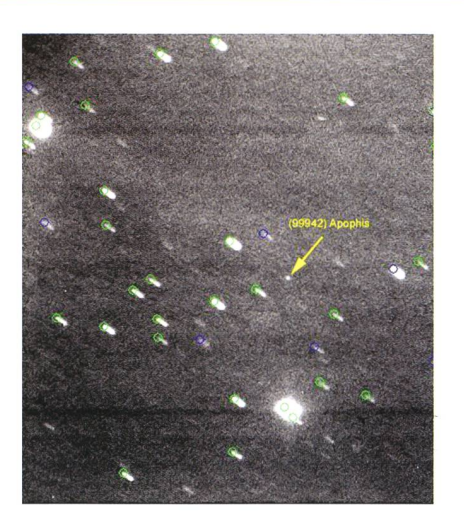

Unterwegs auch immer wieder mai in den Medien: Der Asteroid (99942) Apophis, hier fotografiert und vermessen am 4. Januar 2005 auf der Winterthurer Sternwarte Eschenberg. Unter den Sternen ist der Winzling nur mit speziellen Geräten und Aunfahmetechniken überhaupt zu sehen. In Winterthur werden solche Objekte fast täglich beobachtet. (Bild: Markus Griesser)

den Spott nicht zu sorgen!» Und in dem hier bewusst anonymisiert gestellten Fall trifft dieses geflügelte Wort wirklich auf alle beteilig-Parteien zu. Leider ist es so, dass im Nachgang zu solchen medialen Geisterflügen immer etwas hängen bleibt: Viele Zeitungen und Online-Dienste sahen sich jedenfalls nicht genötigt, die gross publizierte Falschmeldung über die vermeintli-NASA-Blamage nachträglich zu berichtigen. Und so darf sich auch der geneigte Orion-Leser durchaus wieder mal einige grundsätzliche Gedanken darüber machen, inwieweit die tagtäglich medial abgebildete Welt der Wirklichkeit entspricht – oder eben auch nicht.

#### Markus Griesser

Leiter der Sternwarte Eschenberg in Winterthur Breitestrasse 2 CH-8542 Wiesendangen

griesser@eschenberg.ch

## Klein-Mozart und Jung-Einstein

Zwei Auszeichnungen, eine angeblich falsche Rechnung, ein Dementi der NASA und schliesslich eine Jury, die sich in Schweigen hüllt. Mitten drin steht ein 13 jähriger Junge, der glaubt, die NASA überflügelt zu haben. Doch was ist dran an dieser Geschichte? Ist bloss eine Seifenblase zerplatzt? Was hat der Teenager wirklich berechnet und wie erklärt sich, dass eine NASA nie mit dem Jugend forscht-Gewinner gesprochen haben will, obwohl dieser das bebehauptet? Viele Fragen und nur diffuse Antworten und schon gar keine des Schülers. Und dann stellt sich ernsthaft die Frage, ob ein 13-Jähriger tatsächlich schon 3 und 4-Körperprobleme lösen kann, geschweige denn diese auch wirklich versteht. Nun gut, Mozart hat schon als Wunderkind seine ersten Konzerte komponiert und Einstein soll als Schüler ausragend in den Naturwis-

senschaften gewesen sein und populärwissenschaftli $che$   $\tilde{Bi}$ cher gelesen haben.  $-$ Und plötzlich taucht noch ein anderer Gedanke auf: War im Science Fiction-Film «Deep Impact» nicht ein Junge namens Leo Beiderman, der mit seinem skop einen Kometen entdeckte? Bald darauf sollte sich herausstellen, dass sich dieser auf Kollisionskurs mit der Erde befindet. Bemühungen, das Geschoss zu sprengen, glücken nur dingt; ein 1 Kilometer grosser Brocken stürzt in den Atlantik und löst einen gigantischen Tsunami aus. Im Unterschied zum 13-jähri-Deutschen überbrachte der kleine Leo seine deckung einem professionel-Astronomen. Vielleicht hätte die «Jugend forscht»-Arbeit, bevor sie prämiert wurde, besser auch einem Fachmann vorgelegt werden sollen.

Thomas Baer

Schweizerischer Tag der Astronomie am 6. September 2008

## Sterne gucken im ganzen Land

#### **Non Thomas Baer**

Zum ersten Mal seit 1989 lanciert die Schweizerische Astronomische Gesellschaft SAG am 6. September 2008, zusammen mit der Vereinigung der Sternfreunde VdS in Deutschland, wieder einen Tag der Astronomie. In der ganzen Schweiz öffnen verschiedene Sternwarten ihre Dächer und Kuppeln oder Mitglieder aus den Sektionen gehen mit ihren Teleskopen zu den Leuten auf die Strasse.

Die Schweizerische Astronomische Gesellschaft SAG, Dachverband der regionalen astronomischen Vereine und Gesellschaften in der Schweiz, hat schon in früheren Jahren Astronopropagiert, so im Herbst 1988 und letztmals 1989. Dazwischen gab es mit der totalen Sonnenfinsternis von 1999 und dem Venusdurchgang vor der Sonne im Juni 2004 weitere Anlässe, an denen Schweiz weit Sternwarten und Planetarien beteiligt waren und dem Publikum Einblicke in die Astronomie gewährten. Gleichentags wie die Vereinigung der Sternfreunde VdS in Deutschland ruft die SAG ihre Sektionen am 6. September 2008 dazu auf, die Sternwarten zu öffnen oder Fernrohre an belebten Orten aufzustellen, wo Passanten die lichkeit haben, Sonne, Mond, Planeten und Sterne zu sehen.

#### Viel mehr als das Image des ewig wachen Sternguckers

Was in den öffentlichen Sternwarten tagtäglich und über die Jahre hinweg geleistet wird, hat unschätzbaren und nachhaltigen Wert. Demonstratoren führen Schulklassen in die Geheimnisse unseres Universums ein oder sind stets bereit, wenn ein besonderes Himmelsereignis bevorsteht. Die vielen zehntausend Stunden, die jährlich geleistet werden, sind unbezahlt. Manchmal wird unsere Stern guckende Zunft müde belächelt, haben wir doch da und dort das Image der nimmermüden Astronomen, die nächtelang hinter ihrem Fernrohr hocken und auf ihre ganz grosse Entdeckung hoffen. Nur wenigen Schweizer Astronomen ist es vergönnt, sich als Entdecker von Kometen oder Asteroiden zu profilieren. Das schee des dick eingepackten Astronoder im Winter leicht fröstelnd durch sein Rohr schaut, muss etwas entstaubt werden, geht es in einer öffentlichen Sternwarte ja in erster Linie darum, einer breiten Bevölkeden Zugang zur Astronomie zu ermöglichen.

Doch wo in unserer Gesellschaft die Astronomie und die Öffentlichkeitsarbeit auf einer Sternwarte genau anzusiedeln sind, ist gar nicht so einfach zu definieren. Rein auf die emotionale Ebene, die Erlebnisebene bezogen, leisten wir einen kulturellen Beitrag, hat doch der gestirnte Himmel durchaus etwas Ästhetisches. Er verbirgt Mystiund sollte uns im Zeitalter der «Lichtverschmutzung» als Weltkulturerbe erhalten bleiben. Der Laie verbindet die Astronomie wohl mehr mit unverständlichen matischen Formeln und schwer verständlichen Theorien. Für ihn mag das Universum eher eine trockene Materie darstellen. Also doch Wissenschaft? Wieder andere würden sagen, dass wir auf unseren warten Bildung betreiben, wenn man sich nur einmal vor Augen führt, wie viele Schulklassen vom Angebot eines Sternabends brauch machen und dann um ein unvergessliches Erlebnis reicher zurück in den Schulalltag kehren. So gesehen, deckt die Astronomie je nach Optik von allem ein bisschen ab. LTnd genau das macht es nicht ganz einfach, an öffentliche Gelder heranzukommen. Viele Sternwarten müssen sich weitgehend selber durch Spendengelder und beiträge finanzieren. Nur noch wenige öffentliche Sternwarten verlangen keinen fixen Eintritt.

#### Ein Programm für das breite Publikum

An nicht weniger als 21 verschiedenen Schauplätzen zwischen Bodenund Genfersee und von Schaffhaubis in den Tessin werden am

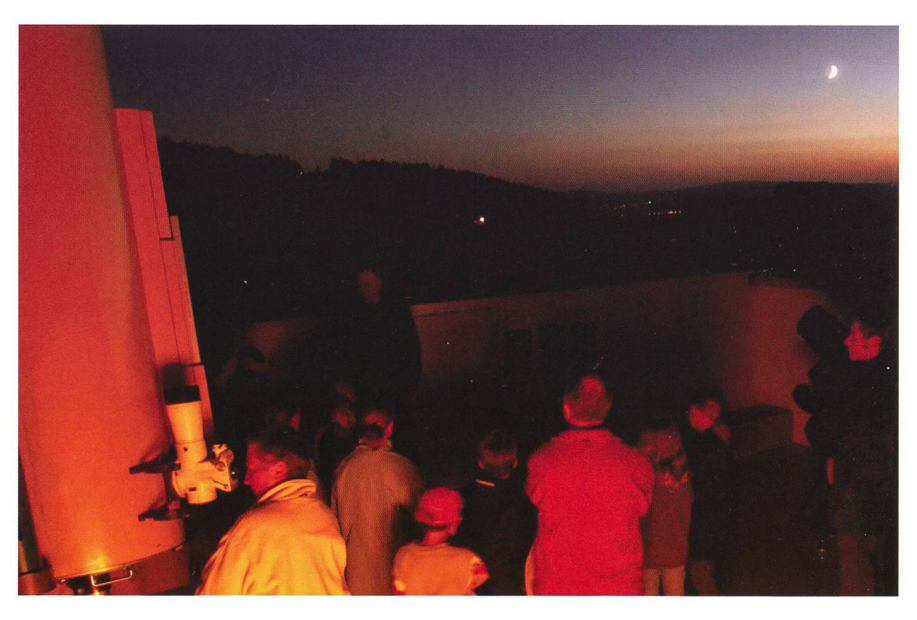

Reger Betrieb herrscht auf der Terrasse der Schul- und Volkssternwarte Bülach an zahllosen Abenden im Jahr. (Foto: Thomas Baer)

### **Aus den Sektionen**

Samstag, 6. September 2008, dem interessierten Publikum vielfältige Einblicke in die Astronomie geboten. In einzelnen Sternwarten gibt es auch ein Kinder- und Jugendpro-(siehe Karte und Übersicht unten). Die detaillierten Programme entnehmen Sie den angegebenen Websites. Nächstes Jahr finden in der Schweiz diverse Veranstaltunim Rahmen des Internationalen Jahres der Astronomie statt. Die am

diesjährigen «Tag der Astronomie» beteiligten Sternwarten und nomischen Vereine freuen sich aber schon im September auf reges resse.

Machen Sie mit: Seien Sie dabei, wenn am 6. September die ganze

## Astronomie für Gross und Klein

http://www.astronomie.ch/events/tagderastronomie.html

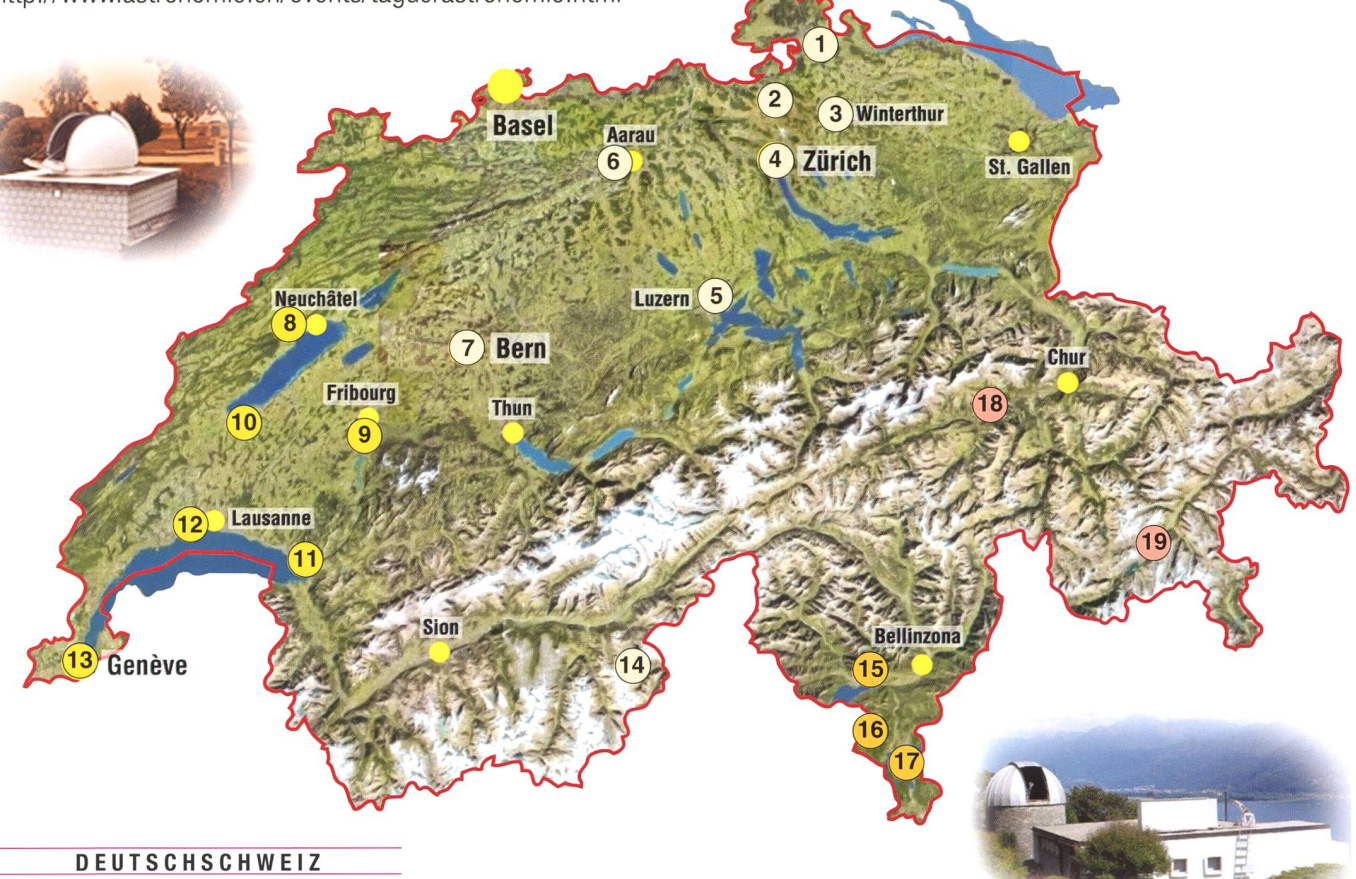

#### $Nr. 1$

Hans Rohr-Sternwarte, Schaffhausen http://www.sternwarte-sh.ch/  $\blacksquare$  Nr. 2 Schul- und Volkssternwarte, Bülach http://buelach.astronomie.ch/  $Nr. 3$ Sternwarte Eschenberg, Winterthur http://buelach.astronomie.ch/  $Nr. 4$ Sterne über Zürich http://aguz.astronomie.ch/  $Nr. 5$ Sternwarte Hubelmatt, Luzern http://luzern.astronomie.ch/  $Nr. 6$ Sternwarte Schafmatt, Aarau http://ava.astronomie.ch/  $\blacksquare$  Nr. 7 Sternenhimmel für Passanten, Bern http://bern.astronomie.ch/ **Nr. 14** 

Sternwarte «Simplon-Adler», Starparty http://ago.astronomie.ch/

#### **ROMANDIE**

#### $\blacksquare$  Nr. 8 Observations à Malvilliers (NE) http://www.snastro.org/  $Nr.9$ Observatoire Robert A. Naef, Ependes http://www.observatoire-naef.ch **Nr. 10** Observation à Cronay (Yverdon) http://www.astro-sanv.com/ ■ *Nr.* 11

Observatoire de Vevey http://astrosurf.org/ursa/SAHL\_web/ ■ Nr. 12

Observatoire de Marcelin, Gymnase de Morges http://www.gymnase-morges.ch/astrac **I** Nr. 13

Musée d'Histoire des Sciences, Genève http://www.ville-ge.ch/mhs

#### **TICINO**

 $Nr. 15$ Specola Solare-Locarno Monti http://www.irsol.ch/cal/ ■ Nr. 16 Monte Lema http://www.lepleiadi.ch/ **Nr. 17** Calina-Carona http://www.astroticino.ch/

#### GRAUBÜNDEN

#### I Nr. <sup>18</sup> Sternwarte «Mirasteilas», Falera http://www.sternwarte-mirasteilas.ch/ I Nr. <sup>19</sup>

Sternwarte Randolins, St. Moritz http://www.sternwarte-randolins.ch/

## Veranstaltungskalender

#### AUGUST

I Freitag, I.August 2008, ca. 10:50 Uhr MESZ-ca. 12:10 Uhr MESZ Partielle Sonnenfinsternis in diversen Sternwarten

\*0ffen haben folgende Sternwarten:

#### Schul- und Volkssternwarte Bülach, ab 10:00 Uhr MESZ

Sonnenbeobachtung im Hox-Licht (Protuberanzen), Kurzreferate über die Sonnenphänomene. Ab 10:53 Uhr MESZ Beobachtung der partiellen Sonnenfinsternis am Heliostaten (1 Meter grosses Live-Sonnenbildi), Sonnenfinsternisbrillen werden verkauft. Anschliessend: Grill und kleiner Festbetrieb (Würste, Fleisch selmitbringen), Getränke werden verkauft

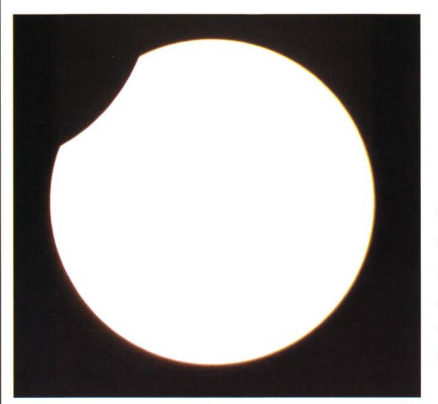

Viel mehr als wie auf diesem Foto wird die Sonne am 1. August 2008 nicht verfinstert. Dennoch lohnt sich ein Besuch auf einer Sternwarte. (Foto: Thomas Baer)

#### Sternwarte Eschenberg, Winterthur, ab 10:00 Uhr MESZ

Beobachtung der partiellen Sonnenfinsternis und allgemeine Sonnenbeobachtung Die Spezialführung findet nur bei schönem Wetter statt. Das Restaurant «Eschenberg» befindet sich gleich in der Nähe.

#### Urania Sternwarte, Zürich, ab 10:30 Uhr MESZ

Beobachtung der partiellen Sonnenfinsternis.

Für AGUZ-Mitglieder, Anmeldung und Details siehe www.aguz.ch

#### Hans Rohr Sternwarte, Schaffhausen, ab 10:00 Uhr MESZ

Beobachtung der partiellen Sonnenfinsternis. Im Schaffhauser-Zipfel wird Schweiz weit die grösste Finsternis erreicht.

#### Sternwarte Rotgrueb Rümlang, ab 10:45 Uhr MESZ

Öffentliche Beobachtung der partiellen Sonnenfinsternis. Eintritt frei.

#### Sternwarte Hubelmatt, Luzern, ab 10:00 Uhr MESZ

Beobachtung der partiellen Sonnenfinsternis mit dem Sonnenteleskop (Heliostat) und dem Fujinon Binokular (25x150) bei Weisslicht und H-Alpha (nur bei guter Witterung)

#### St. Moritz, Seeweg bei der Segelschule, ab 9:30 Uhr MESZ

Teleskope und Infostand, Sonnenbeobachtung im Weisslicht, H-Alpha und mit Protuberanzenansatz

#### Sternwarte Schafmatt, ab 10:00 Uhr MESZ

Beobachtung der partiellen Sonnenfinsternis mit Filterfolie und H-alpha-Filter auf der Sternwarte Schafmatt. Die Durchführung erfolgt nur bei gutem Wetter. Telefon 062 / 298 05 47 (Telefonansage) erteilt ab 9 Uhr Auskunft über die Durchführung

#### Sternwarte Mirasteilas, Falera, ab 10:00 Uhr MESZ

Das Demonstratorenteam erklärt und zeigt Ihnen gerne dieses spektakuläre Himmelsphänomen. (Eintritt frei)

\* Bis zum Redaktionsschluss haben sich die obgenannten Sternwarten gemeldet. Informieren Sie sich in der Regionalpresse, wann und ob die Sternwarte in ihrer Region offen hat.

#### ■ Montag, 11., bis Freitag, 15. August 2008, ab jeweils 20:00 Uhr MESZ Sommer-Astrowoche auf der Sternwarte Bülach

Wie jedes Jahr, öffnet die Sternwarte Bülach in der letzten Sommerferienwoche ihr Dach für das Publikum. Dabei steht «unser Mond» im Zentrum. Eintritt frei.

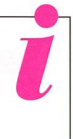

 $\blacksquare$  Samstag, 16. August 2008, 21:35 Uhr MESZ - 00:45 Uhr MESZ Partielle Mondfinsternis in diversen Sternwarten "Offen haben folgende Sternwarten:

Schul- und Volkssternwarte Bülach, ab 20:00 Uhr MESZ Beobachtung der Mondfinsternis. Eintritt frei.

Sternwarte Rotgrueb Rümlang, von 20:00 Uhr MESZ bis Mitternacht Öffentliche Beobachtung der partiellen Mondfinsternis. Eintritt frei. Sternwarte Randolins, St. Moritz, ab 20:00 Uhr MESZ Öffentliche Beobachtung der partiellen Mondfinsternis. Eintritt frei. Sternwarte Schafmatt, ab 20:00 Uhr MESZ Die Durchführung erfolgt nur bei gutem Wetter. Telefon 062 / 298 05 47 (Telefonansage) erteilt ab 18 Uhr Auskunft.

Sternwarte Hubelmatt, Luzern, ab 22:00 Uhr MESZ Geöffnet nur bei guter Witterung. Sternwarte Eschenberg, Winterthur, ab 20:30 Uhr MESZ Geöffnet nur bei guter Witterung.

\* Meldungen bis Redaktionsschluss

■ Mittwoch, 20. August 2008, 20:00 Uhr MESZ

#### «Das Dunkle Universum»

Referent: Dr. Peter Predehl, MPI für extra-terrestrische Physik, Garching Ort: Naturama (Mühlbergsaal), Aarau (beim Bahnhof)

#### **SEPTEMBER**

■ Samstag, 6. September 2008, 19:00 Uhr MESZ (ganztags) Schweizerischer Tag der Astronomie der SAG Weitere Details findet man auf den Seiten 36/37 oder auf astroinfo.ch auf: http://www.astronomie.ch/events/tagderastronomie.html

#### **OKTOBER**

■ Freitag, 10. Oktober 2008, 19:30 Uhr MESZ Aktuelle Raumfahrt Referent: Men J, Schmidt Ort: Aula der Kantonsschule Baden

#### **TELESKOPTREFFEN**

I Freitag, 29., bis Sonntag, 31. August 2008, ab Freitagnachmittag 20. Starparty auf dem Gurnigelpass in den Berner Alpen

Wir laden alle Himmelsbeobachterinnen und -beobachter herzlich zur nächsten Starparty ein. Das ist die Gelegenheit, um an einem vorzüglichen Standort auf ca. 1600 Meter über Meer gemeinsam zu beobachten, über Fernrohre zu simpeln und ganz allgemein Erfahrungen auszutauschen.

#### I Donnerstag, 25., bis Sonntag, 28. September 2008, ab Donnerstagabend 7. Teleskoptreffen «Mirasteilas», Falera

Das Teleskoptreffen der Astronomischen Gesellschaft Graubünden in Falera zählt seit einigen Jahren zu einer der beliebtesten Treffen der Amateur-Astronomen des Kantons Graubünden und wird auch von Hobby-Astronomen aus der ganzen Schweiz und aus den Nachbarländern besucht.

Weitere Infos: Teleskoptreffen.ch

Veranstaltungen wie Teleskoptreffen, Vorträge und Aktivitäten auf Sternwarten oder in Planetarien können nur erscheinen, wenn sie der Redaktion rechtzeitig gemeldet werden. Der Agenda-Redaktionsschluss für die Oktober-Ausgabe (Veranstaltungen Oktober bis Dezember 2008) ist am 15. August 2008.

## Sternwarten und Planetarien

#### ÖFFENTLICHE STERNWARTEN

#### ■ Jeden Freitag- und Samstagabend, ab 21 Uhr

#### Sternwarte «Mirasteilas», Falera

Eintritt Fr. 15. – (Erwachsene), Fr. 10. – (Kinder und Jugendliche bis 16 Jahren) Bei öffentlichen Führungen ist eine Anmeldung erforderlich. Sonnenbeobachtung: Jeden 1. und 3. Sonntag im Monat bei schönem Wetter von 10 bis 12 Uhr.

#### ■ Jeden Donnerstagabend, ab 20 Uhr

#### Schul- und Volkssternwarte Bülach

Sonnenbeobachtungen von Mitte Mai bis Mitte August zu Beginn der Abendbeobachtung. Eintritt frei. http://www.buelach.astronomie.ch/

#### ■ Jeden Mittwoch ab 19 Uhr bis ca. 22 Uhr Sternwarte Kreuzlingen, TG

Eintrittspreise bei den öffentlichen Vorführungen:

Erwachsene: CHF 7.-/EUR 5.-, Jugendliche (bis 18 Jahre), Studenten: CHF 5.- /EUR 3.50, Kinder bis 10 Jahre: gratis, Behinderte wie auch Begleiter: CHF 5.- /EUR 3.50

Weitere Informationen: http://www.avk.ch/

#### ■ Jeden Mittwoch, von 20.30 Uhr bis 22.30 Uhr (bis Ende Oktober) Sternwarte Eschenberg, Winterthur

Während der Winterzeit (Ende Oktober bis Ende März): Mittwochs von 19.30 bis ca. 21.30 Uhr. Achtung: Führungen finden nur bei schönem Wetter statt!

#### I Jeden Freitag, ab <sup>21</sup> Uhr (Sommer), ab 20 Uhr (Winter) Sternwarte Schafmatt (AVA), Oltingen, BL

Die Sternwarte Schafmatt ist jeweils freitags bei gutem Wetter für öffentliche Führungen geöffnet. Eintritt: Fr. 10. - Erwachsene, Fr. 5. - Kinder. Bei zweifelhafter Witterung gibt die Telefon-Nr. 062 298 05 47 (Tonbandansage) jeweils ab 18 Uhr Auskunft, ob die Führung stattfindet.

#### ■ Dienstag bis Samstag, Führungen 21 - 23 h Urania-Sternwarte, Zürich

www.vhszh.ch oder Tel. 044 <sup>211</sup> <sup>65</sup> 23, der Eintritt kostet Fr. 15-

■ Jeden Mittwoch bei klarem Wetter, 21 bis 23 Uhr (April – September) Sternwarte Uitikon-Waldegg Eintritt gratis.

■ Tous les mardis et vendredis soirs, 20 h (Août – Septembre) Observatoire d'Arbaz - Anzère Horaire: Août: 21 h 30, Septembre: 21 h, Octobre: 20 h. Adultes: Fr. 10.-, Enfants: Fr. 5.-.

#### ■ Jeden Donnerstag ab 20 Uhr Beobachtungsstation des Astronomischen Vereins Basel Auskunft: Jakob Keers, Tel. 061 271 64 63

 $\blacksquare$  Tous les mardis, toute l'année, seulement par ciel dégagé, dès 21h en été Observatoire des Vevey (SAHL) Sentier de la Tour Carrée Chaque premier samedi du mois: Observation du Soleil de 10h à midi. Tel. 021/921 55 23

■ Öffentliche Führungen Stiftung Jurasternwarte, Grenchen, SO Auskunft: e-mail: info@jurasternwarte.ch, Therese Jost (032 65310 08)

I Öffentliche Führungen, Sommer ab 22:00 Uhr, Winter ab 20:30 Uhr. Schul- und Volkssternwarte Randolins, St. Moritz Auskunft: http://www.sternwarte-randolins.ch/

## «herausgepickt»

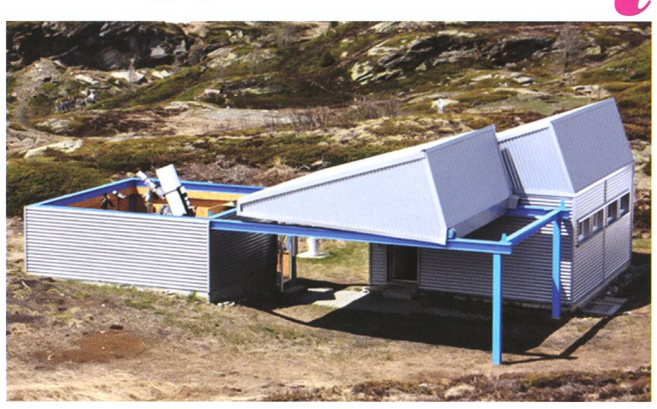

#### ■ Öffentlicher Abend einmal pro Monat

#### AGO Sternwarte Simplon-Adler

Führungen in der Sternwarte sind nicht nur für Schulen, sondern auch für Vereine, Firmen oder Private möglich. Wer Interesse hat an einem Abend in der Sternwarte hat, kann mit dem Sternwartenverantwortlichen oder dessen Stv oder ausnahmsweise mit einem AGO-Vorstandsmitglied einen Termin vereinbaren. Dieser stellt sicher, dass für die Führung am abgemachten Tag ein «Sternwartenführer» anwesend ist und die Gäste durch den Abend führt.

Jeden Monat findet ein öffentlicher Abend (Ausnahme Juli) statt. Im Winter beginnen die Führungen um 19:00 Uhr, in den übrigen Monaten in der Regel um 20:00 oder 21:00, je nach Beobachtungsschwerpunkt. Die nächsten öffentlichen Abende finden am Sa, 16. August (22 Uhr MESZ), am Sa, 6. September (ab 16 Uhr MESZ), am Fr, 3. Oktober (20 Uhr MESZ), am Fr, 28. November (19 Uhr MEZ) und am Fr, 19. Dezember (19 Uhr MEZ) statt.

Zwischen den Beobachtungen offerieren wir den Besuchern im geheizten Schulungsraum (Platz für ca. 20 Personen) einen Vortrag zu einem astronomischen Thema. Die Kurzvorträge wurden alle von AGO-Mitgliedern zusammengestellt und sind so aufgebaut, dass sie für Laien gut verständlich sind.

Der Eintritt in die Sternwarte ist frei. Weitere Infosrmationen: http://ago.astronomie.ch/

#### Udeden Mittwoch, ab 21 Uhr (Sommer), nur bei gutem Wetter Sternwarte Rotgrueb, Rümlang

Im Sommerhalbjahr finden die Führungen ab 21 Uhr statt. Sonnenbeobachtung: Jeden 1. und 3. Sonntag im Monat ab 14.30 Uhr (bei gutem Wetter).

Ende der sechziger Jahre verwirklichte der Seebacher Mechaniker und begeisterte Amateurastronom Arnold Jost seinen Jugendtraum einer Privatsternwarte. Von der Gemeinde Rümlang erhielt er 1966 die Bewilligung, einen Kuppelbau von 5.5 m Durchmesser auf ein altes Wasserreservoir auf der Erhebung zwischen Rümlang und Watt zu bauen. Bereits 1968 konnte er seine Sternwarte in Betrieb nehmen. Altershalber musste er seine Aktivitäten in der Warte 1992 auf geben. Seit dem 6. November 1996 wird die Sternwarte Rotgrueb von einem lokalen Verein aus Amateur-Astronomen betrieben, der Mitglied der Schweizerischen Astronomischen Gesellschaft (SAG) ist. Dank der finanziellen Unterstützung der Gemeinde Rümlang, des Kantons Zürich sowie der Bevölkerung und des Gewerbes von Rümlang und Umgebung (siehe separaten Link) hat der

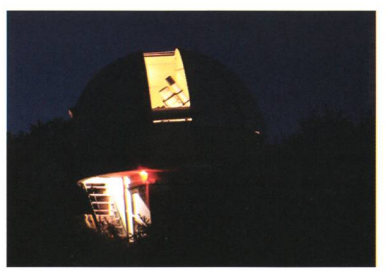

Astronomieverein die Sternwarte renovieren und eine moderne und hochwertige strumentierung anschaffen können. Das Observatorium wurde ab August 1998 der fentlichkeit sowie Gruppen und Schulklassen zugänglich gemacht.

http://ruemlang.astronomie.ch/

## Fotogalerie

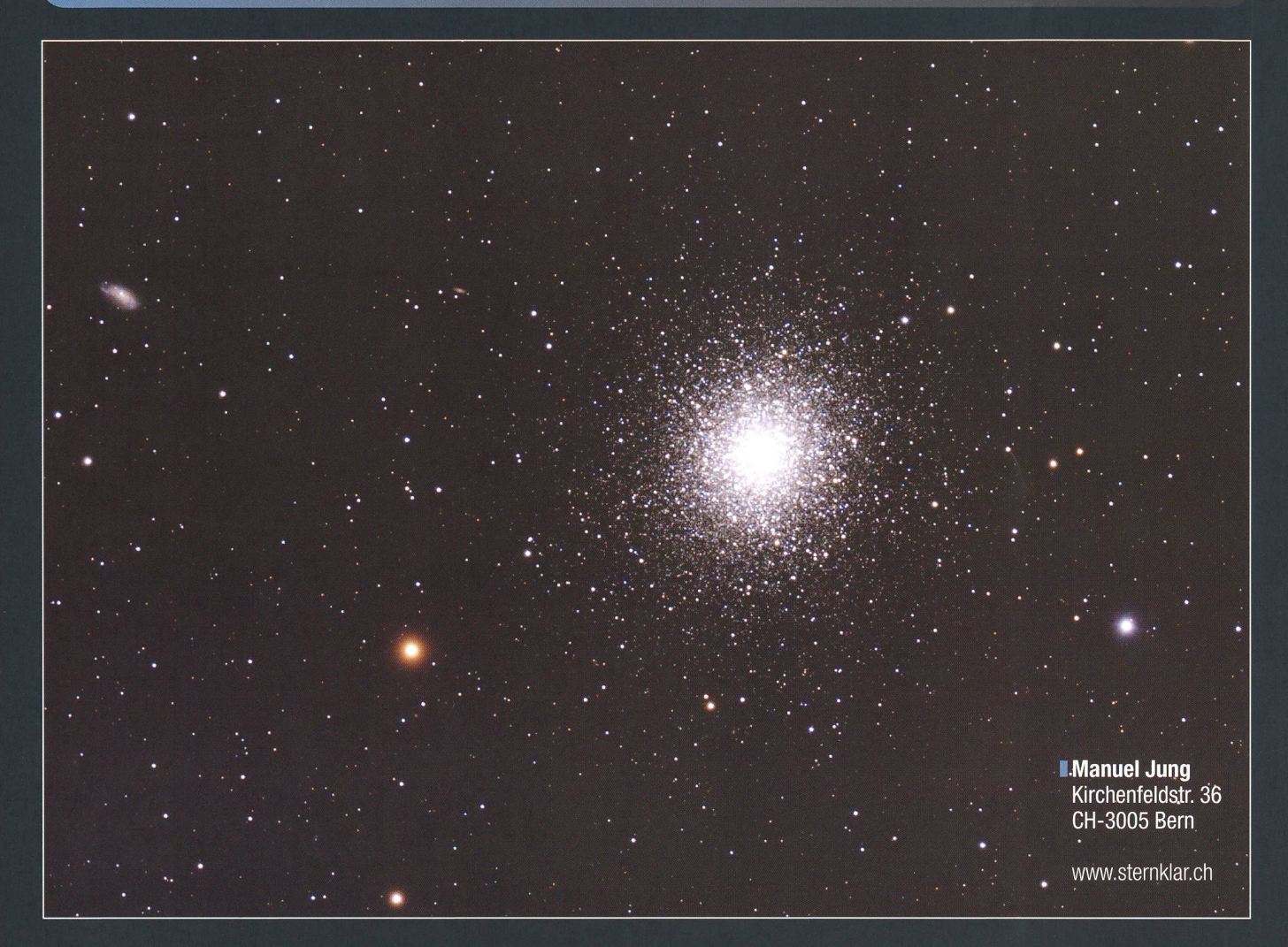

## Junge, uralte und frisch geborene Sterne

Die kürzesten Nächte des Jahres sind nun vorüber und der spätsommerliche Himmel hat eine ganze Hand voll interessanter, wenn auch nicht immer ganz einfach zu achtender Deep Sky-Objekte zu bieten. Reich ist der Himmel in diesen Monaten an Kugelsternhaufen. Mit M 13, M 92, beide im Herkules, M 3 in den Jagdhunden, M 5 in der Schlange und M 15 im Pegasus sind im August und September gleich fünf helle, mit M 10 und M 12 im Schlangenträger zwei lichtschwächere Kugelhaufen teleskopisch zu sehen. Diese kugelförmigen Ansammlungen von Sternen begleiten unsere Milchstrasse und umkreisen das galaktische Zentrum. Allein um sere Galaxie hat man bislang etwa 150 Kugelsternhaufen gefunden. Obwohl die Sterne dieser gigantischen Gebilde zu den ersten gehörten, die sich in Galaxien bildeten, sind ihre Ursprünge und ihre Rolle in der galaktischen Evolution bis heute unklar. Der hellste sternhaufen der nördlichen Hemisphäre ist Messier 13. Er ist etwa 22'800 Lichtjahre von der Sonne

## Kugelsternhaufen Messier 13

Datum: Ort: Optik: Reducer/Extender/Flattener: Kamera: Belichtungszeit: Montierung: Bearbeitung:

#### 3. Mai 2008

Gurnigelpass, 1600 m ü. M. Takahashi T0A150/1100 APO-Refraktor bei f/7.27 mit TOA-67 Fieldflattener Canon EOS 20Da bei 800 ASA 18x5 Minuten 10 Micron GM 2000 QCI Ultraportable Astroart, RegiStar, Photoshop

entfernt, hat etwa ihre 300'000-fache Leuchtkraft und einen messer von 150 Lichtjahren. Entdeckt wurde das Objekt im Jahre 1714 durch den englischen Astronomen Sir Edmond Halley.

Im Gegensatz zu den Kugelhaufen, sind die Sterne in den so genannten offenen Sternhaufen wesentlich jünger und haben eine ganz andere Entwicklungsgeschichte. Auch rein optisch unterscheiden sie sich von ihren uralten Genossen: In ihr sind die Sterne nicht so dicht beisammen, der Aufbau weit weniger kom-Die Anzahl Sterne schwankt zwischen 20 bis einigen tausend, radezu bescheiden, wenn man be-

Haben Sie auch schöne Astroaufnahmen von besonderen Konstellationen oder Himmelsereignissen? Dann senden Sie diese an die Redaktion.

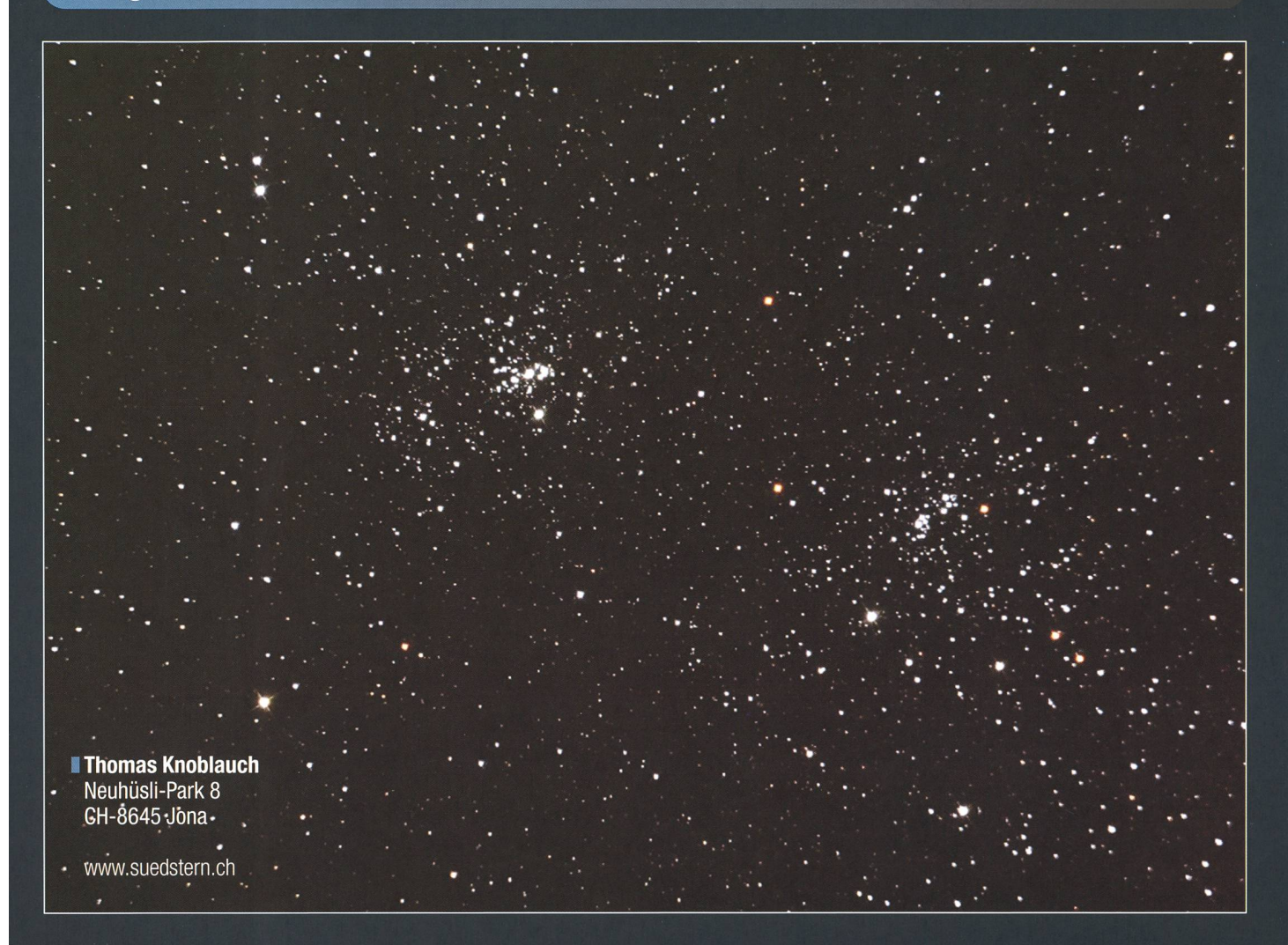

denkt, dass für M 3 die Gesamtmasse auf etwa 245'000 Sonnenmasbeziffert wird.

Offene Sternhaufen sind aus ein und derselben Molekülwolke standen. Junge Haufen können sich noch immer in dieser Wolke befinden, aus der sie entstanden sind. Ein dankbares Feldstecherobjekt ist der Doppelsternhaufen h und  $\chi$ Persei, den man bei klaren Verhältnisbereits freiäugig als Nebelfleck zwischen Cassiopeia und Perseus erkennen kann. Jeder Haufen herbergt zwischen 300 und 350 Einzelsterne. Ihre Entfernung liegt bei rund 8000 Lichtjahren. Am Himmel sind sie eine gute Vollmondbreite voneinander getrennt.

Verlassen wir nun die Sternhaufen und richten unseren Blick auf die kosmischen Nebel. An sich wäre der Sommersternenhimmel auch reich an diesen Objekten, doch der befinden sich die Exemplare vor allem in den von Europa aus tief am Südhimmel kulminierenden Sternbildern Schütze und Skorpion. Nur von absolut dunklen Standorten aus, ist das Gebiet der Schütz-- unser galaktisches Zentrum - Wer einen solch dunklen Himmel noch ungestört zu beobachten.

## Doppelsternhaufen h und  $\chi$  Persei

Datum: Ort: Optik: Reducer/Extender/Flattener: Kamera: Methode: Belichtungszeit: Montierung: Bearbeitung: Homepage:

16. Oktober 2007 Sattelegg, 1198 m ü. M. Skywatcher8" Newton, Brennweite <sup>1</sup> m keiner Canon 350d 1600 ASA 8 x 20 Sekunden Meade LXD-75 Registax & Photoshop www.suedstern.ch

hat, kommt nicht darum herum, sein Teleskop auf den Adler- oder Lagunennebel zu richten, wie das die beiden Astrofotografen Josef Käser und Thomas Knoblauch getan haben (Seite 44). Käser fotografiert in der Regel von seiner privaten Sternwarte in Weissenberge, GL, aus, wo er einen dunklen und nach Süden hin offenen Himmel vorfindet. Knoblauch fotografierte den Lagunenneauf der noch verhältnismässig dunklen Sattelegg.

Beim Adlernebel, der die Messiernummer 16 oder die NGC-Nummer 6611 trägt, handelt es sich um einen klassischen Emissionsnebel des Typs H II, aus dem sich in einigen Dutzend oder hundert Millionen Jahren ein offener Sternhaufen, wie der oben abgebildete Doppelhaufen h und x Persei bildet. Berühmt ist der Adlernebel durch die kulären Falschfarbenaufnahmen des Weltraumteleskops Hubble HST geworden, auf denen Staubsäulen, die etwa ein Lichtjahr lang sind und an deren Spitze sich neue Sterne finden, zu sehen sind. Diese fingerartigen Säulen werden auch Pillars of Creation (Säulen der Schöpfung)

## Fotogalerie

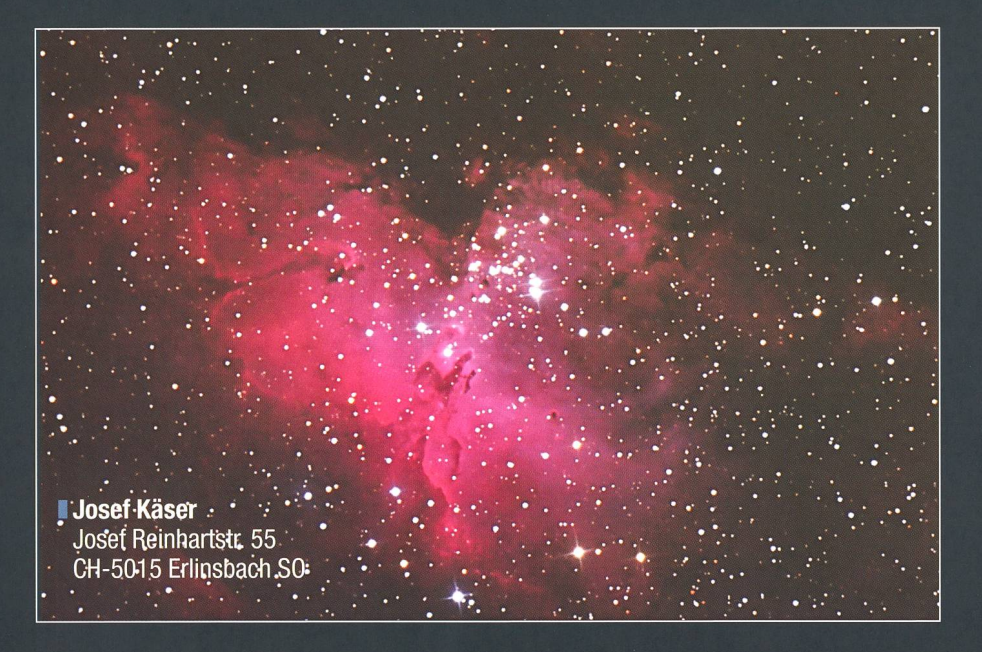

## Adlernebel Messier 16

Datum: Ort: Optik: Öffnung, Brennweite: Filter: Kamera: Belichtungszeit: Nachführung: Methode: Bearbeitung:

13. September 2007, 21:54 - 22:23 Uhr MESZ Weissenberge bei Matt, GL, 1250 m ü.M. Eigenbau - Newton, Lichtstärke 6.7 306 x 2060 mm ohne Canon EOS 20Da 5 Bilder, 1876 Sek. bei ASA 800 ST4 mit Rauschunterdrückung (automatisch) Registar, Photoshop CS

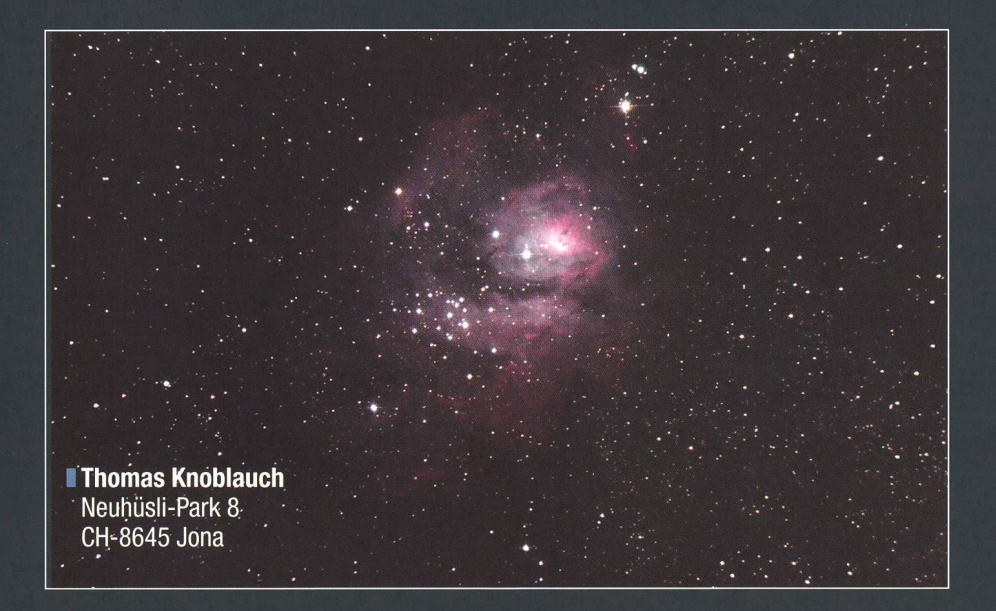

## Lagunennebel Messier 8

Datum: Ort: Optik: Kamera: Belichtungszeit: Reducer/Extender/Flattener: Montierung: Bearbeitung:

4. August 2007 Sattelegg, 1198 m ü. M. Skywatcher 8" Newton, Brennweite <sup>1</sup> m Canon 350d 5 x 30 Sekunden, 1600 ASA keine Meade LXD-75 Registax & Photoshop

genannt. Auf dem spektakulären Bild von Käser sind sie in der Mitte des Nebels erkennbar. Ihre Form innert an einen Adler im Sturzflug, daher auch der Name «Adlernebel». Das Objekt befindet sich im Sternbild der Schlange und hat eine scheinbare Helligkeit von +6.4 mag. Auch der unten abgebildete nennebel (Messier  $\widetilde{8}$ ) befindet sich im so genannten Sagittarius-Carina-Arm unserer Milchstrasse, allerdings etwas südlicher im Sternbild des Schützen. Der Nebel wurde im Jahre 1747 durch den französischen Astronomen Guillaume Joseph cinthe Jean-Baptiste Le Gentil de la Galaisière entdeckt. Einen Namen machte sich der Franzose durch seine zweimalige Beobachtung nes Venusdurchgangs vor der Sonne in den Jahren 1761 und 1769, wobei er bei beiden wegen schlechten Wetters wenig Erfolg hatte.

Wie der Adlernebel ist auch der Lagunennebel ein riesiges Sternentstehungsgebiet. In seinem Zentrum, dort, wo die Gase am hellsten leuchten, liegt eine Region, die ihres Aussehens wegen Stundenglasnebel gegenannt wird. Schon im Jahre 1680 sah der englische Astronom John Flamsteed den im Nebel eingelagerten offenen Sternhaufen NGC 6530. der sich aus der Materie des Nebels gebildet hat und das Material nun zum Leuchten bringt. Die scheinbare Ausdehnung des Lagunennebels ist etwa vergleichbar mit der scheinbaren Mondgrösse. Trotz sei-+5.0 mag visueller Helligkeit, ist das Objekt in unseren Breitengraden wegen seiner geringen Horizonthöhe ein oft schwierig zu beobachtendes Objekt. Nur unter exzellenten Sichtbedingungen und in mondscheinlosen Nächten kann man versuchen, den Schützen skopisch abzusuchen.

Da liegt der berühmte Hantelnebel (Messier 27) schon wesentlich bequemer am Himmel. Ausgehend vom Stern y Sagittae, mit seinen +3.51 mag hellster Stern dieser stellation, kann das Fernrohr entlang der Rektaszension 19 h 59 min nur 3° 15' nach Norden verschoben werden und schon hat man den netarischen Nebel eingestellt. Beide Objekte haben praktisch dieselbe Längenkoordinate. Der Hantel- oder Dumbell-Nebel, wie er englisch nannt wird, befindet sich im unscheinbaren Sternbild Vulpecula (Fuchs) und zählt in den öffentlichen Sternwarten neben dem Ringnebel in der Leier zu den Standardobjek-

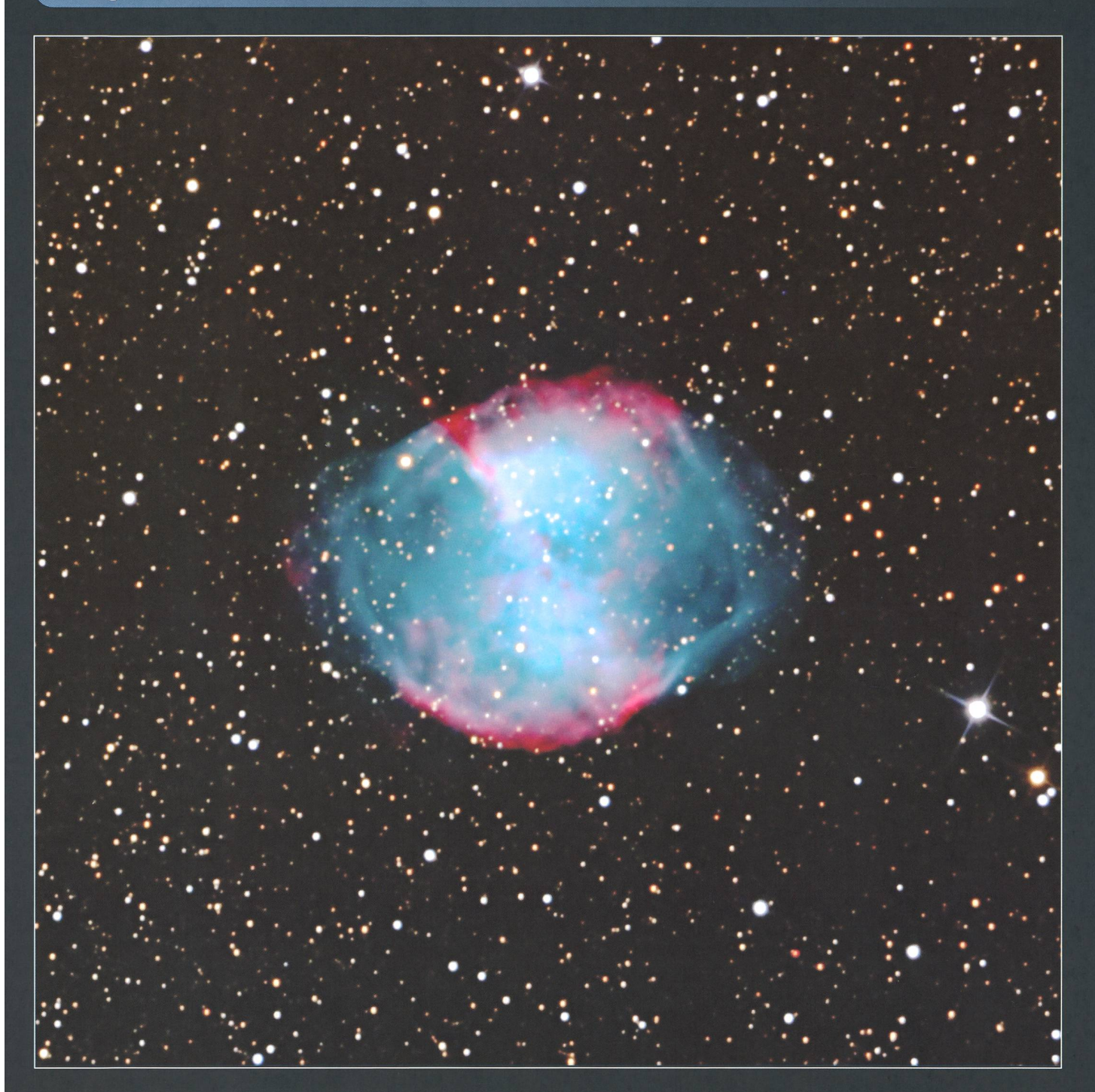

ten. Im Zentrum des Nebels leuchtet ein Weisser Zwergstern mit einer Helligkeit von gut  $+13$  mag. Messunhaben gezeigt, dass sich die vom Stern weg geblasenen Gase pro Jahrhundert um etwa einen Fünftel der scheinbaren Mondgrösse dehnen. Im Fernrohr präsentieren sich all diese Nebel niemals so big, wie sie hier abgebildet sind. Das menschliche Auge nimmt nämlich

Josef Käser Josef Reinhartstr. 55 CH-5015 Erlinsbach SO ab einer gewissen Lichtschwäche nachts keine Farben mehr wahr. Ein einfaches Experiment macht dies eindrücklich sichtbar. Dimmt man

## Hantelnebel Messier 27

Datum: Ort: Optik: Öffnung, Brennweite: Kamera: Methode: Bilder, Belichtungszeit: Nachführung Bearbeitung:

beispielsweise das Licht, so verblassen die Farben unserer Kleider und erscheinen bloss noch in verschiedenen Grauschattierungen.

26. Juli 2007, 00:56 - 02:53 Uhr MESZ Weissenberge bei Matt, GL, 1250 m ü.M. Eigenbau - Newton, Lichtstärke 6.7 306 x 2060 mm Canon EOS 20Da mit Rauschunterdrückung (automatisch) 8 Bilder, 5469 Sekunden bei ASA 800 ST4 Registar, Photoshop CS

## Impressum orion

#### I Leitender Redaktor Rédacteur en chef Thomas Baer

Bankstrasse 22, CH-8424 Embrach Tel. 044 865 60 27 e-mail: th\_baer@bluewin.ch

Manuskripte, Illustrationen, Berichte sowie Anfrazu Inseraten sind an obenstehende Adresse zu senden. Die Verantwortung für die in dieser Zeitschrift publizierten Artikel tragen die Autoren. Les manuscrits, illustrations, articles ainsi que les demandes d'information concernant les annonces doivent être envoyés a l'adresse ci-dessus. Les auteurs sont responsables des articles publiés dans cette revue.

#### I Zugeordnete Redaktoren/ Rédacteurs associés: Hans Roth

Burgstrasse 22, CH-5012 Schönenwerd e-mail: hans.roth@alumni.ethz.ch

#### Grégory Giuliani gregory,giuliani@gmx.ch

Société Astronomique de Genève

#### I Ständige Redaktionsmitarbeiter/ Collaborateurs permanents de la rédaction Armin Behrend

Vy Perroud 242b, CH-2126 Les Verrières/NE e-mail: omg-ab@bluewin.ch

#### Hugo Jost-Hediger

Lingeriz 89, CH-2540 Grenchen e-mail: hugo.jost@infrasys.ascom.ch

#### Stefan Meister Steig 20, CH-8193 Eglisau

e-mail: stefan.meister@astroinfo.ch Hans Martin Senn Püntstrasse 12, CH-8173 Riedt-Neerach

#### e-mail: senn@astroinfo.ch I Korrektor/ Correcteur

Hans Roth

Burgstrasse 22, CH-5012 Schönenwerd e-mail: hans.roth@alumni.ethz.ch

### I Auflage/

**Tirage** 3000 Exemplare, 3000 exemplaires. Erscheint 6 x im Jahr in den Monaten Februar, April, Juni, August, Oktober und Dezember. Paraît 6 fois par année, en février, avril, juin, août, octobre et décembre.

I Druck/

#### Impression

#### Glasson Imprimeurs Editeurs SA Route de Vevey 225

CP336, CH-1630 Bulle <sup>1</sup> e-mail: michel.sessa@imprimerie-du-sud.ch

## **Inserenten**

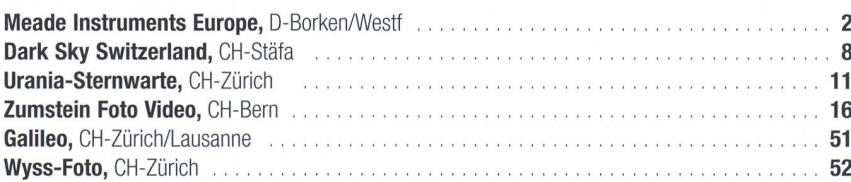

#### Anfragen, Anmeldungen, Adressänderungen sowie Austritte und Kündigungen des Abonnements (letzteres nur auf Jahresende) sind zu richan: für Sektionsmitglieder an die Sektionen, für Einzelmitglieder an das Zentralsekretariat.

Informations, demandes d'admission, gements d'adresse et démissions (ces dernières seulement pour la fin de l'année) sont à adresser: à leur section, pour les membres des sections; au secrétariat central, pour les membres individuels.

#### I Zentralsekretariat der SAG/ Secrétariat central de la SAS Gerold Hildebrandt

Postfach 540, CH-8180 Bülach Telefon: 044 860 12 21 Fax: 044 860 49 54 e-mail: ghildebrandt@hispeed.ch

#### I Zentralkassier/ Trésorier central

Klaus Vonlanthen Riedlistr. 34, CH-3186 Düdingen Telefon: 026 49318 60 e-mail: vonlanthenk@edufr.ch Postcheck-Konto SAG: 82-158 Schaffhausen.

#### I Abonnementspreise/ Prix d'abonnement:

Schweiz: SFr. 60.-. Ausland:  $\in$  50.-. Jungmitglieder (nur in der Schweiz): SFr. 30- Mitgliederbeiträge sind erst nach Rechnungsstellung zu begleichen.

Suisse: Frs. 60.-, étranger:  $\in$  50.-. Membres juniors (uniquement en Suisse): Frs. 30.-Le versement de la cotisation n'est à effectuer qu'après réception de la facture.

Einzelhefte sind für SFr.10 - zuzüglich Porto und Verpackung beim Zentralsekretariat erhältlich. Des numéros isolés peuvent être obtenus auprès du

secrétariat central pour le prix de Frs. 10. - plus port et emballage.

#### ■ Redaktion ORION-Zirkular/ Rédaction de la circulaire ORION Michael Kohl

Tannägertenstrasse 12, CH-8635 Dürnten e-mail: mike.kohl@gmx.ch

I Astro-Lesemappe der SAG: Christof Sauter

Weinbergstrasse 8, CH-9543 St. Margarethen I Aktivitäten der SAG/

Activités de la SAS http://www.astroinfo.ch

#### I Copyright:

SAG. Alle Rechte vorbehalten. SAS. Tous droits réservés.

ISSN0030-557X

## 5/08 Schule & Astronomie Wissenschaft & Forschung NASA-Raumsonde Messenger bei Merkur

### Und das lesen Sie im nächsten orion

Die NASA-Raumsonde Messenger hat faszinierendes Bildmaterial zur Erde gefunkt. Was wissen wir nun Neues über Merkur? Der flinke Planet taucht im Oktober am Morgenhimmel auf; er ist ein seltener und oft schwierig zu beobachtender Gast. Und für die Kinder gibt es eine Anleitung zum Basteln einer Sternkarte.

Redaktionsschluss für Oktober: 15. August 2008

### Astro-Lesemappe der SAG

Die Lesemappe der Schweizerischen Astronomischen Gesellschaft ist die ideale Ergänzung zum ORION. Sie finden darin die bedeutendsten international anerkannten Fachzeitschriften:

Sterne und Weltraum

VdS-Journal

Ciel et Espace

Interstellarum

Forschung SNF Der Sternenbote

Kostenbeitrag: nur 30 Franken im Jahr!

#### Rufen Sie an: 071 966 23 78 Christof Sauter Weinbergstrasse 8 CH-9543 St. Margarethen

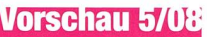

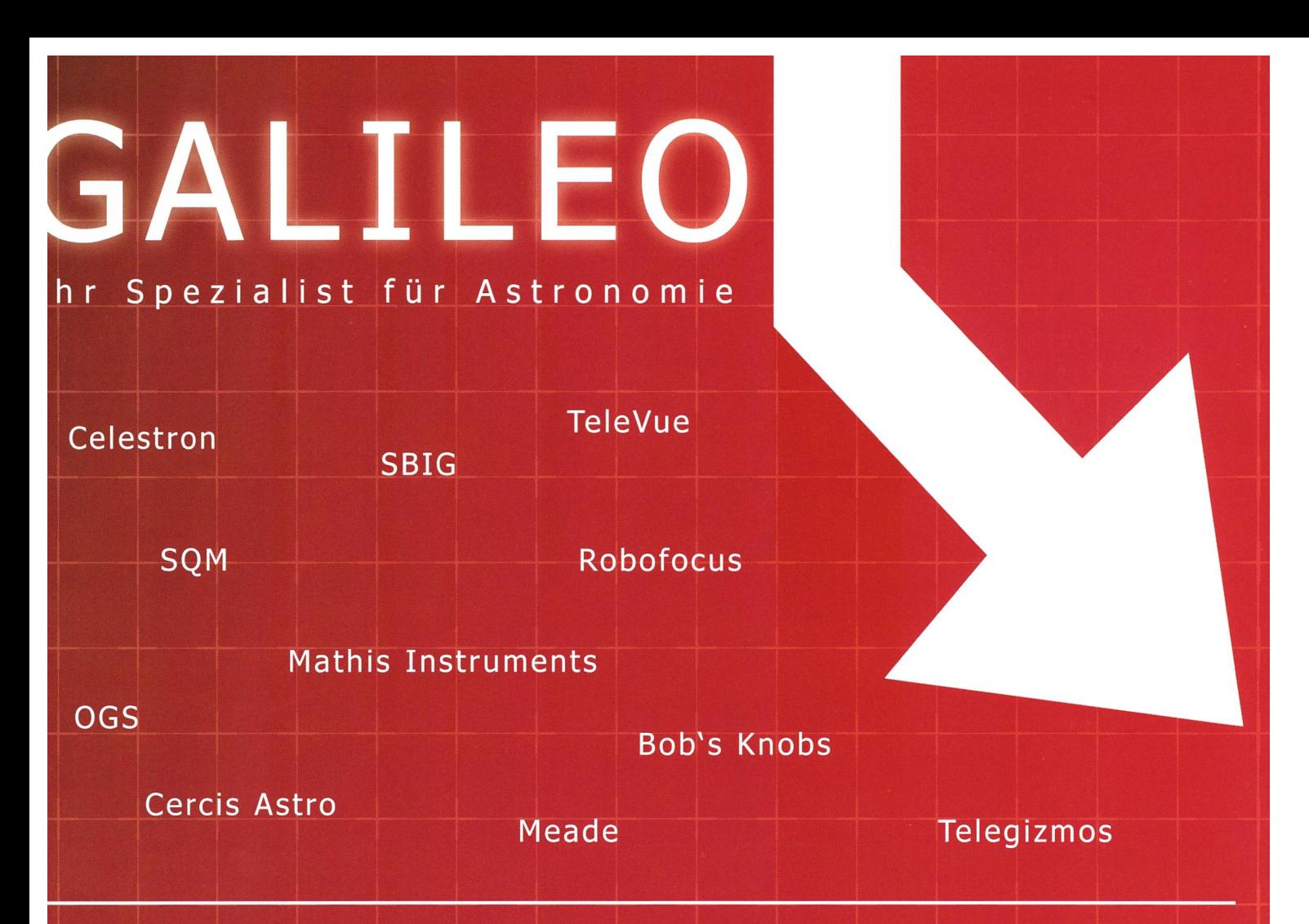

## Jiedriger Dollar: Preisfall bei amerikanischen Produkten

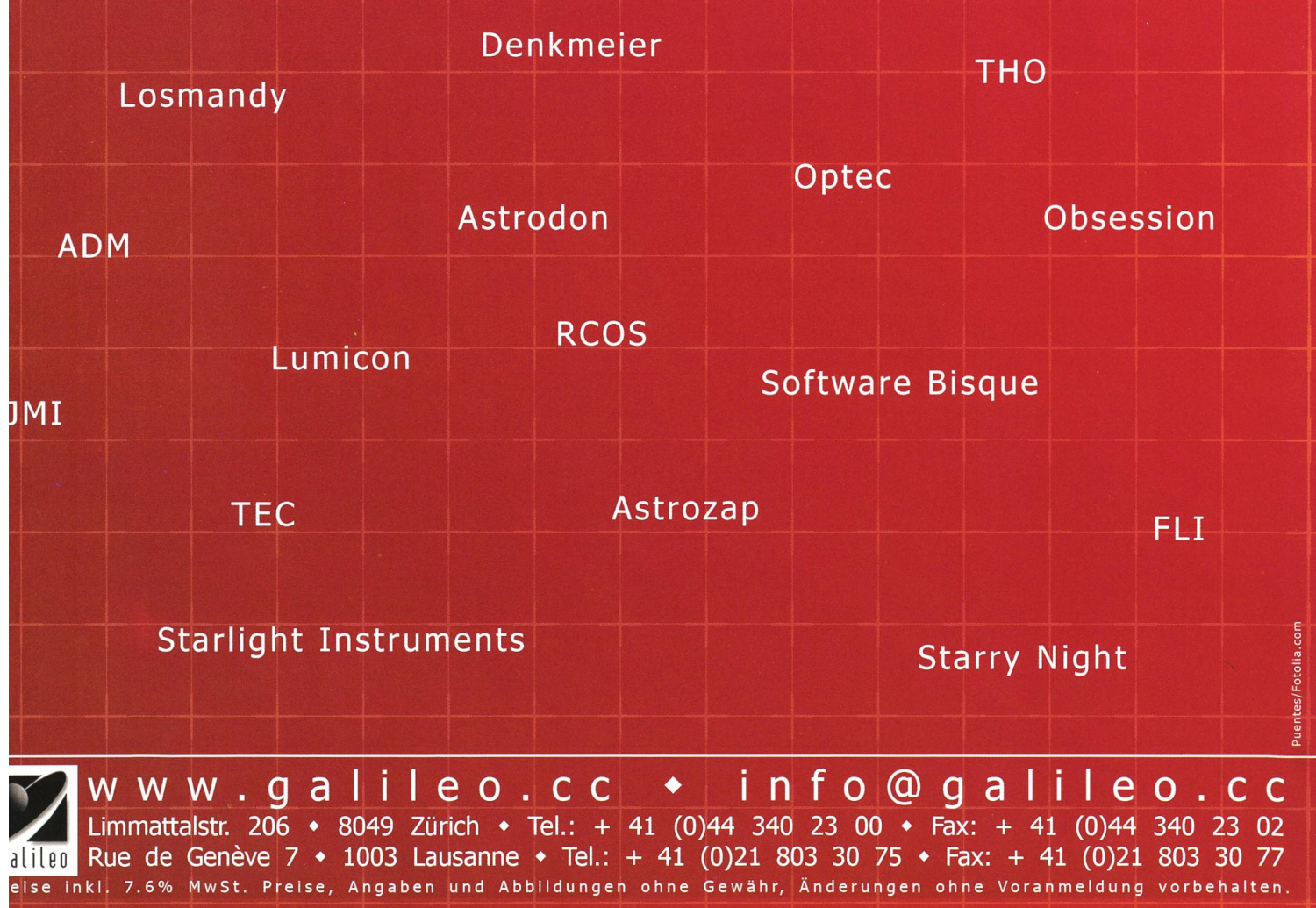

## % Die neue Sphinx ist die Basis für ein neues revolutionäres Montierungssystem, auf das sowohl Anfänger wie auch Profis bauen können. \* Mit der neuen StarBook-Steuerung setzt Vixen Maßstäbe für eine wirklich bedienerfreundliche und auch für Einsteiger geeignete GoTo-Steuerung. Durch die grafische Benutzerführung ist jeder, der über sich den gestirnten Himmel sieht, in der Lage sein Teleskop präzise und einfach auf das<br>gewünschte Himmelsobjekt zu fahren. Unterstützt<br>werden Sie von der variablen, im Display<br>angezeigten Tastaturbelegung.

Sphinx-Montierung - die Pluspunkte<br>• völlig neu entwickeltes und zum Patent<br>• angemeldelt - Achsenkreuz mit integrierten<br>• Servomotoren und serienmäßiger GoTo-Steuerung<br>• Zuladung Refraktoren bis ca. 130mm Öffnung und<br>• Re 180-zähnige Präzisionsschneckenantriebe in beiden Achsen

Polhöhe einstellbar von 0° bis 70° geografischer Breite per feingängiger Tangentialschnecke<br>• optionaler Polsucher (System Atlux) mit Dosen-<br>libele für hochgenaue Poljustage, Beleuchtung<br>bereits ins Montierungsgehäuse eingebaut.<br>• reduziertes Rotationsmoment durch kompak • robustes Tischstativ oder eine Weiterentwicklung<br>des HAL110-Aluminium-Statives verfügbar • Tubusmonfage erfolgt über das bewährte Vixen-

Schwalbenschwanzsystem • versenkbare Edêlstahl-Gegengewichtsstange • Montierungsgewicht 6,8kg (Standardversion)

#### b2w. 5,9kg (Tischversion)

#### **Starbook - die Pluspunkte**

weltweit erste GoTo-Steuerung mit integrierter Sternkarte und LCD-Monitor

- 
- 
- Sternarte und Louisville (1997)<br>
Translation (1997) en regelbares 4,7"-Farbdisplay mit intuitiver Benutzer<br>
führung, die auch für Einsteiger geeignet ist<br>
320x240 Pixel-Monitorauflösung bei 4.096 Farben<br>
Vibersichtliche Me

manuelle Schwenkgeschwindigkeit abhängig von<br>der gewählten Zoom-Stufe<br>serienmäßige LAN-Buchse zum schnellen Update

- der internen Software
- Datenbank mit 22.725 Sternen, Messier-, NGC und IC-Objekten

und IC-Objekten<br>
• Software-Update mit Autoguider-Funktion und<br>
Getriebespielausgleich verfügbar (optional)<br>
• nur 10 Watt Stromverbrauch (12V Gleichstrom<br>
• Abmessungen: 195mm x 145mm x 28mm<br>
• Gewicht: 400g

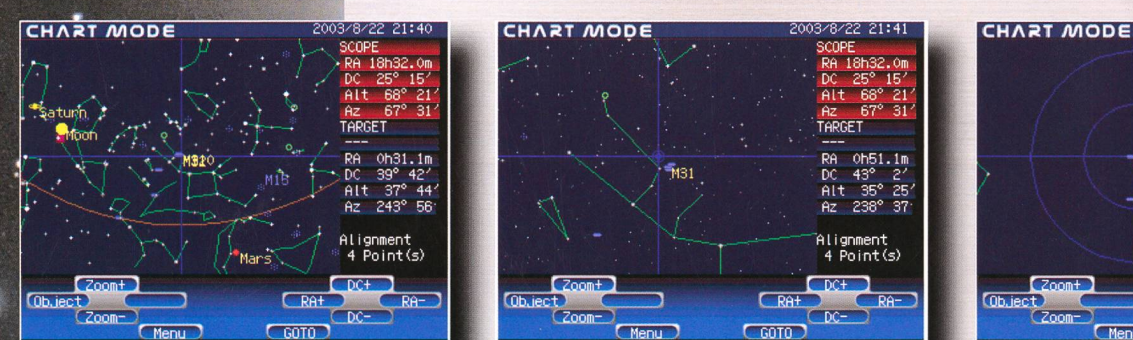

#### So einfach funktioniert Starbook: Wechseln Sie in den Ka

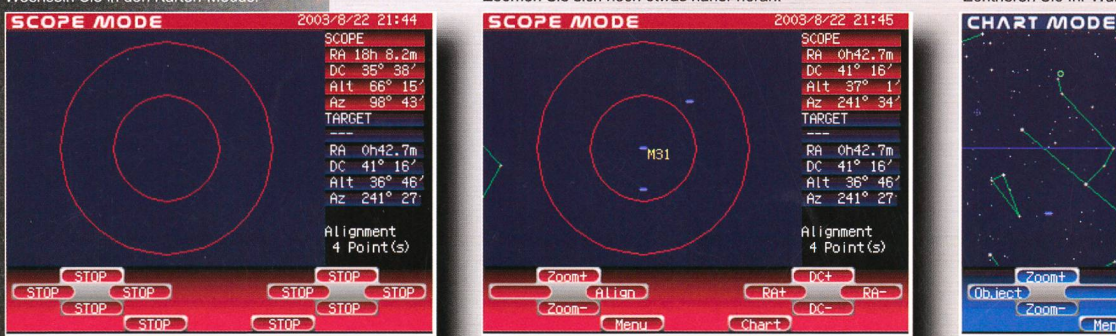

SCOPE RA 18h32.0m DC £5° 15' Alt 68° <sup>21</sup> Az 67° 31-  $\begin{array}{c}\n\hline\nR\\
R\\
D\\
C\\
R\\
\hline\n\end{array}$ 0h51.1m<br>43° 2′<br>35° 25<br>238° 37 **M31** Alignment<br>4 Point(s)  $DC+$  $n<sub>b</sub>$  $\sqrt{PQ}$ 

#### SCOPE RA Öh4£.7m Zoomen Sie sich noch etwas näher heran. Zentrieren Sie Ihr Wunschobjekt.

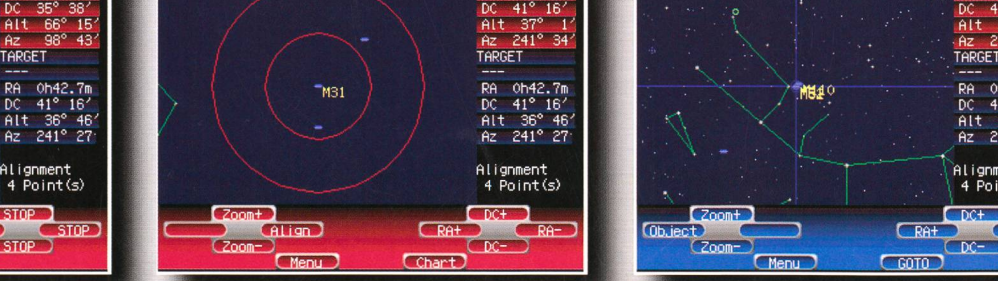

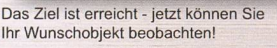

Drücken Sie die GoTo-Taste, das Teleskop proa*r*tro.

VIXEN Teleskope von der Schweizer Generalvertretung mit Garantie und Service.

beginnt zu schwenken

#### Auf geht's zum nächsten Objekt!

RWYSS PHOTO-VIDEO EN GROS Dufourstrasse 124 · 8008 Zürich Tel. 044 383 01 08 · Fax 044 380 29 83 E-Mail: info@wyssphotovideo.ch

Noch nie war GoTo so einfach!

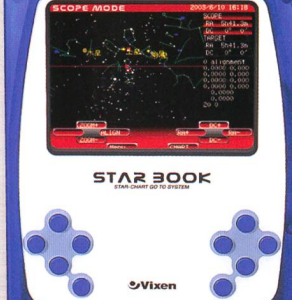

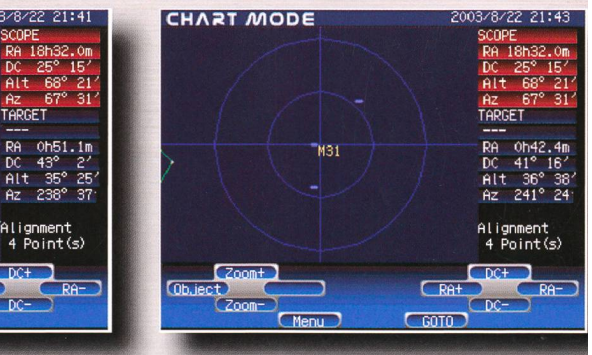

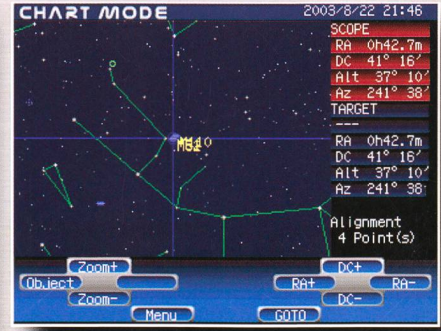